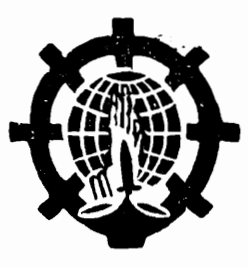

## अग्गमहापण्डित महासी सयादो पार्वे रेडियो द्वारा प्रसारित

## तथागतया अमूल्य उपदेश (धम्मचक्क-ग्रनत्तलक्खण सुत्त) Dhamma Digital

## महास्मृति प्रस्थान सूत्र

#### भाय ह्य स्ह भिक्षु ज्ञामपूर्णिक (धम्माचरिय)

Downloaded from http://dhamma.digital

Dhamma.Digital

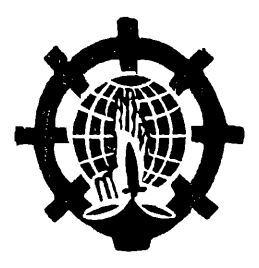

# अग्गमहापण्डित महासी सयादो

#### पाखें

## रेडियो द्वारा प्रसारित

## तथागतया अमुल्य उपदंश

(धम्म<u>चकन-ब्रनत्तक्खण स</u>त्त)

ਰ

## महास्मृति प्रस्थान सूत्र

भाँय ह्यूम्ह भिक्षु ज्ञानपूर्णिक (शम्माचरिय)

मूषिकाक:–

धर्मपत्नी - चिनी कुमारी बनिया

- काय्पि चैत्यकृष्ण बनिया, अशोककृष्ण बनिया, गौतमकृष्ण बनिया, आनन्दकृष्ण वनिया रामकृष्ण बनिया, लक्ष्मणकृष्ण बनिया, राजकृष्ण बनिया ।
- म्हघायुपि श्रीमती- मिलबति (मीरा) कंसाकार, सूश्री- रमावती बनिया व सपरिवार

न्हाषांगु सफू- द्वःछि (१०००) ब. सं. २५३३ बि. सं. २०४७ ई. सं. १६६० ने. सं. १११० **nd.Digitel** (सर्वाधिकार सुरक्षित)

थाक्∶– नेपाल टाईटल प्रेस त्योड, काढमाडौं । फोन नं. २२२४८२

आवरण थाकू:-बाल कुमारी प्रिंटिंग प्रेस मूबहा, वट्, काठमाडौं । फोन नं. २-२४१६६

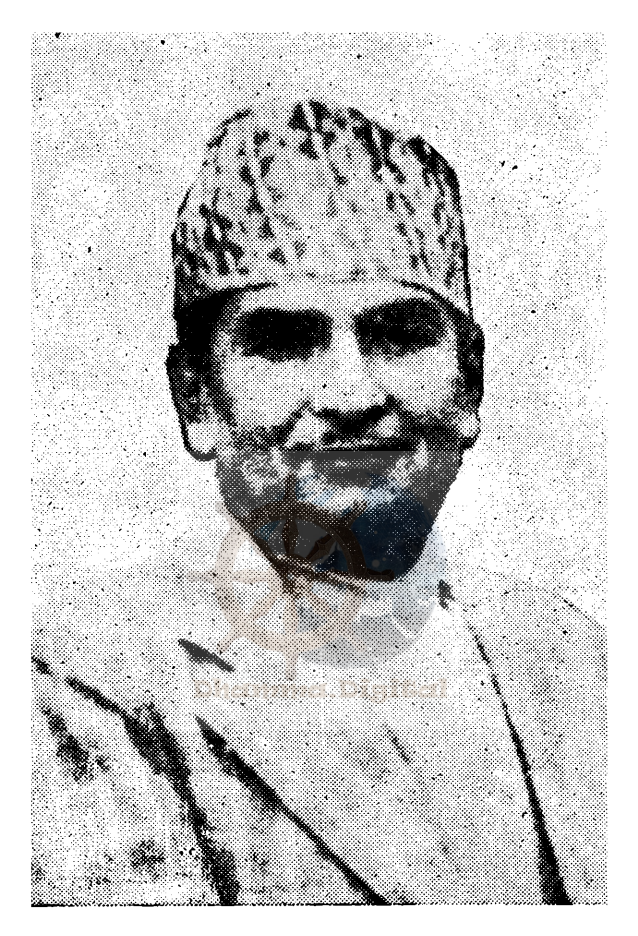

#### (स्वगिय कर्मविर साहु श्री ज्ञानमान बनिया) जन्म मिति १६८० श्रावण ३१ गते स्वर्गारोहण मिति २०४६ श्रसोज १० गते

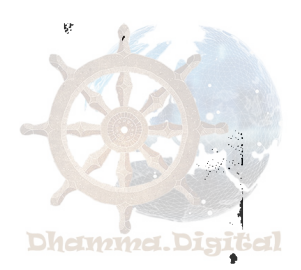

#### सफुया निदान

भवतु सब्वमंगलं

रंगून सासना यैताय् निवास याना विज्याकम्ह महोपकारक महासी सयादो नं बर्मेली संवत् १३११ -दँ मंसीर पून्ही खनू निसे प्रतिपत्ति शासन प्रचार व प्रसार**या** निति श्रमण गृहस्थ सत्पूरुष समूहयात विपश्यना कार्य धर्मं सम्बन्धी कर्मस्थान उपदेशयात (१) कं नं कना <mark>बिज्यात</mark> (२) क्यं नं क्यना विज्यात ।

१) थुक<mark>थं विपश्यना कार्य धर्म सम्बन्धी</mark> कर्मस्थान उपदेशयात क्यना विज्याःगलि रंगून शहर सहित बर्माया विभिन्न क्षेत्रय, श्रीलङ्का, थाइलैण्ड आदि राष्ट्रयु नं कर्मस्थान आश्रमत, कर्मस्<mark>थान भावना भाविता व</mark> वृद्धि याइपि व्यक्तिपि आपालं आपात्दया बल¤उच्चा दिला

रंगून सासना यैता कर्मस्थान स्थल छगुली हे बर्मी सम्बत् १३११-दें निसें १३२५ -दें तक कर्मस्थान धर्म भाविता व वृद्धि याये भूंकुषि श्रमण गृहस्थ सत्पुरुषषि (१५,४११) दये घंकल ।

(२) विपश्यना कार्य धर्म सम्वन्धी कर्मस्यान उपदेशयात नं रंगून सासना यैता फय़् यिङ धर्मा गारय् उपो-सथ दि पतिक स्वयं सयादो महास्थविरं व महास्थविर सयादो चारिकाय् विज्याइगु अवस्थाय् झिष्य कर्मस्थानाचार्य ख्रम्ह छम्हसिनं उपदेश याना विज्याइगु चलन दूं ।

अनं अतिरिक्त समयानुसार गामं गामय्, शहरं झहरय बिज्याना उपदेश बिया बिज्यायेगु बानी दुगु जक मखु **छको निको सम्बन्धित व्यक्तिपिसं निवेदन याइगू अवस्थाय** बर्मेली रेडियो प्रसारण स्थलं नं उपदेश बिया बिज्यायेगु चलन  $\overline{5}$  1

थुकथं कना बिज्याना तःगु उपदेश मध्यय् गुलि गुलि उपदेशतयत टेप रिकर्डयुभरे याना उकि हानं ल्ह्य**या क**या सकूया रूपय पिधना प्रचार याना वया च्वंगू ख: ।

थुगु सफ् बार बार संस्करणया रूपय पिथना प्रचार याना वये घुंकूगु रेडियो द्वारा प्रसारित उपदेश – emmel.Digitel

- (१) धर्मचक्र सूत्र
- (२) अनात्म लक्षण सूत्र
- (३) महास्मृतिप्रस्थान सूत्रयात छगुली समावेश याना पिथना तया तःगु सफू खः । उपदेशया जिज्ञासु कुलपुत्र सत्पुरुष श्रमण गृहस्थपिसं बालाक ब्वना अध्ययन याना भावना धर्म अभिवृद्धि याना वने फयेमाः ।

–मंगला आउँ मिङ (सासना येता) वर्मी सम्बत् १३२५ –दँ श्रावण पुन्ही

#### प्रकाशकोय

जिमी अनन्त अप्रमाण गुणं युक्त जुयादीम्ह अबुजु बि. सं १९८० श्रावण ३१ गते दिवंगत कृष्णमान बनिया (चिक साह़) या स्वम्ह कार्याप मध्ये माहिलाम्ह काय् ज्ञानमान वनिया धायका जन्म जुगू खः । अले वयकया इहिपा मचाबलय् हे माँ <mark>चिनी कुमारीनापं जुगू ख: । थ्वहे</mark> मतिनाया स्वाँ जिपि न्हयुम्ह दाजूकिजा व स्वम्ह त:केहेंपि दुगुजुल ।

सेवापाले मनतया मानव जातियात मा:गु वैद्य वास: दय्**का मरुई ''ध्याकुं पस:'' <sub>'</sub> या नाम्हं चिकिचा घंगु पस**: खोलय् यानालि पाचः निसें कया विभिन्न ल्वययागु **वासः** मिया च्वनादिल । युलिजकनं मखुकि वयुकलं थःगु हे स्व-विवेक शारोरिक फाइदाजनक अने**का**नेक वासः आविष्कार यानादिल । अऊ वयकलं मानव जाती **समक्ष** अनेकानेक जडोबुद्गी वासः आविष्कार याना **थकेगु मती** तयादीगुखः तर वयकलं अकस्मात**काल गतियात दोष** मदयेक थ्व संसार तोःता मरण धर्मयात प्रत्यक्षीकरण याना

 $(\mathbf{r})$ 

y.

दिल गुकियाना ळी वयकया पाखें जुइगु आविष्कारं बन्चित जुइमाल ।

जिमी अबूजुयागु जीवन व्यापारीक व्यवसायकथं न्हयानांन्तुं वना च्वंगु खःसां तबिनं वयुक धार्मिक विचारं <mark>प्रेरक जूयाली बिहार</mark> बिहारय देवा देवालय गुम्बा आदि **घामिक क्षेत्रय<sub>्</sub> थःम्ह फूथें चाःथें आर्थिक सहयोग नं याना**-दीगुख: । बयकलं स्बय्म्भूई थःम्ह अबु दीबंगत कृष्णमान बनियाजूयागु पुण्यस्मृतीसं लुं सियातःगु गुल्पा वा स्वाप्वा देवा तया दिल गुगु देवा थौतवक च्याना च्वांगु स्वयदनी । **अथेहे व**यकलं मेपिन्तनं धार्मिक चेतना वयमा धैग् मनसाय तया अति दूर्गम एव<mark>म दुष्कर थाय बागद्वार थ्यंक थः</mark>हे कायाली स्वंग त:गोगू, चीवा, जीर्णोद्धार यानादिल । उकि जिमीसं स्वय् वयुकछम्ह लोकं ह्वायुका जीवन हःना दीम्ह <mark>मृदुभाषी एव</mark>म् मिलनसार व्यक्ति खः ।

जिमिसं स्यूकथं पूज्याचार्य कुमार काश्यप भन्ते-**याके वयकलं आनापान सति ध्यान स्यना कयादीगु खः । अ**ले वयकलं बरोबर ध्यानाभ्यास नं याना द्यू । थुकथं वयकयाके <mark>धार्मिक चेतना अभिवृद्धि जुजुं व</mark>ल । गुकीयागु परिणाम स्व-**रूप वयकलं थुगू संसारं त्याग याना बनेन्हचो हे "जि** मदयधुंका भिक्षु महासंघ पाखें–महापरित्राण पाठ व बुद्ध धर्मयागु संक्षेप दुगू सफ् प्रकाशनय् हति'' धका थःगु मनोभाव ब्यक्त यानाली थुकी लगेजुइगु माक्ब खर्च न्हापांन्तु छुटेयाना थका दीगु खः ।

थुकथं जिमी अबुजूयागु जीवन खुसीथें अभिन्न एवम् अटूटरूपं सलललं न्हचानांन्तुं वना हे च्वन । तर छुयाय्! जीवन स्थीर मदु, नित्य मखु, शास्वत मखु, ध्रुव नं मखु बरू मरण नित्य खः, ध्रुव खः, लिसें शाश्वत नं खः, वथेन्तुं धर्मय् दुगु सत्यदर्शनया यथार्थ कथं क्षण~क्षणय् परिवर्तन जुया च्वनी-गु थुगु संसारयागु स्वभाव धर्मकथं दयावलकी मदया वनीगु, सृष्टि जुलकि प्रलय् जुइगु, उत्पत्ति जुलकि विनाश जुइगु यात सुनानं पन।य् तय् धयां पन।तय् मर्फंगु कथं जिमी अनन्त, अप्र-माण गुणं युक्त जुयादीम्ह अबुज् ज्ञानमान वनिया थःम्हं पिनावःगु कुशल संस्कार अनुरूपं जीवन चक्रया गति दक्वं भ्रमण याना आकाठाकां बि. सं. २०४६, अशोज १० द्वादशी खुन्ह मरण घर्मयात स्वाभाविक कथं प्रत्यक्षोकरण याना दिल । थुकथं वयुकलं सकल ज<mark>हान परिवार, थ</mark>ःथिति, इष्टमित्र धाक्वसित तोःता इहलोकं विदाजुया कासां तविनं, वयुकयागु स्मृति सदाया लागि जिमीगु हृदयुले छाप च्वंगु दु ।

विशेषतः वय्कयागु इच्छाकथं थौं भिक्षु महा-संघया पाखें महापरित्राण पाठ व थुगू सफू प्रकाशनय् हया छ्लपोल; छिकपिन्त घर्मदान यानागु जुल । थुगु पवित्र, कुशल पूण्यानिशंसया आनुभावं परलोकजुयादिम्ह जिमी अबुजू ज्ञानमान वनिया यागु जीवनयात चीर शान्ति प्राप्त जुया परम् पवित्र जुया च्बंगु निर्वाण लाभया हेतु तथा प्रत्यय् जु्य्**मा** धका कामना यानाच्वना ।

 $( \overline{\mathbf{a}} )$ 

अन्तय् थुग् सफ् प्रकाशनय् हयुत सु–अवसर **य**लाका बिज्याम्ह त्रिपिटकाचार्य कुमार काश्यप भन्ते, थुगू सफ<mark>ू</mark> अनुवाद यानाली प्रकाशन विया विज्याम्ह पूज्य ज्ञानपूर्णिक भन्ते व प्रुफ स्वयगु थे जागु ज्याय लिचिला विमज्यासे थःगु अमूल्य समय विया विज्याम्ह पूज्य बुद्धघोष भन्ते पिनि प्रति कृतज्ञ लिसें आभारी जुया । ईलयुहे सफ् छापेयाना ब्यूगुलिं नेपाल टाईटल प्रेस व आवरण छापे याना दिम्ह वाल कुमारी प्रेसयात धन्यवाद । अस्तु ।

''इदंमे पूञ्जं निब्बा**न**स्स पच्चयो होत्"

श्रीमती चिनी कुमारी बनिया व सपरिवार

काय्पि–

३) गौतमकृष्ण बनिया ४) आनन्दकृष्ण वनिया

५) रामकृष्ण बनिया

६) लक्ष्मणकृष्ण वनिया ७) राजकृष्ण वनिया

म्हचायुपि-

२) सुश्री रमावती वनिया

ਰ

सपरिवार

कंसाकार

१) चैत्यकृष्ण वनिया १) श्रीमती मीलवति (मीरा)

२०४७–वैशाख −८, कालिमाटी, काटमाडौं । ़

२) अशोक कृष्ण वनिया*met* Digited

### थःगु बिचा

दृष्टि भ्रम संसारया छगु भयंकरगु जाल खः । उकि याना हे थ्व संसारय च्वंपि तःवं चीर्घाप सम्पूर्ण प्राणी-पिन्त दुःख सागरय थुना अनं मुक्त जुइ मफयेक इतःतमःकंका वाथा वाथा मिके विया न्हापाँ शास्ति याये फक्व याना अनं-नं लिपा थाःगाः मदयेक क्वसिका यंका जन्म जन्म पतिकं जरा व्याधि मरणया म्हतुइ ल्वसूके यंका तइग् । थथे दुष्टि भ्रमय लाइ<mark>गु नं मेता</mark>ँ मखु; यथार्थ स्वभावयात् वास्तविकगु सम्यक् दृष्टिं स्वये मसया च्वन<mark>ीगुं व स्वहे स्वः</mark>सां अखतं स्वया च्वनीगु अले छिलिमि<u>लि घाः</u>थे च्वंगु भव जालय् बाला तायेका नसा मा:वने मास्ति वइगु लालसां याना हे खः ।

थुकि मुक्त जुइत स्वयं तथागतं कम कूतःयाना बिज्याःगुमख् । प्यंगू असंख्य व छगू लाख कल्पया पुरित पारमी संस्कार "तिण्णो तारेय्यं, मुत्तो मोचेय्यं=जि स्वयं थः न्हापां उत्तीर्णं जुया पार तरे याना अनं लिपा सत्त्व प्राणी-पिन्त नं जि पार तरे याके; जि स्वयं थःन्हापां मूक्त जुया जालं छूटे जुया वना अनं लिपा सत्त्व प्राणीपिन्त नं जि मुक्त याके– छुटे जुइके" धयागु थ्व प्रतिज्ञायात वस्पोलं सफल याना कया

बिज्याये निति हे संचय याना विज्याःग् खः ।

थुकीयागु फलस्वरूप ३५-दॅया उमेरब् वस्पोल-यात अनुत्तर सम्यक् सम्बोधि ज्ञान लाभ जुल । वस्पोल उगु ज्ञान लाभं गुलि प्रभावित जुल, व न्हेगू सप्ताहया विमुक्ति सुख अनुभूतिं व्यक्त याना कना च्वंगु दु। बोधि लाभं लिपा न्हेगू सप्ताह तक यागु महान ज्ञानया परिष्करण व परिचालनं लिपा वस्पोलयात उगु अथाह गम्भीर दुर्दर्शनीय, दुर्बेाध्य, शान्त, प्रणीत, अतर्कावचर, निपुणगु, पण्डितजनपिसं जक सीके बह:गुघर्म थुइकेपि सुधयायें जाःगु भाव प्रकट जुल : गुगु भाव छु अस्वाभाविक कथयागु भाव मखु । कारण-

थ्व संसारय् च्वंपिके अबले तक उलि दुग्यंगु, चनकंगु, तीक्ष्णगु, पार दर्शनीय धर्म चक्षु दहे मदुनिगु खः । जोतिष व लक्षण शास्त्रयात बःकया छपति जक पति धःस्वाका बुद्धत्वया सुनिश्चित निभिक घोषणा याये सःह्य व फुह्य त्रिवेद पारंगत निष्णात पण्डित धायेका च्यंह्य कौण्डिन्य ब्राह्मणं हे नं न्हापां न्हापां <mark>तथागत सम्यक् सम्बुद्वया प्रति गुलि</mark> गथे हीन भावं स्वल, गुलि गथे थःममान व्यवहारयात, थ्व उकीया ज्वलन्त उदाहरण खः । गुपि व्यक्तिपिसं सिद्धार्थ कुमारं गृहत्याग याये गुलिखे न्हघवःहे थःपिनि शास्त्रयात पत्याःयाना विश्वास व्याका छेँ तोता ऋषि भेष धारण याना बोधिसत्त्व प्रति असीमित महान आरथा व विश्वास तया श्रद्धापूर्वक वस्पोल

 $(\pi)$ 

 $\rightarrow$ 

बुद्ध जुया विज्याइगु प्रतीक्षा यात; उपदेश न्यनेगु महेच्छा नुगलय घाना जुल; आहार भति छु सेवन यायेवं हे वस्पोल-यात तप भ्रष्ट जुल, प्रधानं निभ्रान्त जुल धका कुंखिना थःगु शास्त्रीय वचनयात समेत कलंकित यायेगु ताःतुन, व छु कम र्शाक्त शालीगु इमिगु दृष्टि । भ्रम ला !

तथागत सम्यक् सम्बुद्धं स्वको स्वको तक मान-वति ''भिक्षुपि, तथागत, अरहत् सम्यक् सम्बुद्ध खः । भिक्षुपि, जि अमृत लुइके धुन; न्हायुपं विया न्यं, अनुशासन याये, धर्म उपदेश कने । उपदेश अनुसार आचरण यात धाःसा, गुलिचां मदुवं-गुगु कारणया निति कुलपुत्रपिसं सम्पूर्ण छे<sup>\*</sup> बु<sup>\*</sup> तोता, अनगारिक जुया प्रब्रजि<mark>त जुइगु खः , उगु अनुपम ब्रह्मचर्य</mark>-वास पूवका–थुगु हे जीव<mark>नय स्वयं विशेष ज्ञान थुइका, साक्षा</mark>-त्कार याना<sub>,</sub> परिपूर्ण व सिद्ध जुड्का विहार याना च्**व**ने फइ।" धका ठोस पूर्ण झब्द धया बिज्यातनं इपि कौण्डिन्य प्रमुख न्याह्म त्रिवेद पारंगत ब्राह्मण ऋषिपि स्यले जुया मवं; क्वमछू । आखिरय् ''भिक्षुपि, जि<sup>ं</sup>थ्वयां न्हापा <mark>छिमित थथे</mark> घयागु छिमिसं स्यूला ? ''धका धया बिज्या:सेंलि तिनि "न्हापाला थथे गवलें घाःगु मदुनि खःबा" <mark>धका चायेका</mark> इमिसं तथागतयागु खँ न्यनेगुयात, ध्यान बिल; ज्ञान लाभया निति मनयात एकात्र व एकचित्त यात**।** 

उजोपि पण्डितपिन्त समेतं धुलं छ्वाका तये यःगु थुपि भयंकरपि काम दृष्टयादि उपादानतयुत समल **नष्ट** 

थुपि स्वंगुलि सुत्तत अत्यन्त मूलवानगु अनर्घ सुत्तत जुया सफूया नां ''संक्षिप्तं बुद्धया अमूल्य उपदेश" जुया च्वंगु दुं ।

कथं व्याख्या जुया च्वंगु दु । अनं लिपा सफल पश्चभद्रवर्गीय ऋषिपिसं म्हति म्हति बुद्ध धर्मया न्हापांगु मुहान निर्वाण– श्रोतय् थ्यंका श्रोतापन्नत्व लाभ याये धुसेंलि आषाढ कृष्ण पश्चमी खुनु तथागतं इमिगु हृदयय् मचायेक स्वचाना च्वनीगु मानानुशययात समूल प्रहोण याना सदांया लागी विशुद्धस्थिती थ्यनीगु अरहन्तस्व लाभार्थ "अनत्तलक्खण सुत्त" देशना याना बिज्यात । उगु सूत्रया नं थुगु सफुती सारगभित रूपं सारांश कया व्याख्या जुया च्वंगु अले थुगु निगुलिं सूत्रयात घात्थें महत्व दुगु रूपय् प्रत्यक्षीकरण याकीगु कार्यान्वयन याये माःगु सत्त्वपिनि विशुद्धि आदि विभिन्न अर्थलाभया मूल कारण जुया तथागत प्रतिपादित छपु मात्र निर्वाणगामी मार्ग जुया च्वंगु "महा सतिपट्ठान सुत्त" या कार्य प्रणाली सहितगु सार संग्र-हात्मक सारांश अर्थाववोध थुकी दुध्याना च्वंगु दु ।

याये निति तथागतं बुद्धत्व लाभं तुरन्त लिपा पश्च भद्रवर्गीय ऋषिपिन्त दकसिबे न्हापां बिया बिज्याःगु उपदेश "घर्मचक्र देशना" ख्रः । गुकीयात की सकल बुद्धशासनिक व्यक्तिपिसं ''धम्मचक्क पवत्तन सुत्तं'' नामं ह्यसीका वया च्वना ।

थुगु सफुती थ्वहे सूत्रया संक्षिप्तं तर स्पष्टं सारांश

थुगु सफू पिथनेत पिकाकपि लिसे सम्पर्क दयेका विज्यायेगु ज्याय् श्रद्धेय भिक्षु कुमार काश्यप महास्थविर-यागु असीम अनुकम्पा दुविना च्वंगु दु । अथे हे सफूया रूप वीकेत प्रूफ् आदि स्त्रयेगु, ब्यवस्था यायेगु ज्याय् थःगु अमूल्य समय बिया पूज्यपाद गुरूवर <mark>श्रद्धेय भिक्षु बुद्धघोष महास्थविर</mark> पाखें अमूल्य सहयोग <mark>प्राप्त जुया च्वंगु</mark> जुल । वस्पोलयागु सद्भावना विना थ्व सफूयात सफूया रूप वोकेत साय्**द अःपु**इ मखुताः । अथे हे पिकाक परिवारयागु विशुद्ध पवित्र प्रबल त्यागमय भावना व जेतना विना नं धार्मिक सफू काचाक्क ब्बमिपिनि न्ह्योने ब्वयेगु घाइ असम्भवथें हे जुइगु जुया च्वन । वयुक श्रीमती चिनी कुमारी वनिया प्रमुख पिकाक परिवार-पिसं धर्मदानयागु सर्वश्रेष्ठत्वयात सीका आःथें थुगु "तथा-गतंया अगूल्य उपदेश" धयागु सफू पिथना दिवंगत ज्ञानमान वनिया (चिक साहु) प्रति पुण्य स्मृती गुगु प्रणीत श्रद्धाञ्जली प्रकट याना दिल व धात्येंगु आदर्शमय दसु खः । उकि वयुक सकल पिकाक परिवारपि प्रश्नंसाया भागी जुया च्वना दीगुदु । वथें हे हानं लच्छियादुने इलय् हे सफू पिथना बीगु भाला कया वचन अनुरूप ज्या सिद्ध याना

थुगु सफुति व्वमिपिन्त तथागत सम्यक् सम्बद्धयागु मौलिक उपदेश छु खः धयागु क्यात्तुक थुइका वीत आपालं ग्वाहालि जुइ धयागु आशा व विश्वास याना च्वना । कारण प्यंगू सत्यं विनिर्मुक्तगु छुं नं धर्म स्वभाव मदुगु जुया खः ।

ब्यूगुली "बाल कुमारी प्रिटिंग प्रेस" या सम्बन्धित परि-वार्राप नं कम घन्यवादया पात्रपि मलु। अले हानं लेश्रा कापि साफि याना प्रेसय् बीजीकः पाण्डुलिपि तयार यायेगु ज्याय स्मृति व घैर्य तया मद्वंक च्वयेगु ज्या पूवका ब्यूगुली केहें मयजु अनागारिका उत्पलवर्णा प्रति नं आपालं आभार देछाया च्वनागु जुल ।

थुकथं विभिन्न क्षेत्रया, विभिन्न महानुभावपिनिगु सामूहिक प्रयास थुगु सफू थुलि याकन ब्वमिपिनि ल्हाती लावये फूगु व दुगु जुया वस्पोल वय्**कःपिनिगु प्रति न्हघा**क्व सुभाय व साधुवाद देछा:सां गाइख्वाः मवः । गाइ मताः ।

अन्तल थुगु हे रूपंथ:थ:पिसं फू फूथे प्रणीत पवित्र

विशुद्ध श्रद्धा न्हचचीका वस्पोल तथागत सम्यक् सम्बुद्धयागु नित्य स्मरणीय उपदेश, शिक्षा व अनुशासनयात उन्नति विकाश व चिरस्थायी याये फइकथं धर्मदानया परिशुद्ध पुण्य कार्य सदा धयाथे याये फयेका थःथःपिनिगु सारहीन भौतिक जीवनयात सारपूर्णगु अमूल्य जीवन दयेका सम्पूर्ण जरा,व्याधि, मरणादि दुःखया अन्त्य जुया च्वंगु निर्वाण सम्पत्ति प्रत्यक्षीकृत अनुभूति हे खंका व सीका काये फये माल धयागु शुभा-भिलाषा व्यक्त यासे थःगु बिवाः थनंत् क्वचायेका च्वना ।

 $\cdot$ 

थुगु पुण्यया विशुद्ध आनुभावं दिवंगत ज्ञानमान वनिया यात निर्वाण प्राप्तार्थ हेतु व प्रत्यय जुयेमाा ।

> भाय् हघूम्ह भिक्षु ज्ञानपूर्णिक (धम्माचरिय)

विश्व शान्ति विहार, मीन भवन, नयाँ वानेश्वर, काठमाडौँ ।

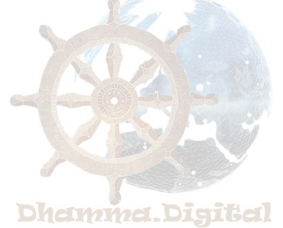

Downloaded from http

Dhamma.Digital

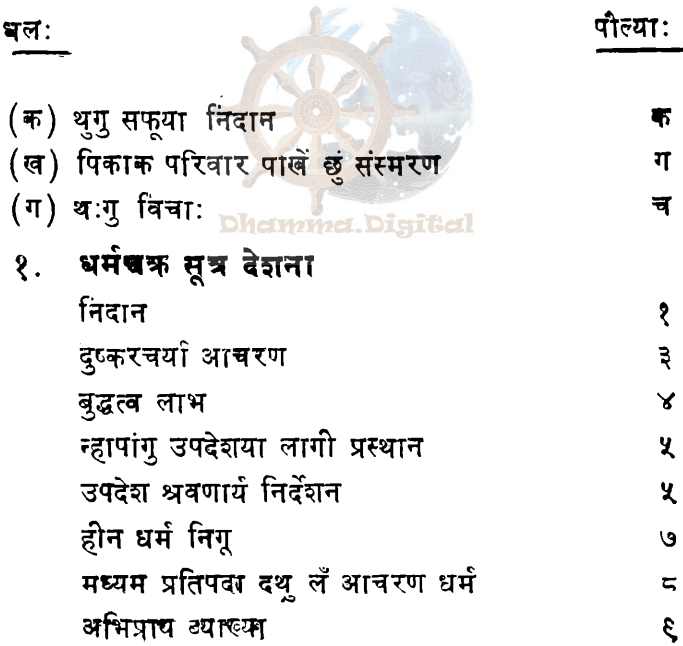

(  $\overline{\mathcal{L}}$  $\overline{\mathcal{L}}$ 

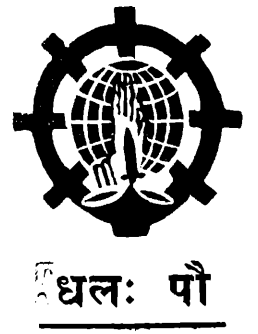

पौल्या:

दु:ख सत्य समुदय सत्य निरोध सत्य मार्ग सत्य अभिप्राय दुःख सत्यय् सत्यज्ञान दुःख सत्यय् कृत्यज्ञान समुदय सत्यय कृतज्ञान ्समुदय सत्यय् कृत्यज्ञान समुदय सत्यय कृतज्ञान निरोध सत्यय सत्यज्ञान निरोध सत्यय् कृत्यज्ञान <u>निरोध सत्यय कृतज्ञान </u> मार्ग सत्यय् सत्यज्ञान मार्ग सत्ययु कृत्यज्ञान मार्ग सत्यय् कृतज्ञान ह्नापां बुद्धत्व अस्वीकृत आःतिति बुद्धत्व स्वीकार स्वापु खं प्रत्यवेक्षण ज्ञानद्वारा स्यूगु आयुष्मान कौण्डन्य श्रोतापन्न तथागतया उदान एहि भिक्षु प्रबज्या

 $(\pi)$ 

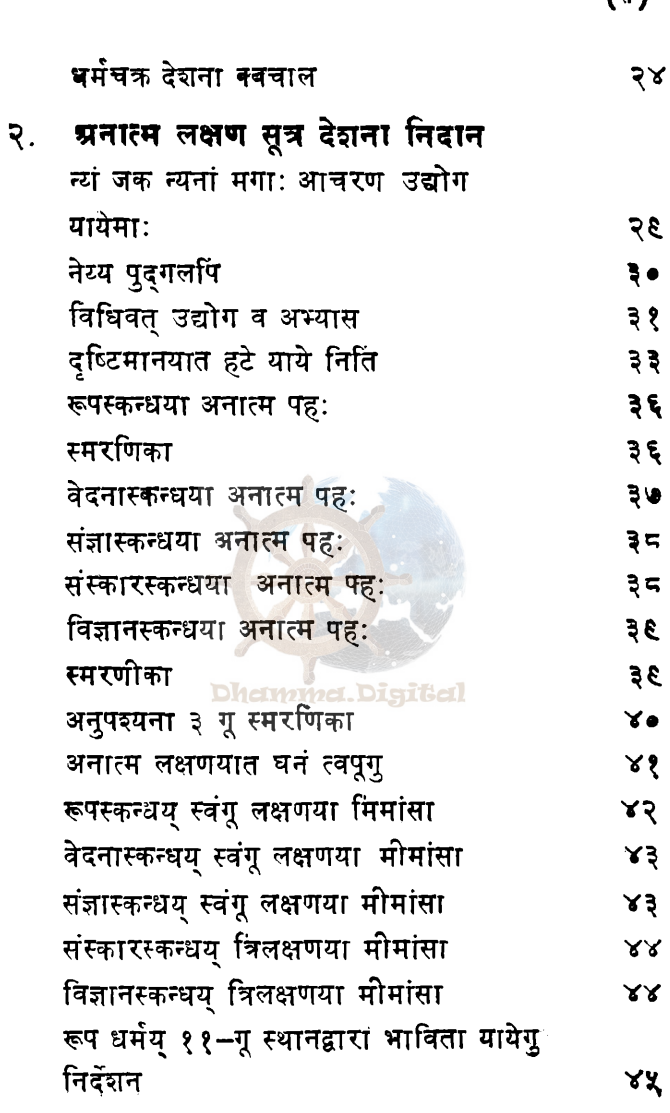

 $\sqrt{\pi}$ 

 $(40 \text{ s/s}-8)$  : Thalb (18 Firig:) Icalien Hose Einsign .e अनाहम लक्षण सूत्र क्वचाल  $\geq$   $\geq$ पश्चवर्गा प्रभुधाय अरहन्तत्वय् አአ አአ निश्टि एउक्त छि गिम एछा साह ।इर्घास ≿`≿ पायगु पहः समराणका Theille F: Thei Dighips  $F - 9$  9 bibbleel याय गु पह: समराणका ১৯ 15FIIF F: 17F1 1715F1P7 p-99 5 P55767F पायमु **पहः स्मराणका**  $\circ \lambda$ Ibeille F JEEl DISFIES  $F - 9$  9 BIBIEB Dheimmel. प्रामेगु पहै: स्मराणका  $38$ Theilif is then IFISHIEF  $F - 9$  & EIFIFEE ाकाणΣम<del>उ</del> : इP ፍጹ Luik Ibelik :1PPI IYIFFIF3 I-99 BIFF3 ण्य मात्रमं एमाम कानेताम कार्या यायेगु निदंशन ४०  $38$ निर्दशन पुस्कारय, ११-मू स्थानद्वारा भाविता यायेगु त्रज्ञाय ११-ग्नु स्थानद्वारा भावता यार्थगु निदर्शन ४६  $x$  Heart little theire trighter  $y - y$  under

४. महास्मृति प्रस्थान सूत्रोपदेश (निगूगु द्या) पौल्याः (६९-७९ तक)

५ महास्मृति प्रस्थान सूत्रोपदेश (स्वंगूगु द्या) पौल्याः ( ८१-६२ तक)

६ महास्मृति प्रस्थान सूत्रोपदेश (प्यंगूनु द्या) पौल्याः (६३-१०४ तक)

७. धर्मचक्र सूत्रोपदेश स्मरणिका

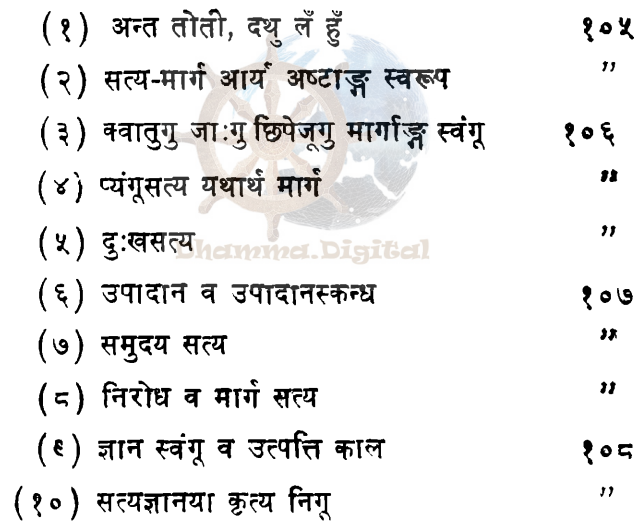

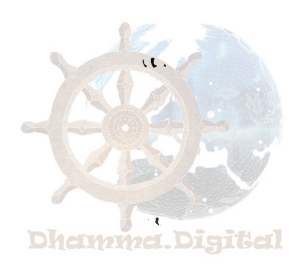

Downloaded from http://d

 $\mathbb{R}$ 

Dhamma.Digital

तथागतया श्रमूल्य उपदेश / १/

## धर्मचक्र सूत्र देशना

(बु. सं. १३१९ -दें आषाढ पुन्ही खुनु कना बिज्याःगु जुल) गुंगू गुणं सम्पन्न जुया बिज्याकम्ह सम्यक्सम्बुद्धयात नमस्कार ।

#### <u>निदान</u>

थौँयागु दि (धर्मचक्रसूत्रोपदेश न्हापां कना विज्या:गु दि निसें ल्याः चाः यात धाःसा बु. सं. २५४६ -दँ क्यंगु) धर्मचक्नु दिवस ख: उक्तिं थौं धर्मचक दिवसया उपलक्ष **कया धर्मचक** उपदेश कने । थुगु उपदेश<sub>ा</sub>वने धुकूगु २५४६ -दँया अवस्थाय् स्वयं सम्यक्*सम्बुद्ध तथागतं स्वयं* प्रारम्भ याना कना थका बिज्याःगु खः । थुगु उपदेशयात पालि भाषं <mark>''धम्मच</mark>्वक - पवत्तन'' धाइगु खः । <u>''धर्मया</u> घ∶चा∶यात प्रारम्भिक रूपं चाहिका विज्याःगु उपदेश" धयागु अभिप्राय खः । प्रारम्भिक रूपं चाःहिका विज्याःगुयात प्रकट रूपं सीका श्रद्धा अभिवृद्धि याये निति न्हापां थुगु उपदेशया निदान विषय अर्थोत्पत्तियात संक्षिप्तं उल्लेख याना क्यने ।

#### भावी सम्यक्*सम्बुद्ध* वोधिसत्त्वं प्यंगू असंख्य व

रौली गतिया अनुत्य उपदेश / २ /

छम् लक्ष कल्प तक बुद्ध जुया विज्याये निति पारमी धर्मत अभ्यास व परिपूर्ण याना विज्यात । थुकथं पारमी अभ्यास याना परिपूर्ण जूसेंलि अन्तिम जन्मय् वने धुकूगु बु. सं. २५८१-दँया अवस्थायु कपिलवस्तुया जुजु पिता शुद्धोदन महाराज व माता महामाया देवीपिनि पुत्र "सिद्धार्थ" नामं राजकुमार जुया विज्यात । उगु अवस्थाय् कपिलवस्तु नां दुगु राष्ट्र प्रतिष्ठित जुया च्वंगु क्षेत्र थौं कन्हे भारतया उत्तरी सीमा नेपाल राष्ट्रय दूने लाना च्वंगु दू।

वोधिसत्त्व सिद्धत्थ<u>(सिद्धार्थ)</u> राजकुमार १६-दँया उमेरय थ्यवले मां-वौषिसं यशोधरा नां द्रम्ह राज-कुमारी लिसे विवाह बाना विया अतिविशालगु राज वैभव **सुखया अनुभव** याके विल । २६- दँया उमेरय् थ्यांसेलि वृद्ध, **रोगी, मृतक, श्रमण ४-गू निमित्त खंगुलि वृद्ध, रोगी, मरण** जुइ यःगु संसारयात उद्विग्न व घृणा तायेका अत्यधिक सवेग उत्पन्न जुइका बिज्यात । उकि गृहस्थ जीवनं पिहाँ वना श्रमण ं **भेष घारण** याना जरा, ब्याधि, मरणं मुक्तगु निर्वाण धर्म गदेषण याना विज्यात । उरुवेल वन क्षेत्रय् "दुक्कर चरिया (दृष्कर चर्या)" आचरणयात नं आचरण याना ब्यतीत वाना विज्यात ।

बोधिसत्त्वयाके थुकथं खुदँ तक आच**रण याना नं** विशिष्ट फल लुया मवसेंली दुष्कर चर्या **आचरणयात** (वस्पोलं) त्यान याना बिज्यात । आनापान ध्वाम अभिवृत्ति

यागु परिणाम विशेष तकं प्राप्त मजू। ऊन शरीरयात दुःखी कष्ट बीगू व शास्ति यायेगू मात्र जूल । अले हानं नसा त्वंसा नै त्वफिका दुष्करचर्या याना विज्यात । न्हिथं क्यँय्यागु रस छपासः ति जक त्वना <mark>नं च्वना बिज्यात । थुकथं नसा त्वफि-</mark> का आचरण याना बिज्याःगु कारणं नं छुं विशेष सुपरिणाम प्राप्त मजूल । केवल शरीरयात दुःख कष्ट बीगु शास्ति यायेगु मात्र जुल । थुकथं शरीरयात शास्ति विया आचरण यायेगु **आच-**रणत उगू जमानाया भारत भूमि छ्गुलिसं नं शूद्ध आचरण रूपय् लोकप्रिय जुया च्वंगु "अत्तकिलमथानुयोग" आचरणत हे जूल । थुजोगु आचरणत थौं नं गूलि गूलि धर्मय लो**कप्रिय** जूया हे च्वन तिनि ।

### दुष्करचर्या आचरण

विल्कुल दुहाँ पिहाँ मजुइ कथं वलजपित रोके याना नं **आच**-रण याना बिज्यात । तर थुकथं आचरण याना धका **छुं कथं-**

आचरण याना विज्यागू पह: ख: - श्वास**ात्रक्वा<del>स</del>** 

तथागतया अमूल्य डपदेश / ३ /

```
तयागतया अमूल्य उपदेश / ४ /
```
जुइके फयेकेत शारीरिक बलं सम्पन्न जुइकेत नसा त्वांसा हानं सेवन याना बिज्यात ।

उगु इलय् पश्चवर्गी धयापि न्याम्ह व्यक्तिपि बोधि-सत्त्व बुद्ध जुया बिज्याइवले न्हापांगू उण्देश न्यनेगु उद्देश्य तया बोधिसत्त्वयाथाय् सेवा टहल याना च्वन । बोधिसत्त्वं नसा त्वंसा हाकन सेवन या:गु खना "प्रधान" कार्य पिहाँ वल । बुद्ध जुइ फइ मखुत धका धारणा द्वंका वोधिसत्त्व प्रति इमिसं निराश तायेकल । अथे जुया इपि न्याम्ह पश्चवर्गीपि बोधिसत्त्वयात तोता वारा<mark>णसी मृगदावनय् वना च्वं वन</mark> ।

**Dhaबुद्धत्वं लाभ** 

बोधिसत्त्वं नसा त्वंसा सेवन याना **शारीरिक बल** <mark>शक्ति द</mark>या वसेंलि "आनापान ध्यान" अभिवृद्धि जुइका बिज्यात । अनं लिपा थौं कन्हे बुद्धगया धाइगु स्थलय् ''बोधि-वृक्ष" मूलय् मुलपति थ्याना फेतुना तनंतं कारण कार्य समन्वय जुया च्वगु प्रतीत्यसमुत्पाद धर्मयात विचा: याना उपादानस्कन्ध न्यागूरूपवनाम धर्मतय्गु उत्पत्ति विनाशयात विपश्यना भाविता याना सम्पूर्ण प्यंगू सत्य धर्म-<mark>यात निर</mark>वशेष रूप खंका <u>बृद्धत्वय</u>् थ्यंक विज्यात । शु्कथं बुद्ध

तथागतया अमूल्य उपदेश / ५ /

जुया विज्याये घुका विमुत्ति सुख घयागु फलसमापत्ति सुख अनुभव यासे न्हेगू स्थानय् न्हेनु याना जम्मा ४६ -न्हु विहार याना बिज्यात ।

#### न्हापांगु उपदेशया लागो प्रस्थान

थथे विहार याना विज्याये धुंका न्हापांगू उपदेश विया बिज्याये निति पश्चवर्गीपिनिगु स्थल मृगदावन पाखे प्रस्थान याना विज्यात । बुद्धगयां मुगदावन १८ - गू योजन तापा धका आपालं अर्थकथालय क्यना तःगु दू । थौं कन्हेयागू रेल मार्गया हिसाबं १४२ - माइल दु धका धया तल । पश्च-वर्गीपिनिगु स्थलय् थ्यं<mark>का लाया</mark> तया तःगु आसनय् फेतुना बिज्यात । थुगु अवस्थाय् पश्चवर्गीपिसं बुद्ध जुया बिज्याये घुंक**ल धका मस्यूनिगुलि ''आवुस गौतम, आवुस गौतम'' धका** न्हापाथें हे व्यवहार याना वःगु कथं अगौरव पूर्वक पासायागु रूपय व्यवहार याना च्वां च्वन ।

### उपदेश श्रवणार्थ निर्देशन

तसर्थ तथागतं थःपि यथार्थं बुद्ध जुया विज्याये घुंगु **दाँ** उल्लेख याना तप्यंक हे आज्ञा दयेका बिज्यात । गुकथं तथागतया अमूल्य उपदेश / ६ /

धाःसा–पञ्चवर्गी भिक्षुपि ! न्हापायापि तथागतपि समान जुया च्वंम्ह जि तथागतयात आवुस धका धाये मत्य । गौतम धका नं धाये मत्य । भिक्षुपि ! जि तथागत पूजा विशेषयात ग्रहण <mark>याये योग्यम्ह सम्पू</mark>र्ण धर्मयात स्वयम्भू ज्ञानं गथे ख: अथे यथार्थ रूपं स्यूम्ह न्हापायापि तथागतपि समान जुया च्वंम्ह धार्थेम्ह बुद्ध जुया वये धुन । न्हायुपं विया न्यं, "मरण रहित अमृत निर्वाण'' यात जि तथागतं सीका वये ध<mark>ुन । छिमित जि</mark> अनुशासन याये । धर्मया उपदेश जिं कने । उपदेश व अनु-शासन यानागु अनुरूप अनुशरण याना आचरण व अभ्यास यात धाःसा छिमिसं प्र<mark>वृजित जीव</mark>नया उद्देश्य फल नं जुया, <mark>शुद्धाचरणया अन्तिम लक्ष्य नं जुया च्</mark>वंग् सर्वं श्रेष्ठ धर्म (ब्रह्मचर्य) यात थुगु <mark>जीवनय् हे गुलिचां</mark> मदुवं स्वयं छिमिसं <mark>साक्षा</mark>त्कार याना विहार याना च्वने दइ\_धका निभिक रूपं जिम्मा कया आज्ञा दयेका विज्यात ।

थथे तथागतं तप्यांक धया विज्यात नं न्याम्ह पश्चवर्गीयपिसं सीका काये मफ् । अथे जुया इमिसं थुकथं उल्टां विरोधाभास क्यना हानं धया च्वन ।

"आवुस गौतम ! छःपिसं अवले नसा त्याग याना दुष्कर चर्या आचरण याना च्वना विज्यातं हे साधारण मनुष्य पिकेदुगु धर्म स्वया उत्कृष्टगु आर्य ज्ञान विशिष्ट द<mark>र्श्वन ध</mark>र्म प्राप्त याना काये मफु मखु ला ? अथे जुया आःथें प्रधान कर्म पिहाँ वना आपालं लाभ प्राप्तार्थ उद्योग याना च्लांगु अवस्थायु आर्य

तथागतया अमूल्य उपदेश/ ७ /

दर्शन विशिष्ट धर्म गनं प्राप्त याना काये फइ धका" थुकथां विरोधाभास क्यना धया च्वं **च्वन** ।

थुगु अवस्थाय् त**थागतं थःपि धार्त्येम्ह बुद्ध जुया** वये धुंगुखँ स्यको तक हानं **हानं महाकरूणा तया ध**या विज्याना च्वांग् जुन । पञ्चवर्गोपिस नां स्वको तकं विरोधाभास क्यना च्वां च्वन । थवले तथागतं होश वीगु कथां "पश्चवर्गीपि, बिचाः या; न्हापा जिं थथे धाये नंगु छिमिसं न्यने नं ला" <sub>्</sub>धका न्सना विज्यात । अले तिनि पश्चवर्गीपिके होश दया वल ।

"अवले अवले दुष्कर चर्या आचरण याना च्वांबले बुद्ध मजूनिगुलि याना छुं हे धाःगु मदु । आः धया च्वांगु ला धात्थें हे बुद्ध जुया वःगुलि ध<mark>या च्वां</mark>गु जुइमाः" थथे थु<mark>या वया</mark> "अबले धाये मनं धयागु खँ" लिसःया रूपय् निवेदन यात । लिसें तुं कना बिज्याइंगु उपदेश न्यने निति नं आदर पूर्वक ध्यान बिया च्वं च्वन । उगु अवस्थाय् तथागतं धर्मचक सूत्र देशनायात थुकथं प्रारम्भ याना कना विज्यात ।

१-होन धर्म निगू

भिक्षुपि,..... प्रवृजित जुया च्वंम्ह व्यक्तिं थुगु भाग निगू द्वंगु | निकालँपु्यात सेवन याये योग्य मजू । छु छु निगू धाःसा-

तयागतया अमूल्य उपदेश/ ८/

वस्तु आरम्मण कामगुणय् क्लेशकामसुखयात अनुभव याना च्वनेगुनां न्हापांगु द्वंगुलँ छग्न भाग जुया च्वन । थुगु काम सुखयात रस तायेका अनुभव याना च्वनेगु होन खः; ग्रामोण गणपिनिगु वानि खः ; आर्य सत्पुरुषपिनिगु आचरण मखु; मरणं मुक्त जुइया निति धात्थेंगु हित व अर्थ जुया च्वंगु झील, समाधि व प्रज्ञा लिसे नं छुं छुं सम्बन्ध मदु। अले हानं अनु-कूलगु नसा त्वंसा, वस्त्राभरण, ऋतु इर्यापथयात समेतं सेवन मयासे शरीरकात सास्ति जुइ कथं उद्योग यायेगु आचरण नं निगूगु द्वंगु लँपु छ्यू भाग खः। थुगु शरीरयात सास्ति जुइ कथं आचरण यायेगुनं दुःख कष्ट फयेगुमात्र खः । आर्य सत्पुरुषपिनिगु शुद्धाचरण ला मखु । यथार्थंगु अर्थ व हित जुया च्वंगु शील, समाधि व <mark>प्रज्ञा लिसे न</mark>ं छुं छुं हे सम्बन्ध दुगु मखु ।

### २-मध्यम प्रतिपदाद्धु लँ आचरण धर्म

भिक्षुपि ! जि तथागतं उगु भाग निगू द्वंगु लँपु निकायात सम्पर्कमतःसे विरत याना दथुलँ आचरणयात सीका खंका वये धुन; जि सीका वयागु थुगु दथु लँ आचरण प्रज्ञा मिखायात नंचायेका बीगुखः ; प्रज्ञा ज्ञानयात नं उत्पन्न जुइका वीगु खः; क्लेश शान्त यायेत, विशेष रूपं सीकेत, दुग्ययेक सीकेत, निर्वाणयात साक्षात्कार यायेत नं स्र: ।

भिक्षुपि ! ..... जि सीका वयागु उगु दथु लँ आच-रण धयागु गुगु लय् धाःसा च्यागू अंग दुगु थुगु आर्यमार्ग हे खः । च्यागू अंग धयागू....

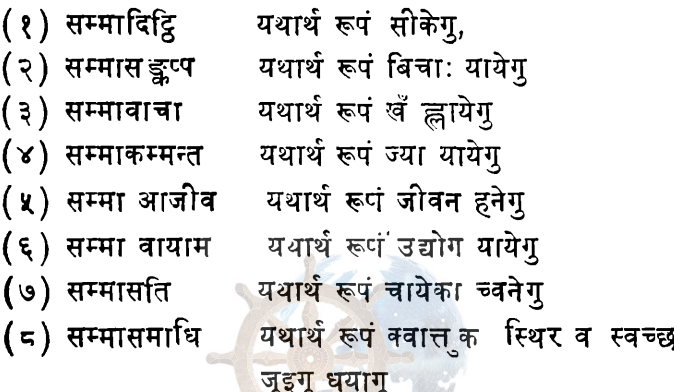

थुपि च्यागू हे <mark>खः । भिक्षुपि ! .... जि तथागतं</mark> सीका वयागु "थुगु मार्गाङ्ग च्यागू दथु लँ ब्रह्मचर्य" प्रज्ञा मिखायात नं चायेका बीगु खः; प्रज्ञाज्ञानयात नं उत्पन्न जुइका वीगु खः; <mark>क्लेश शमन या</mark>येत, विशेष रूपं सीकेत, दुग्ययेक सीकेत, निर्वाणयात साक्षात्कार यायेत नं खः ।

#### अभिप्राय ब्याख्या

अँ प्रुगु थासय ला तथागतयागु मनसाययात भति व्याख्या याना कने माली । तथागत वोधिसत्त्वया रूपय्
तथागतया अमूल्य उपदेश /१०/

२६–दँ तक कामसुखल्लिक लँय् लिना विज्याये धुंकल । दुष्कर चर्या आचरण याना विज्याना च्वंगु अवस्थाय् अत्त– किलमथ लँय लिना विज्याये धुंकल । लिपा उगु द्वंगु लँपु निगुलियात त्याग याना मज्ज्जिमपटिपदा धयागु यथार्थगु दथु लँ अनुरूप आचरण याना सम्यक्सम्बुद्ध तथागत भावय् थ्यंक बिज्यात । थुकीयात उद्देश्य याना ''एते खो भिक्खवे उभो अन्ते अनुपगम्म मज्किमा पटिपदा तथागतेन अभिसम्बुद्धा" जि तथागतं उगु भाग निगू द्वंगु लँ निपुयात सम्पर्क मतःसे विरत जुया दथु लँ आचरणयात सीका खंका वया भिक्षुपि ..." धका कना विज्यात ।

तथागतं सीका विज्याःगु मध्यम**्प्रतिपदा दथु** लँ **आचरण धयागु मार्गाङ्ग च्यागू हे खः मार्गाङ्ग च्यागुली "सम्मा-**दिट्टि'' छगूयात कनधायेवं उकिया अनुगामी परिवार जुया <mark>च्वंग</mark>् न्हेगू अंगयात नं कने धुंगु जुइ । उकि सम्मादिट्<mark>वि</mark> छगूयात हे भति व्याख्या याना कने । आपाल आपाल अर्थकथालय् सम्मा-दिट्ठि खु-थी विभाजन याना क्यना तःगुदु । (१) कम्मसकता-सम्मादिद्वि (२) ऊान–सम्मादिट्वि (३) विपस्सना–सम्मादिद्वि (४) मग्ग-सम्मादिट्ठि (५) फल-सम्मादिट्टि व (६) पच्च-वेक्खणा–सम्मादिट्टि धयागु थुपि खुगू हे खः । उको मध्यय् फल सम्मादिट्ठि व पच्चवेक्खणा-सम्मादिट्ठि धयागु आर्य मार्गया-फल धर्मत जुया च्वंगुलि थुगु मध्यम प्रतिपदा आचरणय दुर्थ्याका कने माःगु मदु । ल्यं दुगु ४-गूयात जर्काकनेमाः निगु जुयाच्वन ।

अभिप्राय व्याख्या /११/

उगु प्यंगुली ''कम्मसकता-सम्मादिद्वि'' धयागु स्व**यं** थःमं याना तयागु भिगु कर्म (ज्या) मभिंगु कर्म अनुसार भिग्रु फल मभिग फलयात अनुभव यायेमाः धका स्पष्ट रूपं विश्वास यायेगु सीका खंका कायेगु यातधाःगु खः । थुगुकर्म व कर्म फल-यात स्पष्ट रूपं विश्वास यायेगु सीका खंका कायेगु सम्यन्-दृष्टि आवश्यक जुयाच्<mark>वन</mark> । थुगु सम्यग्**दृष्टि धारणा दःसा** तिनि दान शीलादि कुशलत वांवांलाक उत्पत्ति वृद्धि जुइकु । भावना अभ्यास व**ंड**योग याना मार्ग फलयात नं प्राप्त याना काये फ़ु । अथे जुया मार्ग फल निर्वाणयात लक्ष्य तया दान शीलादि कुशल कर्मत याक्व, पतिकं थुगु, कम्मसकता–सम्मा-दिट्ठि सम्मा-संकष्पादि थः परिवार मार्गाङ्गत लिसे उत्पत्ति वृद्धि जुया च्वनीगु ख: । थुपि मार्गाङ्ग धर्मतय्गु प्रभावं उगु-दान शील कुशल धर्मत<mark>युसं आःयागु</mark> जन्मथें जाःगु मार्ग फ**ल** प्राप्त जुइ फूगु भिगु जन्मय<mark>् थ्यंकावी फु</mark> । उकि "थुगु कम्म-सकता–सम्मादिट्टि'' यात नं निर्वाणय् <sup>उ</sup>यका बीगु कारण धर्म धका सीका तयेमाः ।

रूप ध्यान, अरूप ध्यानय् दुर्थ्याःगु प्रज्ञाज्ञानयात कान सम्मादिद्वि धाइ । थुगु ध्यान सम्युगदृष्टि नं विपइय-नापा पृष्ठभूमि जुल धाःसा निर्वाणय् थ्यंका बीगु कारण धर्म ख: । आ: कना बयाथें कम्मसकता-सम्मादिद्वि व कान-सम्मा-दिट्ठि मार्ग, फल व निर्वाण लाभ यायेत पृष्ठभूमि धर्मत जुया च्वंगुलि थुगु सम्यग्दॄष्टि निगूयात ''मूल <mark>मार्गाङ्ग''</mark> ध<mark>का</mark> सीकेमा; ।

तथागतया अमूल्य उपदेश /१२/

वि<u>पस्सना सम्मादिट्</u>टि धयागु ला विपश्यना ज्ञान हे खः। थुगु विपश्यना पूर्ण जुइबले <u>मग्गसम्मादिट्</u>टि धयागु आर्य मार्ग ज्ञान लुया वइगु खः । उकि विपश्यना सम्यग्दृष्टियात पूर्व भाग मार्गाङ्ग धका नं धायेमाः । आर्य मार्गया न्ह्यलु<mark>वा</mark> मार्गाङ्ग जूगुलि पूर्वभाग मार्गाङ्ग धाःगु खः ।

विपस्सना धयाग खुगू द्वारय् खने द: वक्व रूप व नामतयुत भाविता याना चायेका अनित्य, दुःख व अनात्**म** स्वभावयात यथार्थ कथं स्यूगु ज्ञान हे खः । उकि विपश्यना ज्ञान द्वारा थुजोगु यथार्थ स्वभावयात सियाच्वन धाःसा रस ताये वहःगु आरम्मण ध्वदुसां रस ताइगु राग उत्पत्ति मजू**से** शान्त जुया च्वनी । थुकयं रस ताइगु शान्त जुया च्वनीगुलि सेवन याये योग्यगु भोज<mark>न, चीवरादि सेवन याःसां काम</mark> सुखयात सवाः कया अनुभव याइगु कामसुखल्लिकानुयोग नं मज़्; विल्कुल सेवन मयासे च्वंगु मखुर्गुलि शरीरयात शास्ति बिया आचरण याइगु <u>अत्तकिलमथानुयोग</u> नं मजू ।

अथे जुया शरीरयात शास्ति मजुइकेत सेवन याये योग्यगु भोजन चीवरादियात नं सेवन यायेमाः । सेवन यायेबले नं क्लेश उत्पन्न मजुइक विपश्यना सम्यग्दृष्टि द्वारा भाविता याना याना सेदन यायेमाः धयागु थुगु आचरण मार्ग अत्तकिल-मथ मार्गथें तःसकं टन्के जूगु कसे जूगु नं मखु; कामसुखल्लिक मार्गथें तःसकं छ्वासुगु नं मखु; थुकथं तःसकं छ्त्रासु मजूगु त:सकं कसे मजूगु मध्यस्थ, जुया च्वंगु जुया मज्ज्जिम पटिपदा मार्ग धाये माःगु खः । थुगु मध्यम प्रतिपदा पद्धति अनुसार

Downloaded from http://dhamma.digital

हे ख: ।

्रानास्यान्त्रात् ।<br>भिक्षुपि ! थ्व आर्यपिसं सीके माःगु <u>दुःख सत्य</u> स: । न्हूगुजन्म दइगुनंदुःख हे; बुढा जुइगु नंदुःख हे; रोगी जुइगु नं दुःख हे ; सीगु नं दुःख हे ; मयःगु आरम्मण मय:पिं नापं च्वने मालीगुनं दुःख हे ; यःगु प्रियगु आरम्मण, यःपि प्रियपि लिसें वाया च्वनेगुनं दुःख हे ; **इच्छित वस्तु** प्राप्त मजुइगु ; दये फइ भखुगुयात इच्छा यायेगुनं दुःख हे ; संक्षिप्तं जि, जिगुवस्तु धका मती तयेगु वाशक्त जुइ फुगुन्यागू स्कन्ध रूप व नामत नं मुक्कं दुःख

३-दुःख सत्य

**परिवार** मार्गाङ्गत लिसें उत्पत्ति व वृद्धि जुया च्वनीगु खः । **थथे** उत्पत्ति व वृद्धि जुया विपश्यना मार्गाङ्ग पूर्ण जुइगुअवस्थाय् **आर्य मार्गाङ्ग**त उत्पन्न जुया वया मरण रहितगु निर्वाणयात **साक्षा**त्कार याना प्यंगू सत्ययात सिया खना वइगु जुल । उकि **यु**गु मध्यम प्रतिपदा आचरण द्वारा स्वयं थःह्यं सीका खं<mark>का</mark> <mark>बिज्याःगु प्यंगू स</mark>त्ययात थुकथं उल्लेख याना कना विज्याःगु

ख: १

खुगू द्वारय् लुया वक्व आरम्मणतयुत भाविता याना याना **च्वन धाःसा भा**विता या या पतिक सम्यग् दृष्टि मार्गाङ्ग थः

#### ४- समुदय सत्य

भिक्षुपि ! थ्व आर्यपिसं सीके माःगु दुःख उत्पत्ति कारण समुदय–सत्य खः । गुगु तृष्णां हानं न्हूगु जन्मयात उत्पन्न जुइकोगु खः । त्ववना पुसे तायेकेगु आशक्त जुइगु स्वभाव दुगु खः ।<sup>∖</sup>उगु उगुरदया वइगु आरम्मणं उत्पन्न<sub>ं</sub>जुइगु भवय् सुख आनन्द ह्रयाइपु तायेका च्वनीगु खः ; उगु तृष्ण*ि* ़ स्वरूप कथं कामगुणय<mark>् आशक्त जुइ</mark>गु तृष्णा ; भवय् आशक्त जुइगु तृष्णा ; स्वत: भव विच्छेद जुइगुली आशक्त जुइगु तृष्णाधका ३–थीदु<u>। थु</u>गु तृष्णादुःख उत्पत्ति कारण समुदय-सत्य ख: Dhemmet. Digited

### ५-निरोध - सत्य

भिक्षुपि ! थ्व आर्यपिसं सीके माःगुरदुःख निरोध व शान्त जुइगु निरोध सत्य खः । व स्वरूप कथं थुगु तृष्शा स्त्रंगूपा निरवशेष रूपं विताश निरोध व शान्त*्*जुया वनोगु; उगु तृष्णायात त्याग यायेगु पूर्ण रूपं ताता छ्वयेगु, उगु तृष्णां मुक्त जुइगु, उगु तृष्णा द्वारा प्यपुना मच्दनेगु हेखः । **SP 家** 

मार्ग सत्य / १५ /

### ६ -मार्ग सत्य

भिक्षुपि ! थ्व आर्यपिस सीके माःगु दुःख निरोध पाखे थ्यंक वनीगु धात्थेंगु आचरण मार्ग सत्य खः । व च्यागू अंग दुगु थुगु आर्य मार्ग हे ख: । च्यागू अंग धयागु (१) यथार्थ रूप खंके सीकेगु (२) यथार्थ रूप विचाः यायेगु (३) यथार्थ रूप धायेग ह्लायेग (४) यथार्थ रूप ज्या यायेगु (५) यथार्थ रूपं जीवन हनेगु (६) यथार्थ रूपं उद्योग यांयेगु (७) यथार्थ रूपं चायेका च्वनेगु (८) यथार्थ रूपं चित्त थातं तयेगु हे खः ।

Dhetwinet. Digited!

### अभिप्राय

S. आःकना वयागु खँपु द्वारा स्वयं थःमं सीका खंका विज्याःगु प्यंगूसत्ययात उल्लेख याना च्वंगु खः । उकथं सीका बिज्यागुली प्यंगू सत्ययागु स्वभाव अलग अलग सीका बिज्याःगु सत्य ज्ञान प्यंगू; याये बहःगु कृत्य प्यंगूयात सीका विज्याःगु कृत्य ज्ञान प्यंगू ; प्यंगुलि कृत्य सिद्ध जुइगु कारण-यात पुनर्वार बिचाःयाना विज्याःगु कृतज्ञान् प्यंगू याना

''उगु आर्यपिस<sup>्</sup> सीके माःगु दुःख सत्य धर्मयात **छुटे छुटेयाना सीके वहःजू**'' धका जिके ह्नापा न्यने मनंनिगु धर्मया प्रति प्रज्ञा मिखा लुयावल । प्रज्ञा ज्ञान लुयावल । प्रकार प्रकारं स्यूगु प्रज्ञा लुयावल । प्रकट रूपं स्यूगु विदया ज्ञान लुया वल । प्रज्ञाया जः लुयावल, भिक्षुपि !

### ८-दु:ख स**त्यय् कृत्यज्ञान**

#### Dhetwinet. Digitet!

"थ्व आर्यपिसं सीके माःगु दूःख सत्य खः" धका जिके ह्नापा न्यने मनंनिगु धर्मयु प्रज्ञ ।मिखा लुयावल । प्रज्ञा ज्ञान लुयावल । प्रकार प्रकार स्यूगु प्रज्ञा लुयावल । प्रकट रूपं स्यूगु बिदया ज्ञान लूयावल प्रज्ञाया ज: लूया वल भिक्षपि !

### ७-दुःख सत्यय् - सत्यज्ञान

ज्ञान १२–गू दुथ्याना च्वैगु दु । उगु १२–गुलिं ज्ञान उत्पत्ति जगू पहःयात थुकथं हानं कना बिज्यात ।

 $\mathcal{L}$ 

तथागतया अमूल्य उपदेश / ५६/

टुःख सत्य क्रुतज्ञान *|* **१७** *[* 

#### ६-दुःख सत्य कृतज्ञान

"उगु आर्यपिसं सीके माःगु दुःख सत्य धर्म**यात** छूटे छूटेयाना सीके धुन" धका जिके ह्नापा न्यने मनंनिगु धर्मया प्रति प्रज्ञा मिखा लुयावल । प्रज्ञा ज्ञान लुयावल । प्रकार प्रकारं स्यूगु प्रज्ञा लुयावल । प्रकट रूपं स्यूगु बिदया ज्ञान लुयावल । प्रज्ञाया जः लुयावल भिक्षुपि !

### १०-समुदय सत्यय सत्यज्ञान

ा"थ्व आर्यपिसं सीके माःगु दुःख उत्पत्ति का**रण समुदय स**त्य खः'' धका जिके ह्नापा न्यने मनंनिगु धर्मया प्र**ति** प्रज्ञा मिखा लुयावल । प्रज्ञा ज्ञान लुयावल । प्रकार प्रकारं स्यूगु प्रज्ञा<sub>ं</sub> लुयावल । प्रकट रूपं स्यूग विदया ज्ञान लुयावल । प्रज्ञाया जः लुयावल भिक्षुपि !

#### ११-समुदय संत्यय् - कृत्यज्ञान

''थ्व आर्यपिसं सीके माःगु दुःख उत्पत्ति का**रण** समुदयसत्ययात प्रहाण याये बहःजूं'' धका जिके न्हापा

तथागतया ग्रसूल्य उपदेश / १८ /

न्यने मनंनिगुधर्मया प्रति प्रज्ञा मिखा लुयावल । प्रज्ञा ज्ञान लुया वल । प्रकार प्रकारं स्यूगु प्रज्ञा लुयावल । प्रकट रूपं स्यूगु विदया ज्ञान लुयावल । प्रज्ञाया जः लुया<mark>वल</mark> भिक्षुपि !

### १२ समुदय सत्यय क्वत्नान

''थ्व आर्यपिसं सोके माःगु दुःख उत्पत्ति **कारण** समूदय सत्ययात प्रहाण याये धुन<sup>''</sup> धका जिके **न्हापा न्यने** मनंनिगु धर्मया प्रति प्रज्ञा मि<mark>खा लु</mark>यावल । प्रज्ञा ज्ञान लुयावल । प्रकार प्रकार स्यूगु प्रज्ञा लु<mark>यावल ।</mark> प्रक*ट* रूपं स्यूगु **विद्या** ज्ञान लुयावल । प्रज्ञाय<mark>ा जःलुया व</mark>ल भिक्षुपि !

Dhamma.Digital

## १३ निरोध सत्ययू सत्यज्ञान

''थ्व आर्यापसं सीके माःगु दुःख नि रोघ व **शा<del>भ्त</del>** जुइगु सत्य धर्म खः'' धका जिके ह्नापा न्यते मनंनिगु धर्मया प्रति प्रज्ञा मिखा लुयावल । प्रज्ञा ज्ञान लुयावल । प्रका**र** प्रकारं स्यूगु प्रज्ञा लुयावल । प्रकट रूपं स्यूगु विदया **ज्ञान** लु्यावल । प्रज्ञाया जः लुयावल, भिक्षुपि !

निरोध सत्यय् कृत्य ज्ञान /१९/

# १४-निरोध सत्यय कृत्यज्ञान

''थ्व आर्यपिसं सीके माःगु दुःख निरोध वर्ाान्त **जुइ**गु सत्य धर्मयात साक्षात्कार (प्रत्यक्षीकरण) याये वह: जू"् **धका जिके न्हापा न्यते मनंनिगु धर्मया प्रति प्रज्ञा मिखा** लु्यावल । प्रज्ञा ज्ञान लुयावल । प्रकार प्रकारं स्यूगु प्रज्ञा ज्ञान लुयावल । प्रकट रूपं स्यूगु विदया ज्ञान लुयावल । **प्रज्ञा**या जः लुयावल, भिक्षुपि !

# १५-निरोध सत्यय् कृतज्ञान

"थ्व आर्यपिस सीके माःगु दुःख निरोध व शान्त जुइगु सत्य धर्मयात साक्षात्कार याये धुन" धका जिके ह्नापा न्यने मनंनिगु घर्मया प्रति ज्ञान मिखा लुयावल । प्रज्ञा ज्ञान <mark>लुयावल । प्रकार प्रकारं</mark> स्यूगु प्रज्ञा लुयावल । प्रकटं रूपं स्यूगु विदया ज्ञान लूयावल । प्रज्ञाया जः लूयावल, भिक्षुपि !

# १६-मार्ग सत्यय् सत्यज्ञान

''<mark>थ्व दुःख निरोध व शान्त जुइगु पा</mark>स्ने <mark>थ्यंक</mark> ्**वदीगू** आर्यपिसं सीके माःगु सत्यगु आचरण मार्ग स<sub>र्भ</sub>'

्**सथागतया** अमूल्य उपदेश/२०/्

-**घका** जिके न्हापा न्यने मनंनिगु धर्मया प्रति प्रज्ञा मिखा **लुयावल । प्रज्ञा ज्ञान लुयावल । प्रकार प्रकारं स्यूगु प्रज्ञा** लुयावल । प्रकट रूपं स्यूगू विदया ज्ञान लुयावल । प्रज्ञाया जः लुयावल, भिक्षुपि !

## १७-मार्गसत्यय् कृत्यज्ञान

"थ्व दु∶ख निरोध व शान्त जुइगु <mark>पासे थ्यंक</mark> **वनीगु** आर्यपिसं सोके मा:गु<mark>र सत्यगु आचरण मार्गयात थःग</mark>ु **सन्तानय् (थ**:के उत्पन्<mark>न व वृद्धि जु</mark>इके बह:जू)'' **धका जिके न्हापा न्यने मननिगु धर्मया प्रति प्रज्ञा** मिखा लुयावल । **प्रज्ञा ज्ञान लुयावल । प्रकार प्रकार स्यूगु प्रज्ञा लुयावल । प्रकट रूपं स्यूगु विदया ज्ञान लुयावल**ा प्रज्ञाया जः **लुयावल,** भिक्षुपि !

## १८-मार्गसत्यय कृतज्ञान

''थ्व दु:ख़ निरोध व शान्त जुइ<mark>गु पास्ने थ्यंक</mark> **वनीग्** आर्यापसं सीके माःगु सत्यगु आचरण धर्मया**त थःगु झन्दा**नय् उत्पन्न व वृद्धि जुइके धुन" धका जि<mark>के न्हापा न्यमे</mark>

न्हापा दुद्धत्व अस्वीकृत /२१/

मनंनिगु धर्मया प्रति प्रज्ञा मिखा लुयावल । प्रज्ञा ज्ञान लुयावल । प्रकार प्रकारं स्यूगु प्रज्ञा लुयावल । प्रकट रूप स्यूगु विदया ज्ञान लुयावल । प्रज्ञाया जः लुयावल, भिक्षुपि !

### १६ - न्हापा बुद्धत्व अस्वोकृत

भिक्षुपि ! थुगु अर्धि सत्य प्यंगुली आःकना वयाथें स्वंगू (वृत्त) चाकः ; १२-गू आकार दुगु यथाभूत <mark>ज्ञान दर्शन जिके बालाक विशुद्ध मजूनिवले तक अनुत्तर</mark> **(ज्वः मदुगु) ब्र**ह्मचर्य (श्रेष्ठ आचरण) सम्यक् सम्बोधि <mark>ज्ञान बुद्धज्ञान जित दत । जि बु</mark>द्ध जुल" धका स्वी**कार** मयानानिगु खः, भिक्षुषि !

Dhetmmet. Digitel

### २०-आःतिनि बुद्धत्व स्वोकार

भिक्षुपि ! जिके थुगु आर्य सत्य प्यंगुली आःकना **वया थें स्वंगू चाकः १२-गू आकार दुगु यथाभूत ज्ञान दर्शन** बालाक यच्चुसे परिशुद्ध जुइ धुका तिनि जक देव सहित, **मार सहित, ब्रह्मा** सहितगु, लोकय श्रमण ब्राह्मण सहित, **देव मनुष्य सहितगुं, सत्त्वपिनि विचे अनुत्तर (ज्वः मदुगु)** 

तथागतया अमूल्य उपदेश / २२ /

ब्रह्मचर्य सम्यक् सम्बोधि ज्ञान बुद्ध ज्ञान जित दत, जि बुद्ध जुल घका स्वीकार याना, भिक्षुपि !

Q.

### ्रस्वापुं खँ

यथे स्वीकार याना बिज्याःगुली नं प्रत्यवेक्षण ज्ञानं बिचाःयाना सुनिश्चीत रूपं यथार्थं रूपं सिल धयागु कारणयात हानं छको निगमनया रूपय थुकथ आज्ञा दयेका **कि**ज्यात ।

Dheimmei. Digiteil

### २९-प्रत्यवेक्षण ज्ञान द्वारा स्यूग्रु

"जिं क्लेशं मुक्ति, तदंग मुक्ति, विष्कम्भन मुक्ति  $\mathcal{C}_{\mathbf{a}}$ मलुसे समुच्छेद मुक्ति प्रतिप्रश्रब्धि मुक्ति जुया गबलेसं नं ंविनाश जुइ मखुत**; थुगु वर्तमान जीवन अन्तिम** जीवन खः । मा:हानं छको उत्पन्न जुइतिनिगु न्हुगु जन्म जिके मन्त" धक्का विचाःयाना यथार्थं रूपं स्यूगु खगु प्रत्यवेक्षण ज्ञानदृष्टि नं जिके उत्पन्न जुइ धुंकल भिक्षुपि ! धका आज्ञा जुया धर्मचक सूत्र देशना निगमनया रूपय् अन्त याना बिज्यात ।

श्रीयुष्मानं कौण्डन्य श्रोतापत्र (आनिशंस कथा) /२३/

# आयुष्मान कोण्डन्य श्रोतापन्न (आनिशंस कथा)

उगु अवस्थायु थुगु धर्मचक सूत्रोपदेश न्यने दुगु कारणं १८–गू कोटि देव ब्रह्मापिन्त मार्ग फल विशेष धर्म लाभ जुया वन । मनुष्य जुया च्वंपि न्याम्ह पश्चवर्गी भिक्षुपि मध्यय नं आयुष्मान कौण्डन्य नं "उत्पन्न स्वभाव धर्मत धाक्व निरोध स्वभाव दुगु हे जक जुया च्वन" धका सीके खंके ∙फ़ुगु धर्म चक्षु धयागु "श्रोतापत्ति मार्ग ज्ञान" उत्पन्न जुया "श्रोतापन्न" जुया वन**।** 

#### तथागतया उदान

थुकथं आयुष्मान कौण्डन्य धर्म चक्षु चा<mark>ला</mark> श्रोतापन्न जुया वगु खना बिज्याःगुलि तथागतं "अञ्ञा**सि** वत भो कोण्डञ्जो; अञ्ज्ञासि वत भो कोण्डञ्जो" "भो, कौण्डन्यं सीका काल; भो, कौण्डन्यं सीका काल'' धका **प्रीति** सौमनस्यया आनूभावं उदान प्रकट याना बिज्यात ।

# पहि भिक्षु प्रब्रज्ञया

उग् अवस्थाय् आयुष्मान कौण्डन्य तथागतयाके प्रवृज्या भाव प्रार्थना यात । तथागतं "एहि भिवखु स्वाक्खा-

 $\mathcal{L}^{\text{max}}(\mathbb{R}^d)$ सूचं (रेडियोलय् समय पायद्धि जुइ**क कने** माःगुलि मुख्यगु सूत्रयात जक कना विज्याःगु जुल । थुगु उपदेशय् १–२१ तक संख्याकम द्वारा क्यना तःगु शीर्षकया क्वैय दुगु पाठ्यांशत मूल धर्मचक सूत्रया अनुवाद खः । ल्यं दुर्गुं पाठचांशत सयादोयागु अर्थ अभिप्राय उल्लेखित पाठ<del>धां</del>-इात जुल ।)

Dheimmei. Digiteil धर्मचक्र देशना क्वचाल

का आ:- उपदेश अन्त याये त्यल । थुगु धर्म**चक** ezi in **सूत्र देशना**य् उल्लेख याना तःगु च्यागू मार्गाङ्ग **मध्यम प्रति**⊷ पदा सत्य आचरणयात सही रूप आचरण याये फयेका प्यंगू आर्यसत्य धर्मयात याकनं याकनं लंका सोका **काये** फयेमाः ।

ं तो धम्मो; चर ब्रह्मचरियं सम्मा दुक्खस्स अन्त**किरियाय**" <sup>ं त</sup>वा भिक्षु; धर्म बालाक कना तयागु सु-आख्यात धर्म **खः ।** धात्यें दुःख अन्त यायेगु याये फयेकेत ब्रह्मचर्य आचरण या वा'' धका सःता विज्यानां एहि भित्रखु प्रब्रज्याभा**व द्वारा** भिक्षु छुना बिज़्यात ।

तथागतया अमूल्य उपदेश /२४/.

अनात्म लक्षण सूत्र देशना / २५/

# अनात्म लक्षण सूत्र देशना

(बर्मीसम्बत १३१६–दँय् वर्षावासया दुने कना विज्या.गु) अनन्त गुण समूहं सम्पन्न जुया विज्याकम्ह तथागतयात बन्दना

#### निदान

अनात्म लक्षण सूत्र देशना कनेत भगवान बुद्ध<sup>:</sup> उगु सूत्र कना विज्यागुया कारण निदानयात ह्नापां उल्लेख यायेगू आवश्यक जू । उकि आ∶ उगु निदान उल्लेख याये ।

प्रथम संगायन याःगु अवस्थाय् आयुष्मान महा काश्यप महास्थविरं आनात्म लक्षण सूत्र देशना तथागतं.... (१) गुगु थासय् विहार याना बिज्यावले कना विज्यात ? (२) गुगु अवस्थाय् कना विज्यात ? (३) सुनां कना बिज्या त ? (४) सुयात कना विज्यात धका कारण निदान प्यता न्यना बिज्या:गुलि ''आयुष्मान आनन्द स्थविरं'' ''एवं मे मुतं" आदि धका लिसः विया विज्यात । उकथं लिसः विया विज्यागु यात संगीतिकारक स्थविरपिसं–

तथागतया अमूत्य उपदेश/२६/

"एवं मे सूतं–एकं समयं भगवा बाराणसियं विहरति इसिपतने मिगदाये । तत्र खो भगवा पश्चवग्गिये भिवखू आमन्तेसि भिवखवो ति । भदन्तेति ते भिक्खू भगवतो पच्चस्सोस् भगवा एत दवोच" धका–

थुकथं संगायन याना विज्यात । उगु पालियात थ:गुभाषं अर्थं छ्यात धा:सा.... जिं थथे न्यना तयागु दु । छगूइलय् भगवान बुद्ध वाराणशी ऋषिपतन नांजुयाच्वंगु मुगदावनय् विहार याना विज्याना च्वन । उगु इलय् भगवान बुद्धं न्याम्ह पुचः दया च्वंषि पञ्चवर्गीभिक्षु पिन्त "भिक्षुपि !" धका सःता विज्यात । पश्चवर्ग<mark>ी भि</mark>क्षुपिसं ''भन्ते'' धका लिसः बिल । अबले भगवान बुद्धां थुगु "अनात्म लक्षण सूत्र" <mark>देशना याना विज्यात धयागु अभिप्राय</mark> जुल

Dhamma Digital<br>थुगु संगायन निदानय् "छ्गू इलय्" धका सामान्य कथं धया तःगुलि गुगु दँ, गुगु महीना, गुगुदि धयागु स्पष्ट मजू । थथे समान्य कयं धया तये माःगु नं कण्ठ याना लुमंका तये अःपुसे च्वंकेत हे खः थथे मखुसे प्रत्येक सूत्र पतिकं फला-नागु दँय्, फलानागु महीनाय्, फलानागु घडी, फ<mark>लानागु, दिनय</mark>् धका थुकथं पूवंक संगायन याना तल धाःसा कण्ठ याना लुमंका तयेया निति अतिकं थाकुसे च्वनो । थौं कन्हेथें सफू यागु युग जूगु जूसा ला थाकुइ मखुगु खः उकथं पूर्ण जुइक पूवंक लुमंका तये मागु जूसा तःसकं ज्यूगु खः । तर अबलेयागु कण्ठ याना धारणा याना तइगु युगया दृष्टि तःसकं थाकुगु जुया

अनात्म लक्षण सूत्र देशना / २७ /

च्वन । उकि मेमेगु सूत्रय थें हे थुगु सूत्रय् नं 'एकं समयं–छगू इलय्' धका थथे सामान्य कथं जक संगायन याना तःगु जुल । अथे नंथुगु सूत्रय् ला अर्थकथां स्पष्ट जुइक व्याख्या याना तःगुलि सीके दत । गुकथं धाःसा–धर्मचक प्रवर्तन सूत्र कना बिज्याये घुका, पश्चवर्गी भिक्षुपि न्याम्हं श्रोतापन्न जुइ घुसेंलि आषाढ कृष्ण पश्चमी खुनु थुगु सूत्रयात देशना याना बिज्यात धका अर्थकथालय् स्पष्ट रूपं उल्लेख याना तःगु दु।

तर पश्चवर्गी भिक्षुपि न्याम्ह श्रोतापन्न जुइ धुका धका घया तःगुली इपि न्याम्ह मध्यय् आषुष्मान कौण्डन्य छम्ह जक ओतापन्न जुगु स्पष्ट जुया च्वन । मेपि प्यम्ह गु कथं श्रोतापन्न जुल लय्; श्रोतापन्न व्यक्तिपित अनात्म लक्षण देशना छाय् कना विज्याये माल घयागुला स्पष्ट मजू-निगु हे जु़्य़ा च्वन तिनि । उकियात स्पष्ट जुइ कथं आः उल्लेख याना क्यने hemme Digitel

धर्मचक प्रवर्तन सूत्र देशना श्रवण याना च्वं च्वगु बखतय् पश्चवर्गी न्याम्ह मध्यय् आयुष्मान कौण्डन्य छम्ह जक प्यगू सत्ययात खंका व सीका श्रोतापन्न जूगु जुया च्वन । आयुष्मान कौण्डन्य छम्ह जक 'तिण्णविचिकिच्छो-उत्तीर्ण जुइ धुंकूगु विचिकित्सा दया च्वन, विचिकित्सां मुक्त जुल-धका धया तःथें बुद्ध, धर्म, संघ शिक्षा सम्बन्धय् पूर्ण रूपं विश्वास दुम्ह जुल । गथे धाःसा – "धर्मचक्र प्रवर्तन सूत्र" देशना कना विज्याःम्ह जिभि शास्ता तथागत सम्पूर्ण प्यंगू

∶तथागतया म्रमूल्य उपदेश /२≮/

सत्य धर्मयात सिया विज्याःम्ह धात्थेंम्ह बुद्ध खः ; कना बिज्या:गु धर्म नं धात्थेंगु धर्म खः ; थुगुधर्म अनुरूप आचरण याना थुगु धर्मयात जिथे स्यूपि पुद्गल समूह नं धात्येंपि संघ हे खः । थुगु धर्म अनुसार आचरण याये मा:गुच्यागू मार्गाङ्ग शील, समाधि प्रज्ञा धयागु शिक्षा-चरणत नं यथार्थ आचरण मार्ग खः" धका निरित रूपं विश्वास याना अवेच्च पसाद धयागु दृढ स्थिर अचल अवि-नाशी जुया च्वंगुश्रद्धा धर्मपूर्णव सम्पन्न जुया वनीगुखः । अथे जुया आयुष्मात कौण्डन्यं उपदेशया अन्तय् तुरन्त हे तथागत याके उपसम्पद धयागु शील शिक्षा सम्पन्नगु शासनय् दुनेयागु भिक्षुत्व प्रार्थना याःगु जुल ।<br>Diditional product of steam

अवले तथागतं ''एहि भिक्खु स्वाक्खातो धम्मो, चर ब्रह्मचरियं सम्मा दुक्खस्स अन्तकिरियाय । वा भिक्षु, धर्म बालाक यथार्थ रूप कना तयागु सु-आख्यात धर्म खः, धात्थें सुनिश्चित रूपं दु.ख अन्त याये फइकथं ब्रह्मचर्यया आचरण या वा" धका सःता बिज्याना उपसम्पदत्वया अनु-मति विया विज्यात । थुकथं भिक्षुत्व विया विज्याःगु खंपुइ <u>''</u>एहि भिक्खु'' धका दुगुलि थुजोम्ह भिक्षुयात <u>''एहि भिक्खु</u>'' उपसम्पन्न धाइगु खः ।

न्मं जक न्यनां मगाः आचरण व उदयोग यायेमाः / २९./

# न्यं जक न्यनां मगाः आचरण व उदयोग यायेमाः

 $\sim$ 

*रु*यंदुपि वप्प भद्दिय, महानाम व अस्स**जि** धयापि प्यम्हसिनं ला उगु अवस्थाय् प्यंगू सत्ययात स्वज्ञानं दुग्ययेक मस्यू मखंनि <mark>। धर्मचक</mark> प्रवर्तन सूत्र देशना न्यना उको समावेश जुया च्वंगु कथं श्रुतमय ज्ञान मात्रं जक सोका दुविना विश्वास याइगु अोकप्पनसद्धा मात्रयात जक प्राप्त याना काल तिनि । अविनाशी अचल जुइ फुगु अवेच्चपसाद सद्धा धर्म यात ला प्राप्त मयानि । उकि इमिस अवले तथा-गतयाके तुरन्त प्रवेश याना भिक्षुभाव गृहण मयानिगु जुल । तथागत निर्देशित अनुरूप कर्मस्थान धर्मयात न्हापाथें हे **ऋषि** प्रब्रजित रूपय अभ्यास व उदयोग याना च्वन । अथे उदयोग व अभ्यास याना आयुष्मान वप्प आषाढकृष्ण पारू खुनु श्रोतापन्न जुल । आयुष्मान भद्दिय, आयुष्मान महानाम, आयुष्मान अस्मजिपि जक द्वितीया, तृतीया, चतुर्थी खुनु <mark>कमश</mark>ः श्रोतापन्न जुल । थथे श्रोतापन्न जुइ धुंका तिनि तथागत याके थी थी भिक्षुत्व प्रार्थना याःगुखः । तथागतं नं इमित थी थीं ''एहि भिक्सु'' धया भिक्षु छुना विया बिज्यात ।

# नेय्य पुद्गलपि

उकि उग्घाटितञ्जू, विपश्चितञ्जू, नेय्य, पदपरम धर्यापि प्यथी व्यक्तिपिनि कथं विभाजन याना स्वल धाःसा आयुष्मान कौण्डन्य छम्ह जक धर्मचक्र सूत्र देशना विस्तृत रूपं कना बिज्याना च्वंबले न्यना च्वं च्वं धर्मावबोध जूगुलि विप-श्वितञ्जू धायेमाः मेपि प्यम्<mark>ह</mark> व्यक्तिपि ला उपदेश न्यना मात्रं विशिष्ट धर्म मस्यू मखंनिगुलि भावना कार्ययात তন্তু, निन्हु आदि कथं उदयोग व अम्यास याये घुंका तिनि स्यूपि थुपि जूगु जुया नेय्य पुद्गलपि घका जक काये मा: । थौं कन्हे गुलिसिनं ''श्रोतापन्न जुइया निति अभ्यास, अा<mark>चरण व</mark> उदयोग याये माःगु मदु । उपदेश न्यना धर्म स्वभावयात सिल युल धायेवं हे श्रोतापन्न जुइगु खः" धका थथे धारणा दयेका कना क्यना जुया च्वंगुदु । अथे कना क्यना जुया च्वंपि कतिलासिपिनिगु श्रोतापन्न मार्ग थुगु आयुष्मान **ब**प्पादि प्यम्ह स्थविरपिनिगु अभ्यास व आचरण पहः व श्रोतापन्न जूगु घटनालिसे सामंजस्य मिले वाना−स्चल धाःसा छुं हें आधार मदुगु असत्य धर्म जुया च्वंगु खँ अतिकं स्ग्ट जुया च्वंगु दु । विचा: याना स्व । थों कन्हे याउँक अःपुक थूइक कने सःपि धयापि व्यक्तिपि तथागत स्वया नं कने स पि जुइ ला? न्यने मात्रं थू धाःपि व्यक्तिपि नं थुपि पञ्चवर्गी प्यम्ह स्थविरवि

विधिवत उदयोग व अभ्यास /३१/

स्वया नं अप्वः थुइके अःपुपि जुइगु खःसा थुपि प्यम्ह स्थविर पिन्त खालि कष्ट व शास्ति जुइक तथागतं उदयोग व अभ्यास याका बिज्याना च्वनी ला ? उगु विषयतयुत सही लिस: वयेक विचाः याना स्वल धायेवं कतिलासि श्रोतापन्न मार्ग लौका ल्येहेँ पूथें स्वभावतः खने दया वइ।

### विधिवत् उद्योग व अभ्यास

अले अबले पश्चवर्गी प्यम्ह स्थविर पिनिगु <mark>उदयोग</mark> व अभ्यास पद्धति अतिकं दिलचस्पी वर्धक जुया च्वन । पश्च-वर्गी न्याम्ह मध्यय निम्हसिनं भिक्षाचरण हे या विमज्यासे मदिक उदयोग व अभ्यास <mark>याना च्</mark>बं च्वन । स्वम्ह भिक्षाटन विज्याइगु जुया च्वन । थुकथं उदयोग व अभ्यास याना च्वंगु दिं नं दया च्वन । अले हानं स्वम्हसिनं मदिक उदयोग व अभ्यास याना च्वनीबले निम्ह भिक्षाटन विज्याइगु जुया च्वन । थुकथं उदयोग व अभ्यास याना च्वंगुर्दि नं दया च्वन । मतलव छु धाःसा श्रोतापन्न मजुनिपि प्यम्ह व्यक्तिपि मध्यय् निम्ह वा स्वम्हसिनं छगू पाखं दिपा मद्देयेक उदयोग व अभ्यास याना च्वंगु खः । त्यंपि छम्ह निम्ह लिसे आयु-ष्मा<mark>न क</mark>ोण्डन्य भिक्षाटन विज्याइगु जुया च्वन । **लाभ जूगु** भोजन तथागत सहित खुम्हसिनं इना चना भपाः विज्या<mark>इगु</mark> जुल । थन निम्ह सिनं उदयोग व अभ्यास याना च्वनीबले

तथागतया अमूल्य उपदेश / ३२ /

स्वम्हसिनं उदयोग व अभ्यास याना च्वनीवले सुसु व्यक्ति-पिसं उदयोग व अभ्यास याना च्वन; सुन्गु व्यक्तिपि भिक्षा वना च्वन धका थये क्वजोक उत्तेख याना तःगु लां मदु । तर श्रोतापन्नत्वय् लिक्रुना च्वंपि व्यक्तिपि प्राप्तः भिक्षाटन पलिबोधदुपि जुया च्वन धका धारणायात धाःसा उचित जुइगु सम्भावना दया च्वन ।

अबले तथागत नं भिक्षाटन बिमज्याः । भावना धर्म उदयोग व अभ्यास यानाच्वपि पञ्चवर्गीपिके कर्मस्थान मल उत्पन्न जुयावल धाःसा निराकरण व शुद्ध याना वी फये-केत मृगदावन आश्रंत स्थलय हे तयार जुया च्वना बिज्याना च्वंगु जुल । पञ्चवर्गीपि<mark>सं कर्मस्थान मल व कचिंग लुया</mark> **वइवले तथागतयाथाय् वना न्यनेगु निवेदन यायेगु**याना च्वनीगु खः । गवलें गवलें तथागत इमिथायु विज्याना निराकरण याना विया विज्याइगु जुल । थ्व बुद्ध−शासन न्हापां स्थापना याना बिज्याबले सिगु कथं हक जूगु विधिवत् अभ्यास व उद्योग <mark>ाद्वति व आरक्षा</mark> पद्धति खः । थौं कन्हे नं कथं हं<mark>क बिधिव</mark>त् ंउदयोग व अभ्यास याये मं दत धाःसा थुगु बिधि कथं हे चानं न्हिनं दिपा मदयेक अभ्यास व उदयोग यायेमा: । गुरू जूम्हं नं मेपिनि मनथा खं सीके मफुसां न्यना कर्मस्थान मल-यात निराकरण व शुद्ध याना वीमाः । अले तिनि गुलि लाभ दये माःगु खः उलि सम्पन्न जुइ फइ।

आयुष्मान वप्प, आयुष्मान भद्दिय, आयुष्मान महानाम, अायुष्मानअस्सजि धयापि पश्चवर्गी प्यम्ह आः कना बयाथे स्वयं दृष्टिमानयात हटे याये निर्ति /३३/

तथागतं आरक्षा याका विधिवत् कथं हंक दिपा मदयेक उदयोग व अभ्यास याना विज्यागुलि आषाढकब्ण पारू खुनु द्वितीया तृतीया, चौथी खुनु कमशः श्रोतापन्न जुया एहि भिक्खु भिक्षु जुल । थये पश्चवर्गीपि न्याम्ह श्रोतापन्न जुया एहि भिक्खु भिक्षुत्व लाभ यागे घुंका कृष्णपक्ष प<del>श्च</del>मी खुनु **अरहत्त** मार्ग ज्ञान लाभ जुइकेया निति थुगु अनात्मलक्ष**णसूत्र** देशनायात तथागतं देशना याना विज्याःगु खः ।

थन नं बिचाः याये माःगुला दया च्वन तिनि । गकथं धाःसा–श्रोतापन्न घयागु अनात्म लक्षणयात सीके धुका तिनि उत्पन्नजुइगु मख<mark>ुला ? सत्काय दृष्टि धयागु आत्म</mark> उपादान विल्कुल निरोध जुइ धुंकल मखु ला ? थुकथ <mark>अना</mark>त्म लक्षणयात सोके घुंक<mark>ा आत्मउग</mark>ादान निरोध जुया च्वपि श्रोतापन्न व्यक्तिपिन्त<sup>्र</sup> छाय् <mark>थुगु अनात्म लक्षण सूत्र देशना</mark> कना बिज्याये माःगुलय् धका थये विचाः याये थाय् दया च्वन् ।

# दुष्टिमानयात हटे याये निंतिं

लिस:छधा:सा श्रोतापन्न ब्यक्ति अनात्मलक्षण-यात सीके धुंकल धयागु नं खः । आत्मउपादानं र हत जुया च्यने घुंकल धयागु नं खः । तर <u>दृष्टि</u> समानग<u>ु मान</u> धयागुला तथागतया अमूल्य उपदेश /३४/

श्रोतापन्नयाके दया वं च्वन तिनि । थुगु मानं आत्म, जीव, अहंभाव धात्थें दुगु कथंला आशक्त मया: अथे नं रूप व नामस्कन्धतयुत आधार कयाला जि धयागुकथं च्बय्च्वय् घाया आशक्त जुया च्वनी तिनिगु जुल । उकोयात <u>"अ</u>स्मिमा न" धका घाइ । जिहे खः घका च्वय् च्यय् धाये माःगु ——<br>स्वभाव खः । उकीयात ''दृष्टिमान्'' घका नं धाः । दृष्टि समान जुया च्वंगु जुया दृष्टियागु प्रतिनिधित्व स्वभाव दुगु ''मान'' घयागु भाव ख. । थुगु मानयात श्रोतापत्ति मार्ग हटे याये मफु । च्वयुच्वयुयागु मार्ग तिनि हटे याये फु । च्<mark>वय्च्वय्</mark>यागु मार्गय् नं अरहन्<mark>त मार्ग</mark>ं तिनि निरवशेष रूपं हटे याये फु ।

थुगु विषययात अभिधर्म पिटक धम्म संगणी पालिया ब्याख्या अट्ठसालिनी घयांगु अर्थकथाय् थये स्पष्ट याना क्यना तःगु दु । श्रोतापत्ति मार्गय् दुगु सम्यग् दृष्टि मार्गाङ्ग सत्काय दृष्टि हा दया च्वंगु ६२–गू मिथ्या दृष्टियात निरवशेष रूपं हटे याइगु खः । तर श्रोतापन्नया सन्तानय् सकदागामि मार्गे हटेयाये माःगु मान दया च्वन तिनि । उगु मान दृष्टिया थासय् च्बना च्वंगु दु । दृष्टिया थासय् च्वना <u>च्</u>वंगुदु घयागुदृष्टि समान जुया च्वंगुयात हे घाः गु खः । सकृदागामि मार्गय् दया च्वंगु सम्यग्−दृष्टि उगु मानयात हटे याइगु ज्ञः । सकृदागामि मार्गय् नं अनागामि मार्ग हटे याये माःगु मान दया च्वन तिनि । उगु मानपात अनागामि मार्गय् तथागतया अमूल्य उपदेश /३५ /

दुगु सम्यग् दृष्टि हटे याइगु **ख**ैअनागामि याके नं अरहत्त मार्ग हटे याये माःगु मान दया च्बन विनि । उगु मानयात अरहत्त मार्गंय् दुगु सम्यग् दृष्टि निरवशेष रूपं हटे याइगु सः धका थये स्पष्ट याना क्यना तल।

अथे जुया च्वय्च्वय्यागु मार्ग हटे याये माःगु ''अस्मिमान'' घयागु दृष्टिया प्रतिनिधि **भा**त्म उपादान दृष्टि मान यात हटे याये फयेकेत श्रोतापन्न जुइ घुंकुपि पंचवर्गी भिक्षु पिन्त तथागतं थुगु अनात्मलक्षणसूत्र देशनायात देशना याना बिज्याये माःगु खः । थुगु अनात्म लक्षण अत्या-वश्यकगु नं जुया च्वन । थुगु अनात्मलक्षणयात मसिल धाःसा मार्ग फल लाभ जुइ मखु <mark>, अ</mark>ले थुगु अनात्म ल<mark>क्षण सीके</mark> नं थाक्रु । शासनं पिने जुल <mark>घाःसा</mark> सीके फइ मख् । शासनय् दुने हे जक सीके फइगु जुय<mark>ा च्व</mark>न । अनित्य लक्षण, दुःख लक्षण धयागुला नक्कली व सक्कली निथी निथी दया च्वंगु जुया नक्कली अनित्य, नवकली दुःख तयुत ला शासनं पिने नं सीके फु । अनात्म लक्षण अथे नक्कली धका मदुगु जुया शासनं पिने सीके फइ मखु । शासनय् दुने नापं सक्कली अनित्य दुःख लक्षणतय्**त खंके सीके फुसा तिनि अनात्म** लक्षणयात सीके फइगु जुया च्वन । उकि थुगुसूत्रय् प्रारम्भिक रूप सक्कली दु:ख लक्षण द्वारा अनात्म लक्षणयात उल्लेख याना कना विज्यात । उगु अनात्म लक्षण यात नवक्वजीक थुइकेत आदर गौरबर्षुर्वक एकचित्त याना न्यनेगु मनन यायेगु याके वी मास्ते वः । तथागतं थुकथं जुरू याना कना बिज्यात ।

तथागतया अमूल्य उपदेश /३६/

आशक्त जुइ माःगु सत्वपिनिगु आत्मयात जीवात्म धका धाइ । उंगु आत्मयात स्वामी, निवासी कारक, वेदक धका भाःपा आशक्त जुया च्वन । उको मध्यय् ।

- ं(क) शरीरय दुने इच्छानुसार प्रशासन चले याना च्वम्ह <u>आत्म दु</u>घका भाःग च्वंगु स्वामी आत्म आशक्ति <sub>।</sub>
- (ख) ज़रीरय दुने सदा स्थिर जुया च्वंम्ह आत्म दु घका <sub>्</sub>भाःपा च्वंगु निवासी आत्म आशक्ति ।
- (ग) आकार प्रकार पह:चह: धाक्वयात आत्म दयेका ्च्वंगु ख: धका भाःपा च्वंगु कारक आत्म आ<mark>शक्ति</mark> । (घ) भि मभि घाक्वयात आत्म हे अनुभव यानाच्वंगु दुधका भाःपा च्वंगु देदक आत्म आशक्ति ।

# **Dhamma.Digital**<br>२-वेदनास्कन्धया अनास्म पह:

भिक्षुपि, अनुभव याइगु वेदना अधिकारी आध्य-ुत्मिक आत्म मखु । आत्म खःगु जूसा थुगु वेदना शास्तिया निति जुइ फइ मखु वा मजुइ मागुः खः । जिगु वेदना थथे भिगु मुक्क जुया च्वनेमाः; थथे मभिगु मजुइमाः धका वेदनाय् अह्र पह याये ज्यूगु जुइमाः।

वास्तबिक कथंला अनुभव याइगु वेदना अधिकारी आध्यात्मिक आत्म मखु । आत्म मखुगुलि हे वेदना शास्तिया निंतिं नं जु़याच्वन । जिगु वेदना थथे भिंगु जक जुइमा: थथे

Downloaded from http://dhamma.digital

थन अन्ध पृथग्जनपिसं आशक्त जुइका च्वगु आत्म जीवात्म व परमात्म धका निथी दु । संसार व सत्वप्राणी– पिन्त सृष्टि याःम्ह धका भाःपी वह जुया च्वमह परमेश्वरया आत्मयात परमात्म धाइ । सृष्टि याना तःगु दु धका भाःषिया

# स्मरणिका

वास्तविकरूप<mark>ं ला रू</mark>प अधिकारी आध्यात्मिक आत्म मखु । आत्म मखुगुलिहे रूप शास्ति यायेमा निति जुया च्वन । ''जिगु रूप थथे जुइमाः, थथे शास्ति जुइकोगु' मंजु-इमा:" घका रूपय अह्र पह्र याये मज्यूग जुया च्वन ।

भिक्षुपि! रूप अधिकारी आध्यात्मिक आत्म मखु। आत्म खःगुजूसा थुगु रूप शास्तिया निति जुइ फइ मखु । "जिगु रूप थथे जुइमाः; थथे शास्ति जुड़कीगु मजुइमाः धका रूपय् अह्र पह्र याये ज्यूगु जुइमा:।

### १- रूपस्कन्धया अनात्म पहः

### सूत्रया भाषान्तरण

A,

सूत्रया भाषान्तरण / ३७ /

तयागतया अमूल्य उपदेश /३८/ '

मभिंगुला थः मजुइमाः धका वेदनाय् अह्रं पह्रं याये फइ मखुगुनं जुया च्वन ।

### ३-संज्ञास्कन्धया अनात्म पहः

भिक्षुपि, लुमकोगु संज्ञा अधिकारी आध्यात्मिक आत्म मखु । आत्म खःगु जूसा भुगु संज्ञा शास्तिया निति मजुइ माःगुखः । जिगुसंज्ञा थथे भिगु जक मुक्कं जुया च्वनेमाः;थये मभिगुला थः मजुइमाः धका संज्ञाय् अह्र` पह्र` याये ज्यूगुजुइमाःगुख ।

वास्तविक रूपं ला लुमंकीगु **संज्ञा अधिकारी** आध्यत्मिक आत्म मखु । आत्म मखुगुलि हे संज्ञा शास्तिया निति नं जुया च्वन । जिगु संज्ञा थये भिगु मुक्कं जक जुया च्वनेमाः; थथे मभिगु <mark>ला थः मजु</mark>इमाः घका संज्ञाय् अ*ह्र*ेप*ह*े याये मज्यूगु नं जुया च्वन ।<br>hamma Digital

### ४-संस्कारस्कन्धया अनात्म पहः

भिक्षुपि, मरम्मत व उद्योग याइगु-संस्कारत अधिकारी आध्यात्मिक आत्म मखु । आत्म खःगु जूसा थुपि संस्कारत शास्तिया निति मजुइ माःगु खः । जिगु संस्कारत थये भिंगुजक जुया च्वनेमाः; थथे मभिंगुला थः मजुइमा धका संस्कारय् अह्र` पह्र` याये ज्यूगु नं जुइ मा:गु ख़: ।

विज्ञान स्कन्धया अनात्म पहः /३९/

वास्तविक रूपं ला मरम्मत व उद्योम याइगू संस्कारन अधिकारी आध्यात्मिक आत्म मखु । आत्म मखुगुलि हे संस्कारत शास्तिया निति नं जुया च्वन । जिगु संस्कारत थथे भिगुजक जुया च्वनेमाः; थथे मभिगु ला थः जुइमाः धका संस्कारय अह्रे पह याना व्यवस्था याये मज्यूगु नं जुया च्वन ।

### ५ विज्ञानस्कन्धया अनात्म पहः

भिक्षुपि, ....... सोकोगु मनोविज्ञान अधिकारी आध्यात्मिक आत्म मख् । आत्म खःगु जूसा थुगु मनोविज्ञान शास्तिया निति मजुइ मा<mark>ःगु खः । जि</mark>गु मनोविज्ञान थथे भिगु मुक्कं जक जुया च्वनेमा:; थथे मभिगु ला थ: मजुइमा: धका मनोविज्ञानय् अह्र` पह्र` याना व्यरथा याये ज्यूगुनं जुइ माःगु ख: ।

वास्तविक रूपला सीकेगु–मनोविज्ञान अधिकारी आध्यात्मिक आत्म मखु, आत्म मखुगुलि ह<mark>े मनोविज्ञान</mark> शास्तिया निति नं जुया च्वंगु दु । जिगु मनोविज्ञान थथे भिगु मुक्कं जक जुया च्वनेमाः; थथे मभिगु ला थः मजुइमाः धका मनोविज्ञानयु अह्र पह्र याये मज्यूगु नं जूया च्वन ।

### स्मरणीका

(क) प्रज्ञप्ति अनित्य, सीके मात्रं, अनात्म खंके फद्दमलु ।। Downloaded from http://dhamma.digital

तथानतया अमूल्य उपदेश /४०/

(थलबल तःज्याइगु, मनूत सीगु थें जाःगु ब्रज्ञप्ति अनित्य) ।।

- (ख) प्रज्ञप्ति दुःख; सीके मात्र; अनात्म खंके फद्द मलु ॥ (पुथं कइगु आदिया कारणं स्याइगु सह याये आकुइगु थें जाःगु प्रज्ञप्ति दुःख । )
- (ग) परमार्थ अनित्य, संसा तिनि, अनात्म संके फइगु जुल ।
- (घ) परमार्थ दुःख, खंसा तिनि; अनात्म खंके फइगु जुल।
- (ङ) लक्षण चक्रम्, छता खनेवं; दक्वं सीगु हे जुल ।

## अनुपश्यना ३-ग्नू स्मरणिका

(१) अनित्ययात सोकेमाः; अनित्य लक्षणयात सीकेमाः; अनित्यानुपश्यनायात सीकेमा: ।

(क) उत्पत्ति विनाश जुया च्वनीगु रूप व नाम स्कन्ध धाक्य अनित्य धर्म ।

- (ख) उत्पत्ति जुया ववे घुका तना वना च्वनीगु अनित्य लक्षण ।
- ्(ग) भाविता याना चायेका च्वनेगु क्षणयु तना वना च्वंगु-यात खना स्थिर मदु धका सिया च्वनीगु अनित्यानु-पश्यन<u>ा ज्ञान</u> ।

(२) दुःखयात सीकेमा:; दुःख लक्षणयात सीकेमा:; दुःखानु-

अनात्म लक्षणयात घनं त्वबुगुर्ी४**१**/<br>प

पश्यनायात सोकेमा: ।

- (क) उत्पत्ति विनाश निगुलि शास्ति याका च्वने माःगुं <del>रू</del>प व नाम स्कन्ध दु:ख धर्म ।
- (ख) उत्पत्ति विनाश निगुलि दिपा मदयेक शास्ति याना च्वनीगुदुःख लक्षण ।
- (ग) भाविता याना चायेका च्वनेग् क्षणय् उत्पत्ति विनाज्ञ जुया च्वंगुयात खना दु:ख धका स्पूगु (सिया **च्व**नीगु) दुःखानुपश्यना ज्ञान ।
- (३) अनात्मयात सीकेमाः; अनात्म\_लक्षणयात\_सोकेमाः; अनात्मानुपश्यनायात सीकेमाः ।
- (क) थःथःगु स्क्भाव अनुसार उत्पत्ति विनाशं जुया च्वनीगु रूप व नामस्कन्ध <mark>अनात्म धर्म</mark> ।
- (ख) <u>इ</u>च्छा यानाथे जुइ मञ्जुग<mark>ु अनात्म लक्षण कर</mark>िएक संस्था
- (ग) भाविद्रा याना चायेका च्वनेवले मनं तुनाथे मजुइगु-.<br>यात खना बशय् मदु, आत्म मखु धका सिया<sub>ं</sub> च्वनीगु<sup>ं</sup> अनात्मानुपश्यना ज्ञान ।

a Pitro da

ः अमात्म लक्षणयात घनं त्वपुगु

(क) न्हयोने ल्यूनेयागु घर्म, क्षण भेद जुयेकनं । ्<br>निरन्तर आाम भाःपोवं, <mark>लुइगु खः सन्ततिघन</mark>ा 第三 "我?

भिक्षुपि-युकीयात गथे धका मती तया ? रूप नित्य ला कि अमित्य ? अनित्य भन्ते । अनित्य वर्म भयानक दुःख लाकि यइपुसे सुख ? भयानक दुःख खः भन्ते । अनित्य दुःख विपरिणामी घर्मयात जिनु सम्पत्ति, जि, जिनु

६-रूपरकन्धय् स्वंगू लक्षणया मोमांसा

#### Dhemmet. Digitel

- (छ) पूर्ण जुइवं ज्ञानानात्म, आर्य मार्गयु थ्यनी जुल ।।
- (च) उत्पत्ति क्षणया धर्म, याना थी थी विभाजन । प्यंगू घन तना बनेवं, अनात्म ज्ञान लुइ जुल ।।
- (ङ) उत्पत्ति क्षणया धर्म, मयायेबले विभाजन । प्यंगू घन लुया वया, आत्मोपादान जुइ जुल ।।
- (घ) नाम धर्मत धाक्व-नेकारम्मण दयेक नं । निरन्तर आत्म भाःपीवं, लुइगु आरम्मणघन ।।
- (ग) नेक रूप नाम धर्म, थी थी कृत्य दयेक नं। निरन्तर आत्म भाःपीवं, लुइगु जुल कृत्यघन ।।
- (स) नेक रूप नाम धर्म, थी थी स्वभाव दयेक नं । निरन्तर आत्म भाःपीवं, लुइगु खः समूहघन ।।

संबागतया ग्रमूल्य उपदेश /४२/

७=बेदनाश्कन्धय स्वंश अक्षयंश मौसांसा /४३/

आत्म ठोस द्रव्य धका मती तयेगू<sup>र</sup> त्वः जुला? मल्**व**: भन्ते ।

## ७-वेदनास्कन्धय् स्वंगू लक्षणया मीमांसा

अनुभव याइगु-वेदना नित्य ला कि अनित्य ? अनित्य भन्ते ।

अनित्य स्वभाव धर्म भयानक दूःख ला कि यद्दपुसे सुख ? भयानक दृःख भन्ते । अनित्य, दू:ख, विपरिणामी धर्मयात जिगु सम्पत्ति, जि, जिमु आत्म ठोस द्रव्य धका मती तयेग त्वः जुला ? मत्ब: भन्ते ।

### -८-संज्ञास्कन्धय् स्वंगू लक्षणया मीमांसा

लूमंकिंग-संज्ञा नित्य ला कि अनित्य ? अनित्य भन्ते । अनित्य स्वभाव धर्म भयानक दुःख ला कि यइपूसे सूख ? भयानक दृ:ख भन्ते ! अनित्य, दुःख, विपरिणामी स्वभाव धर्मयात जिगु सम्पत्ति जि, जिंगु आत्म डोस द्रव्य धका मती तयेगु ल्वः जुला ? मत्व: भन्ते !

तथांगतया ग्रमूल्य उपदेश /४४/

### ६-संस्कारस्कन्धय त्रिलक्षणबा मोमांसा

मरम्मत व उदयोग याइगु-संस्कार धर्मत नित्य ला कि अनित्य ?

अनित्य भन्ते ।

अनित्य स्वभाव धर्म<sub>ः</sub> भयानक दु:ख ला कि यइपुसे सुख ? भयानक दुःख भन्ते ।

<mark>र्अनत्य, दुःख, वि</mark>परिणामी स्वभाव धर्मयात जिगु सम्पत्ति, जि, जिगु आत्म ठोस द्रव्य धका मती तयेगु ल्वः जूला? मल्व: भन्ते ।

## १०-विज्ञानस्कन्धय् त्रिलक्षणया मीमांसा

सीकीग मनोविज्ञान नित्य ला कि अनित्य ? अनित्य भन्ते ।

अनित्य स्वभाव धर्म भयानक दुःख ला कि यद्दपसे सूख ? भयानक दूःख भन्ते ।

अनित्य, द:ख, विपरिणामी स्वभाव धर्मयात जिग सम्पत्ति जि, जिगु, आत्म ठोस द्रब्य घका मती तयेगु ल्वः जूला ? मल्वः भन्ते ।

(जिगु सम्पत्ति धका न्हयाइपु तायेका घयेसुया तये नं मल्वः जि हे खः धका तःधं तायेका तःधंछ् जुई नं मल्वः; जिगु आत्म ठोस द्रव्य धका भाःपिया आशक्त जुइ नं मल्वः धयागु भाव ख: ।)

# ११−रूप धर्मय् ११−गू स्थानद्वारा भाविता यायेगु निर्देशन

भिक्षुपि, उकथ, जि, जिगु, सम्पत्ति, जिगु आत्म धका भाःपी मल्वःगुलि रूप पुला वने धुंकुगु–अतीत जूसां; उत्पन्न जुइ तिनिगु–अनागत जूसां; उत्पन्न जुया च्चंगु–वर्त-मान जूसां; दुनेयागु जूसां; पिनेयागु जूसां, कोरागु जूसां; शूक्ष्मगुजूसा; हीनगुजूसा; प्रणीतगुजूसा; ताःपाःगुजूसा; स:तीगु जूसां; उगु रू<mark>प धाक्वयात जिगु</mark> सम्पत्ति मखु; जि मखु; जिगु आत्म मखु घका ज्ञानं स्पष्ट जुइका गथे <mark>ख: अथे</mark> खंके व सीकेया निति भाविता यायेमाः ।

# १२-वेदनाय ११-गू स्थानद्वारा भाविता

# ंयायेग निर्देशन

भिक्षुपि, उकथं जि, जिगु सम्पत्ति, जिगु आत्म धका भाःपी मल्वःगुलि अनुभव याइगु~वेदना पुला वने धुंकूगु अतीत जूसां; उत्पन्न जुइ तिनिगु–अनागत जूसां; उत्पन्न जुया च्वंगु–वर्तमान जूसां; दुनेयागु जूसां; पिनेयागु जूसां, कोरागु जूसां; शूक्ष्मगु जूसां; हीनगु जूसां; प्रणीतगु
तथागतमा भ्रमूल्य उपदेश /४६/

जूमां; तापाःगु जूसां; सःतिगु जूसा; उगू अनुभव याइगु वेदना घाक्वया जिगु सम्पत्ति मखु; जि मखु, जिगु आत्म मखु घका ज्ञानं स्पष्ट जुइका गथे खः अथे खंके व सीकेया निति भाविता यायेमा : ।

# १३-संज्ञाय ११-गू स्थानद्वारा भाविता यायेगु निर्देशन

भिक्षुपि, उकथं जि, जिगु सम्पत्ति, जिगु आत्म घका भाःपी मल्वःगुलि लुमंकीगु−संज्ञा पुलावने घुंकूगु−संज्ञा पुलावने घुकूगु अतीत जूसां;⁄ उत्पन्न जुइतिनिगु–अनागत जूसां; उत्पन्न जुया च्वंगु-वर्तमान जूसां दुनेयागु जूसां; पिनेयागुजूसां; कोरागुजूसां, शूक्ष्मगुजूसां; हीनगुजूसां; प्रणीतगु जूसां; तापाःगु जूसां; सःतिगु जूसां; उगु लुमंकीगु-संज्ञा घाक्वयात जिगु सम्पत्ति मखु; जिं मखु; जिगु आत्म मल धका ज्ञान स्पष्ट जुइका गथे लः अथे खंके व सीकेया निति भाविता यायेमाः ।

### १४-संस्कारय् ११-स्थानद्वारा भाविता यायेगु निर्देशन

भिक्षुपि, उकथं जि, जिगु सम्पत्ति, जिगु आत्म धका भाःपी मल्वः गुलि मरम्मत व उद्योग याइगु∽संस्कारत पुल.वने घुंखूगु-अतोत जूमां; उत्पन्न जुइतिनिगु-अनागत

जूसां; उत्पन्न जुया च्वंगु∽वर्तमान जूसां; दुनेयागु जूसां; पिनेयागुजूसां; कोरागुजूसां, शूक्ष्मगुजूसां; हीनगुजूसां, प्रणीतगु जूसां; तापाःगु जूसां; सःतिगु जूसां; उगु मरम्मत व उद्योग याइगु-संस्कार घाक्वयात जिगु सम्पत्ति मखुः जि मखु; जिगु आत्म मखुधका ज्ञानं स्पष्ट जुइका गथे ख: अथे सके व सीकेया निति भाविता यायेयाः ।

#### १५ विज्ञानय् ११-गू स्थानद्वारा भाविता यायेगु निर्देशन

भिक्षुपि, उकथं जि, जिगु, सम्पत्ति जिगु आत्*न* घका भा:पी मत्वःगुलि स<mark>ीकीगु–म</mark>नोविज्ञान पुला वने धुकूगु अर्तःत जूसां; उत्पन्न <mark>जुइ तिनिगु–अनागत जूसां; उत्पन्न</mark> ज्ुः च्वंगु–वर्तमान जूसां; दुनेयागु जूसां; पिनेयागु जूसां कोरागुजूसा; शूक्ष्मगुजूसां; हीनगुजूसां; प्रणीतगु जूसां; तापाःगु जूसां; सःतिगु जूसां उगु सीकीगु–मनोविज्ञान घाववयात जिगु सम्पत्ति मखु; जि मखु, जिगु आत्म मखु; घका ज्ञानं स्पष्ट जुइका गथे खः अथे खंके व सीकेया निति भाविता यायेमाः ।

#### रूपयात ११-गू स्थानब्दारा विचाः भाविता यायेगु पहः स्मरणिका

(क) पुलांगु जन्मया रूप थुगु जन्मय् थ्यंक मव:; पुलांगु जन्मय् हे विनाश व निरोध जुया तना वने धुंकल,

तयागतया अमूल्य उपदेश | ४८↓

थुगु जन्मया रूप नं लिपायागु जन्मय थ्यंक वनी मलु; थुगु जन्मय् हे विनाश व निरोध जुया तना वनी तिनि । उकि रूप अनित्य ख; दु:ख खः अनात्म–अधिकारी आध्यात्मिक आत्म मखु;स्वभाव धर्म मात्र खनि ।

- (ख) न्हापा वने घुंकूगु दँ; वने घुंकूगुं ला; वने घुंकूगु दिं, वने धुंकूगु ईयागुरूप, आःयागु दँ, आःयागु ला, आःयागु दि, आःयागु इलय् थ्यंक मवः; आःयागु रूप नं लिपा, लिपायागु दँ, खा दि, लिपा लिपायागु इलय् थ्यनी मखुः आःहे विनाश व निरोध जुया वनीगु जुया रूप अनित्य; दुःख व अनात्म खः  $\frac{1}{2}$ खनि ।
- <mark>(ग) दुनेयागु रूप पिने मध्यं; पिनेया</mark>र्ग रूप नं दुने मध्यं; उगू उगु क्षणय हे विनाश व निरोध जुया वनीगुलि रूप अनित्य, दुःख, अनात्म खः खनि ।
- (घं) कोरागुरूप शूक्ष्म रूप मजू; शूक्ष्म रूप नं कोरागु रूप मजू; उगु उगु क्षणय् हे निरोध व विनाश जुया वनीगुलि रूप अनित्य, दुःख व अनात्म खः खनि ।
- (ङ) हीनगुरूप प्रणीत रूप मजू; प्रणीत<sup>ं</sup>रूप नं हीनगु रूप मजू; उनु उनु क्षणय हे निरोध व विनाश जुया वनोगुलि रूप अनित्य, दुःख व अनात्म खः खनि ।
- (च) तापाःगु रूप सःतिक थ्यंक मवः; सतिगु रूप नं तापाक मध्यं । उगु उगु क्षणय् हे निरोध व विनाश

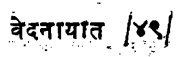

जुया वनीगुलि रूप अनित्य, दुःख व अनात्म खः खनि ।  $\mathbf{I}$ 

 $\tilde{\tau}$ 

# ∍वेदनायात ११-गू स्थानद्वारा विचाः *व*ंभाविता यायेगु पहः स्मरणिका

- **(क) न्हापायागु** पुलागु जन्मया वेदना थुगु **जन्मय् थ्यंक** मवः; पुलांगु जन्मय् हे निरोध व विनाश जुया तना वने धुंकल । थुगु जन्मयागु वेदना नं लिपायागु जन्मय् थ्यंक वनी मखु; थुगु जन्मय् हे निरोध व विनाश जुया तना वनी तिनि । उकि वेदना नित्य मदु-अनित्य खनि । मंख; स्वभाव धर्म मात्र खनि ।
	- (ख) ह्रापा वने धुक्गु दँ; वने धुक्गु ला; वने धुक्रुगु दि; वने घुंकूगु ईयागु वेदना आःयागु दँ...ला....दि आःयागु इलय थ्यंक मवः; आःयागु वेदना नं लिपा लिपायागू दँ...ला.... दि. लिपा लिपायागु इलय् ध्यनी मख् । आःहे निरोध व विनाश जुया वनीगु जुया वेदना अनित्य, ं दू:ख व अनात्म ख∶ खनि ।

(ग़) दुनेयागु वेदना पिने मध्यं; पिनेयागु वेदना नं दुने मध्यं ।

तवानतया अमूल्य उपदेश /५०/

उगु उगु क्षणय हे निरोध व बिनाश जुया वनीगुलि वेदना अनित्य, दुःख व अनात्म खः खनि ।

- (घ) कोरागु वेदना सूक्ष्म वेदना मजू; शूक्ष्म वेदना नं कोरागु वेदना मज् । उगु उगु निरोध व विनाश जुया वनोगुलि वेदना अनित्य दू:ख अनात्म ख: खनि ।
- (ङ) होनगू वेदना प्रणीत वेदना मजू: प्रणीत वेदना नं होनगु वेदना मजू । उगु उगु क्षणय् हे निरोध व विनाश जुया वनीगुलि वेदया अनित्य, दुःख व अनात्म खः खनि ।
- (च) तापागु वेदना स<mark>ःतिक थ्यंक</mark> मवः; सःतिगु वेदना नं तापाक थ्यंक म<mark>वं । उगु उगु</mark> क्षणय् हे निरोध व विनाश जुया वनीगुलि <u>वेदना अनित्य, दुःख व अनात्म ख</u>ः खनि । Dhamma.Digital

#### संज्ञायात ११-गू स्थानद्वारा विचाः व भाविता यायेगु पहः स्मरणिका

(क) ह्नापायाग् पुलांगु जन्मया संज्ञा आः यागु जन्मय् थ्यंकः मवः, ह्नापायागु जन्मय् हे निरोध व विनाश जुया तना बने धुंकल∶ आःयागु जन्मया संज्ञा नं लिपा लिपायागु जन्मय् र्थ्यान मखुः, आःयागु जन्मय् हे निरोध व विनाश

संज्ञायात /५१/

जुया तना वनी तिनि । उकि संज्ञा तित्य मद्र-अनित्य खनि ! दू:ख खनि; अनात्म-अधिकारी आध्यात्मिक आत्म मख; स्वभाव धर्म मात्र ख: खनि ।

- (ख) न्हापा वने घुंकूगु दँ. ला... दि, वने घुंकूगु ईयागु **संज्ञा** आःयाग् दँ.... ला... दि, आःयाग् इलय थ्यंक मवः; आःयागु संज्ञा नं लिपा लिपायागु दँ… ला... दि, लि**पा** लिपायाग् इलय थ्यनी मख; आःहे निरोध व विनाश जुया वनीगुलि संज्ञा अनित्य, दुःख व अनात्म खः खनि ।
- (ग) दुनेयागु संज्ञा पिने मध्यं; पिने यागु संज्ञा नं दुने मध्यं; उगु उगु क्षणय् हे निरोध व विनाश जुया तना **वनी**गुलि संज्ञा अनित्य, दुःख व अनात्म खः खनि ।
- (घ) कोराग संज्ञा शुक्ष्म संज्ञा मजु; शुक्ष्म संज्ञा नं कोराग संज्ञामज्ञ**। उन् उनुक्षणयुद्धे निरोध व विनाश** जुया वनीगुलि संज्ञा अनित्य दुःख व अनात्म खः खनि ।
- (ङ) हीनगुसंज्ञा प्रणीत संज्ञा मजू; प्रणीत संज्ञा नं हीनगु संज्ञामजू; उगु उगु क्षणय् हे निरोध व विनाश जु़या वनीगुलि संज्ञा अनित्य, दुःख व अनात्म खः खनि ।
- (च) तापा:गु संज्ञा स:तिक थ्यंक मव:; स:तिगु संज्ञा नं तापाक मवं । उग् उगु क्षणयु हे निरो**ा व विनाश** जूया वनीगुलि संज्ञा अनित्य,दुःख व अनात्म खः खनि ।

तथागतया अमूल्य उपदेश $\left| \mathrm{v}\right|$ ्

### संस्कारतयुत ११-गू स्थानद्वारा विचाः व भाविता यायगु पहः रमरणिका

- (क) ह्वापायागु पुलांगु जन्मया संस्कारत आःयागु जन्मय् थ्यंक मव: न्हापायागु जन्मय् हे निरोध व विनाश जुया तना वने घुंकल । आःयागु जन्मय् संस्कारत नं लिपा-यागु जन्मय् थ्यनी मखु; आयागु जन्मय् हे निरोध व विनाश जुया तना वनी तिनि । उकि संस्कारत नित्य मदु अनित्य लनि; , दु:ख लनि; अनात्म–अघिकारी आध्यात्मिक आत्म मखु; स्वभाव घर्म मात्र खः खनि ।
- **(ल) ह्नापा ह्नाप<mark>ा वने धुंकूगु</mark> दँ.... ला.... दि वने धुंकूगु** ईयागु संस्कारत आःयागु*दँ....* ला.... दि, आःया गु इलय् थ्यंक मवः, आःयागु संस्कारत नं लिपा लिपायाग् दँ.... ला.... दि, लिपा लिपायागु इलय् थ्यनी मखु; **आःहे निरोध व विनाश जुया वनीगुलि संस्कारत** अनित्य, दु:ख व अनात्म खः खनि ।
- (ग) दुनेयागु संस्कारत पिने मथ्यं ; पिनेयागु संस्कारत नं **दुने मथ्यं**; उगु उगु क्षणय् हे निरोध व विनारा जुया वनीगुलि संस्कारत अनित्य, दुःख व अनात्म ख: खनि ।
- (घ) कोरागु संस्कारत शूक्ष्म मजू; शूक्ष्म संस्कारत नं कोरागु

विज्ञानमात / ५३ /

संस्कार मजू; उगु उगु क्षणय् हे निरोध व विनाश जूया वनीगुलि संस्कारत अनित्य, दुःख व अनात्म खः खनि ।

- (ङ) हीनगु संस्कारत प्रणीत संस्कार मजू; प्रणीत संस्कारत नं हीनगुसंस्कार मजु; उगु उगुक्षणयु नं निरोध व विनाश जुया वनीगुलि संस्कारत अनित्य, <mark>दुःख व</mark> अनात्म खः खनि ।
- (च) तापाःगु संस्कारत सःतिक थ्यंक मवः; सः**तिगु** संस्कारत नं तापाक थ्यंक मव; उगु उगु क्षणय हे निरोध व विना<u>श ज</u>ुया वनीगुलि संस्कारत अनित्य दूःख व अनात्म खः खनि ।

### विज्ञानयात<sub>ः ११</sub>-ग्नु स्थानव्दारा विचाः व भाविता यायेगु पहः स्मरणिका

(क) न्हापायागु पुलांगु जन्मया विज्ञान आःयागु जन्मय् थ्यंक मवः; न्हापायागु जन्मयु हे निरोध व विनाश जुया तना वने धुकल । आः याग जन्मया विज्ञान नं लिपायागु जन्मय् थ्यनी मखु; आ:यागु **जन्मय**्हे निरोध व विनाश जुया तना वनी तिनि । उकि विज्ञान नित्य मदु–अनित्य खनि; दुःख खनि; अनात्म–अधि-

तथागतया अमूल्य उपदेश/५४/

कारी आध्यात्मिक आत्म मख; स्वभाव धर्म मात्र ख:खनि ।

- (ख) न्हापा न्हापा बने धुंकूगु दँ<sup>….</sup>ला<sup>….</sup>दि, वने धुंकूगु ईयागु विज्ञान आःयागु दँ⋯ला⋯ि द, आःयागु इलय् थ्यंक मवः; आःयागु विज्ञान नं लिपा लिपायागु दँ…ला…दि, लिपा लिपायागु इलय थ्यनी मखु; आ:हे निरोध व विनाश जुया वनीगुलि विज्ञान अनित्य, दुःख व अनात्म ख: खनि ।
- (ग) दुनेयागु विज्ञान पिने मध्यं; पिनेयागुं विज्ञान नं दूने मध्यं; उग उग क्षणय हे निरोध व विनाश जूया वनी-गुलि विज्ञान अनित्य, दूःख व अनात्म खः खनि ।
- (घ) कोरागु विज्ञान शुक्ष्म विज्ञान मजु; शुक्ष्य विज्ञान नं कोरागु विज्ञा<mark>न मजू; उगु उगु</mark> क्षणयु हे निरोध व विनाश जुया वनीगुलि विज्ञान अनित्य, दुःख व 2el. Dis अनात्म ख: खनि ।
- (ङ) हीनगु विज्ञान प्रणीतगु विज्ञान मजु; प्रणीत विज्ञान नं हीनगु विज्ञान मजु; उगु उगु क्षणयु हे निरोध व विनाश जूया वनीगलि विज्ञान अनित्य, दृ:ख व अनात्म ख∶खनि ।
- (च) तापाःगु विज्ञान सःतिक थ्यंक मवः; सःतिन् विज्ञान नं तापाक थ्यंक मवं; उगु उगु क्षणयु हे निरोध व विनाश जुया वनीगुलि विज्ञान अनित्य दुःख व अनात्म ख: खनि ।

# १६-निर्विदा ज्ञान लिसें मार्ग फल कृत्य उत्पत्ति

भिक्षुपि, "वहुश्रुतं सम्पन्नम्ह तथागत शिष्य आर्य श्रावक थ्व तथाकथित अनुरूप खंकल सीकल धाःसा रूपयु नं न्हघाइपु मताःसे उव्दिग्न जुइ, वेदनाय् नं न्हघाइपु मताःसे उव्दिग्न जुइ, संज्ञाय् नं न्हघाइपु मताःसे उव्दिग्न जुइ, संस्कारय् नं न्हघाइपु मताःसे उद्विग्न जुइ, विज्ञानय् नं न्ह्याइपु मताःसे उद्विग्न जुइ ।

उद्विग्न जुइवं आशक्त जुइगु रागं अलग जुइ, रागं अलग विराग जूगुलि याना विमुक्त जुइ<sub>,</sub> विमुक्ति जुइ घुंका ''जिगु चित्त विमुक्त जुल'' धका विचा: याना प्रज्ञा ज्ञान उत्पन्न जुया वइ, "न्हूगु जन्म उत्पन्न जुइगु क्षीण जुल, उत्तम आचरण ब्रम्हचर्य आचरण यायेगु परिपूर्ण जुल; याये मा:गु ज्या याये धुन; थुगु कृत्यया निति हानं छको याये माःगु मदये धुंकल" धका विचार विमर्श याना सीका काइ।

# १७-पञ्चवर्गीं भिक्षुपि अरहन्तत्वय्

''युगु जनात्म लक्षण सूत्र देशनायात तथागतं

सूचं≔ सूत्रया भाषान्तरया व संक्षिप्त सार स्मर-<mark>णिकात जक खः । देशनाक्रमया अभिप्राय अ त वि</mark>स्तृत जूगुलि थुगु पुस्तिकाय् उल्लेख याये मफुत । थुगु देशनाय् एकं निसें १७(सत्र)तकयागु संख्य<u>ाक</u>म द्वारा क्यना तःगुशीर्षकं <mark>क्वय् यागु वाक्यांचात म</mark>ूल सूत्रया अनुवाद खः । त्यं दुगु वाक्यांशत सयादोयागु अभिप्राय उल्लेख व स्मरणिकात जुल । الريبات أوأر

अनारम लक्षण सूत्र क्वचाल

Dhamma.Digital

लक्षणत लिसे मुख्यतः प्रधान जुया च्वंगु अनात्म लक्षणयात क्वक्वजीक पूत्रक भाविता यायेगु बृद्धि यायेगु छुटे छुटे याना <sub>्</sub>खंकेगु सीकेगु याना आश्रव धर्म प्यंगुलि विमुक्त जुया च्वगु ु'अरहत्त फल निर्वाण'' यात याकनं याकनं (उर्का) थ्यंका प्रत्यक्षो-करण याना काये फुपि जुयेमाल ।

देशना याना बिज्यात । पश्चवर्गी भिक्षुपि तथागत देशित उपदेशप्रति प्रसन्न प्रफुल्लित जुया अभिनन्दित जुल । थुगु उपदेश देशना याना विज्यावले पञ्चवर्गी भिक्षुपि न्याम्हसिगु चित्त छुं छगूयात नं आशक्त मजूसे आश्रव धर्म प्यंगुलि विमुक्त जुया वन ।

लक्षण सूत्रय् देशना याना बिज्याःगु अनित्य लक्षण, दुःख

का, आ≔ उपदेश क्वचायेके त्यल । थुगु अनात्म

तवानतया अमूल्य उपदेश/ ५६ /

महास्मृति प्रस्थान /५७/

वर्मी सम्वत् १३१३-दँ। चैत्र कृष्ण चतुर्दशी उपोसथ दिया वहनी अग्गमहापण्डित महासी सयादो पाखें रेडियोद्वारा प्रसारित ।

# महास्मृति प्रध्यान देशना (न्हापांगु-द्या)

आः कने <u>त्</u>यनागु उपदेश <u>''महास्मृति प्रस्थान</u> दे<u>शना"</u> खः <sub>।</sub> थुगु उपदेश बुद्ध शासनय् अत्यन्त हे महत्व-पूर्णगु <u>प्रमुख देशना</u> घाःसा<mark>ं छुं अत्युक्ति जुइ म</mark>खु । कारण छाय् धाःसा थुगु <u>महास्मृतिप्रस्थान सू</u>त्रय् पूर्वभाग मार्ग-धयागु *वि*पश्यना कार्य उद्योग व अभ्यास यायेगु<sub>ला</sub>विधियात नं पूर्ण रूपं सुनिश्चित जुइक उल्लेख याना तःगु दु । विशेष ज्ञानत उत्पन्न जुइगु पह: यात नं स्पष्ट जुइक क्यना तःगुदु । परिज्ञेय, प्रहातब्य, साक्षात्कारणीय, भावेतब्य धयागु <u>अार्यं</u> <u>सत्य प्</u>यंगू यात नं छर्त ङ्गबुइक परिपूर्ण रूपं क्यना तःगु दु । निभिकगु दृढगु स्वीकारोक्तियात नं इतिश्री कथं उत्साहवर्द्ध क जुइक हे उल्लेख याना क्यना तःगु दु। गुकथं धाःसा - प्यंगू स्मृतिप्रस्थानयात अभिवृद्धि उद्योग व अभ्यास यात धाःसा मध्यस्थम्ह नेय्यपुत्पल मध्यय् दकसिबे ज्ञानबुद्धि ख्वातुम्ह <u>र्व्याक्त हे (७) दँया दुने अनागामि, अरहन्त जुया काये फु ।</u>

तथागतया अमूल्य उपदेश /५६/

तीक्ष्णप्राज्ञम्ह व्यक्ति ला (७) न्हूया दुने हे अनागामि,अरहन्त जुया हे काये फु । अथे जुया-थुगु स्वीकारोक्ति हे श्रोतापन्न सकदागामि जक जुइत ला वयासिकं याकनं जुइ फुनि धयागु स्पष्ट ज़्या च्वंगुदु। अति हे प्रोत्साहित जुइ थाये दु। अले फलानिशंसयात नं पूर्वाधार याना धर्म घोषणा याना बिज्या:-सां निसें उल्लेख याना बिज्यागु दू । का– आ: उगू धर्म– घोषणा न्यने त्यल । आदरपुर्वक ध्यान बी माल-

एकायनो अयं भिक्खवे मग्गो सत्तानं विसुद्धिया सोक परिदेवानं समतिक्कमाय दुक्खव दोमनस्सानं अत्यङ्गमाय ञ्चायस्स अधिगमाय निब्बानस्स सच्छिकिरियाय; यदिदं चत्तारो सतिपट्ठाना ।

भिवखवे-भिक्षुपि; यदिदं चत्तारो सतिपट्ठाना-प्यंगू गुगु स्मृतिप्रस्थानत दया च्वन; अयं-थुगु स्मृतिप्रस्थान आचरण मार्ग; सत्तानं विसुद्धिया-सत्त्वपिनि चित्त मल रहित जुया विशुद्धि जुइया निति; एकायनो मग्गो-छपु मात्र लँ; छगू मात्र मार्ग खः ।

क्लेशं रहित जुया अरहन्त जुया वनीगुयात विशुद्ध जुइगुधाःगुखः । उगुअरहन्त जुइगु आचरण थुगु स्मृति-प्रस्थान मार्ग छगू हे जक दु । अले... थुगु स्मृतिप्रस्थान आचरण उगु अरहन्तत्वय् थ्यंक निश्चित रूपं थ्यंका बी फूगु मद्वंगुलँ, छपुमात्रलँखः । अथे जुया सित्तमल रहित जुया भरहन्त जुइ य सा थुगु स्मृतिप्रस्थान कार्ययात हे उद्योग

महास्मृति प्रस्थान/५६/

व अभ्यास यायेमाः । थुथाय् गुलिसिनंः "अरहन्त थ्यंक ला जुइ मास्ति मवानि; अपाय भयं मुक्ता जका जुइता श्रोतापन्न मात्र जक जुइ मास्ति वः; अथे नं जुइ फइला" धका न्यंसा न्यने नं मास्ति वयेका च्वनी । थुकीला धन्दा कया च्वने मा:गु छु मदु । अरहन्त जुइगु धयागु श्रोतापन्न, सकुदागामि, अना-गामि छसिकथं जुइ धुंका दकसिबे लिपा तिनि जुइगु **ख**ः । व नं उद्योग व अभ्यास पूर्ण जूसा तिनि जक जुइगु खः । श्रोतापन्न मात्र जक जुइ मास्ति वःम्ह व्यक्ति पूर्ण रूप उद्योग व अभ्यास या:सा तिनि ञोतापन्न मात्र जक जुइ फइगु ख: । वर्यासिकं अप्व: लाजुइहे फइ मखु**ं। उकि** श्रोतापन्न मात्र जु<mark>इ</mark> मास्ति वःसां थुगु स्मृतिप्रस्थान कार्ययात हे उद्योग व अभ्यास याये–धका सुदृढ रूपं मनय् तया च्वनेमाः ।

अर्थ-थुगु स्मृतिप्रस्थान आचरण मार्ग; सोक परि-देवानं समतिक्कमाय-शोक परिदेव (ख्वयेगु) यात अतिक्रमण याये निति नं; एकायनो मग्गो-छ<u>न</u>ु मात्र लँ; छगू मात्र मार्ग ख: ।

संसारय्-माँ, वौ, कलाः, काय्, म्हचार्युपि मरण व विनाश जुया, अलय अलग वाया<sub>,</sub> च्वने माल, धन सम्पत्ति विनाश जुया<sup>...</sup>थुजागु भयानकगु भय अन्तराय व सामना याये माल, शोक ज्*इ*का च्वनेगु ख्वया ख्वया जुया च्<mark>वनेग</mark>ु अति हे ग्याना पुगु खः । उगु भय अन्तरायात न थुगु स्मृति-प्रस्थान आवरणद्वारा अतिक्रमण याना वने फु । अथे जुया ... गबलें हे शोक मजुइक स्वया स्वया जुइ म्वाय्क न्हचाइपुसे

तवागतवा अमूल्य उपदेश /६०/

लय् लय् तायेका जक जीवन हना वने मास्ति वःसा थुगु स्मृतिप्रस्थान कार्ययात हे परिपूर्ण रूपं उद्योग व अभ्यास यायेमाः ।

अयं-थुगु स्मृतिप्रस्थान आचरण मार्ग; दु:ख दोमनस्सानं अत्थङ्गमाय-शारीरिक दुःख मानसिक दुःखत; निरोध व शान्त याना तंका छुवये निति नं; एकायनो मग्गो-छपुमात्र लँ; छ्गूमात्र मार्ग खः ।

शरीरय् च्वना च्वने मजिक सहयाये थाकूगु विभिन्न प्रकारया शारीरिक दुःख; चित्तय् च्वनां च्वने मजीक सहयाये थाकूगु विभिन्न प्रकारया मानसिक दुःख; थुपि निता प्रकारया दुःखत संसा<mark>र</mark>य् दकसिबे ग्यानापुगु दुःखत खः । उगु भयानकगु दुःखतय्**त नं थुगु स्मृतिप्रस्थान आरचणद्वारा** हे **पूर्णतः शान्त याये फइंगु** जुया च्वन । अथे जुया<del>∵ास</del>म्पूर्ण दुःस धाक्व शान्त जुया सदाया निति सुखपूर्वक जक च्वने मास्ति वःसा थुगु स्मृतिप्रस्थान कार्ययात हे पूर्ण रूपं अभ्यास व उद्योग यायेमाः ।

अयं–थुगु स्मृतिप्रस्थान आचरण मार्ग; त्रायस्स अविगमाय-आर्य मार्गयात प्राप्त याये निति नं; एकायनो मग्गो-छ्पु मात्र लँ; छगू मात्र मार्ग खः । निब्वानस्स सच्छि-किरियाय-निर्वाणयात साक्षात्कार याये निति नं; एकायनो मग्गी-छपुमात्र लँ; छ्गूमात्र मार्ग खः ।

मार्ग फल निर्वाण धयागु बुद्ध शासनय् श्रेष्ठ पवित्रगु प्रमुख धर्म खः । उगु मार्ग फल निर्वाणयात लाभ

महास्मृति प्रस्थान देशना / ६९ /

यायेगु थ्यंकेगु लँपु नं थुगु स्मृतिप्रस्थान आचरण छगू हे जक दु । अले थुगु स्मृतिप्रस्थान मार्ग फल निर्वाणय् निश्चित रूपं <mark>अव</mark>रुयमेव थ्यंका वी फूगु छुगू मात्र मार्ग खः । अथे जुया मार्ग फल निर्वाणय थुगु जन्मय् हे धात्थें थ्यंक वने यःसा च्वद्यले फइ मखुगुद्बने फइ मखुगुथुगुस्मृतिप्रस<mark>्थान</mark> मार्गय् हे जक वने मा: । उक्तिं वने मास्ति वःपि वनेत धका आः जिं छुमा क्यनेथें याना थुगु स्मृतिप्रस्थान देशना कना **क्यना** च्यनागू ख:धका सीके बी मास्ति व: ।

"स्मृति प्रस्थान" धयागु छु**? "दिपा मदये<del>क</del>** स्मृति दया च्वनीगु–<mark>क्वात्तुसे च्</mark>वंक चाया <mark>च्वनीगु हे खः</mark>" छुकीयात चायेका च्वनेगु लयु धाःबले–प्रकट रूपं खने दया वइगु ''शारीरिक गतिविधि रूप समुहं'' यात नं उत्पन्न जुइ जुइगु क्षणय् त्वमफीकं चायेका च्वनेमाः । अले-६कट रूपं **खने** दया वइगु <u>"अनुभव याइगु वेदना"</u> तयुत नं उत्पन्न जुइ जुइगु क्षणय् त्वमफीक चायेका च्वनेमाः । अले-प्रकट रूपं खने दया वइगु ''कल्पना याइगु विचाः याइगु चित्त'' धाक्वयात नं उत्पन्न जुइ जुइगु क्षणय् त्वमफीक चायेका च्वनेमा: अले-प्रकट रूपं खने वइगु ''स्वभाव धर्म'' धानवयात नं उत्पन्न जुइ जुइगु क्षणय् त्वमफीक चायेका च्वनेमाः । थथे चायेके फयेक दिपा मदयेक नं उद्योग व्यापारे दयेका च्वनेमाः ।

मतलब छु धाःसा-लुया बइगु धाक्व रूप व भाम-तयुत मसीकुसे ? छको हे नं त्वफिना मवंक अट्टूट रूपं द्रद्योग

तथागतया असूत्य उपदेश /६२/:

व्यापार दयेका छ्गू हे तालं भाविता याना चायेका वना च्वनेमाः धयागु भाव खः । थथे भाविता याना चायेका च्वनेगु विधियात कायानूपश्यी, वेदनानुपश्यी आदि धका कना तया विज्याना तःगु दु। उपमा गथे धाःसा-त्रनेगु वखतय् जूसा । तुति ल्ह्वनेगु शुरू जूसें निसें दिकेगु अन्त जूथायु तक छतं छतं याना कसे जुया टम्म च्वना सना वना च्वंगु रूप समूहयात क्वथीक स्वया क्वक्वजीक अटूट रूपं चायेका भाविता याना वना च्वनेमा: । पला:चा पतिक थुकथं हे जक अटूट रूपं, चायेका वना च्वनेमाः । छको बको हे नं त्वफिका छ्वये मज्यू । छुकीयात ने विचाःयत्ये मज्यू । विचाःयाये लात कि उगु बिचाः याइगु चित्तयात नं चायेका सीका बना च्वनेमा: । अले... रुहा तुति कय्कुंकेग<mark>ु चक्ककेगु</mark> यायेवले नं<sup>...</sup>कय्कुंकेगु चक्कंकेगु शुरू जूसें निसें अन्त तक छतं छतं याना कसे जुया टम्म च्वना सना सना वनाच्वंगु रूप समूहयात ववथीक स्वया क्वक्वजीक अटूट रूपं चायेका भाविता याना यना च्वनेमा: । .<mark>शारीरिक किया कलाप ग</mark>तिविधि पतिकं थुगु हे विधि अनुसार ख: । छको बको छथाय् वथाय् तक त्वफिके बी मज्यू । दक्व फुकं क्वक्वजीक अटूट रूप सिया सिया वना च्वनी कथं उद्योग व्यापार याना भाविता याना चायेका च्वनेमा: ।

<sub>ं "</sub>अले<sup>...</sup>त्यानुइग्, पुइगु, स्याइगु आदि दु:ख<sup>्</sup>वेदना प्रकट जुग्राइवल धाःसा नं उगु वेदनायात नं पुपुत्रक क्वथी-ग**वथोक स्व**या ''त्यानुया च्वन, त्यानुया च्वन'' आदि धका **तनामवंत**ल्ले **अ**टूट रूपं भाविता याना चायेका च्वनेमा: ।

अले कल्पना यायेगु, विचाःयायेगु चिम्तन यायेगु उत्पन्न जुया वल धाःसा नं उगू चित्तयात हे क्वथीक स्वया कल्पना याना च्वना विचाःयाना च्वना आदि धका भाविता याना चायेका च्वनेमा: । अले न्हचाइपू ताइगू दिक्क जुइगू खनीगु ताइगू आदि स्वभ्रमव धर्मत प्रकट रूप उत्पन्न जुया वल धाःसा नं उगु स्वभाव धर्मयात हे नवथीक स्वया "न्हचाइपुया च्व**न,** न्हचाइपूया च्वन" आदि **बका भाविता याना चायेका** च्वनेमा: ।

"आःकना वयाथें प्रकट रूपं लूया वक्व रूप व नामतयत त्वमकीक भाविता याना चायेका च्<mark>वनेमाः</mark>" घा:सां नकतिनि नकतिनि उद्योग व अभ्यास याइम्ह व्यक्ति ला चायेके मफुसे ल्व: ल्व: मना बनीगु जक आपा: जुया च्वने यः । अथे नं कमजोर**ं मजूगु** वीर्यद्वारा अटूट रूपं उद्योग व्यापार याना आदर गौरव पूर्वक भाविता याना चाये<mark>का च्</mark>व च्वं प्यन्हु न्यान्हु खुन्हुति दइबले स्मृति समाधि शक्ति विशे<mark>ष</mark> रूपं हे उत्पन्न जुया वइ । चायेके मफ्ज़ु मस्यूगु ल्वमना वगु धका हे मदुला धयाथें च्वंक हे जुया च्वने य: । उजागु अवस्थाय् चायेकु चायेकु पतिकं चायेकीगु चित्त चायेके माःगु आरम्मणत थ्यावक थ्यावक कुतुं कुतुं वना च्वंगुथें जुया ववथीवक स्थिर शान्त जुया च्वनी । उकथं क्वथीक स्थिर जुया च्वंगु विपश्यना क्षणिक समाधि खः । थुगु समाघि शक्तिशाली जुया वइवले चायेका च्वंगु आरम्मणयात छुटे छुटे याना स्पष्ट **व** छर्लङ्ग जुइक सिया सिया वना च्वनो । गये ब्राप्ता रूरस्त

तथागतया अमूल्य उपदेश / ६४ /

चाया च्वनीबले आरम्मण याये मसः – सीके मसःगु स्वभाव धर्म हे ख: धका स्पष्ट रूप सिया सिया वना च्वनी । वेदना-यात चाया च्वनीबले वाला गु वांमला गु यात अनुभव याइग् स्वभाव धर्म हे खः धका स्पष्ट रूपं सिया सिया वना च्वनो चित्तयात चाया च्वनीवले आरम्मण पाखे थ्यंक थ्यंक वनीगु स्वभाव धर्म हे खः धका स्पष्ट रूपं सिया सिया वना च्वनी । <mark>अले लुया वःगु</mark> आरम्मण व चायेका सिया च्वंगु चित्त लुया वल तनावन, लुया वल तनावन, जुयाछगू क्षेण हे दिपा मदयेक तना तना वना च्वंगुयात नं स्पष्ट रूपं सिया सिया <mark>वना च्वन</mark>ी । उकि नित्य मदु, दुःख मुक्कं जुया च्वन, स्वभाव <mark>धर्म मात्र ख</mark>:धका नं स्पष्ट स्पष्ट रूपं थुया थुया वना च्वनी । थथे सिया च्वनीगुलि चा<mark>येका स</mark>ीके माःगु आरम्मणतय्**त** न्हयाइपु ताये वहःगु घक<mark>ा नं भाः</mark>पी मखुत । घृणा तायेके बहःगु धका नं भाःषी मखुत**ा उकिन अभिज्छ। धयागु** न्हया-इपु तायेगु व दोमनस्स धयागु नुगः भुलुसुलु दनिगु धयागु उत्पन्न जुइगु अवसर मदया शान्त जुया च्वनी ।

आ:कना वयाथें यइपुसे च्वंगु मयइपुसे च्वंगु भाव मदयेक,अथवा–यइपु ताइगु मयइपुताइगु आदि क्लेशत उत्पन्न जुइगु अवसर मदयेक प्रकट रूपं खते दयेक वइगु रूपयागु गितिविधि घाक्वयात अटूट रूपं भाविता याना चायेैँका अनित्य, दु:ख स्वभाव धर्म मात्र खः धका सिया सिया <u>च्वन्नेगु का</u>यानुपश्यना स्मृतिप्रस्थान खः । अले अकट रूपं लुया

वइगु वेदना, चित्त, स्वभाव धर्मतयुत अटूट रूपं भाविता याना चायेका अनित्य, दुःख, स्वभाव धर्म मात्र खः धका सिया च्वनीगु वेदनानुपश्यना, चित्तानुपश्यना, घर्मानु-पश्यना स्मृतिप्रस्थान हे खः । उकि योगी प्रकट रूपं उत्पन्न जुया वइगु रूप व नाम धा<del>न</del>वयात भाविता याना चायेका थुगु प्यंगू स्मृति प्रस्थानयात वृद्धि याना च्वं च्वं हे मार्ग ज्ञान फल ज्ञान उत्पन्न जुया वया निर्वाणयात**ि सिया खना वनी** । थुकथं सिया खना वनीथायु थ्यंक उद्योग व अभ्यास यायेमा धयागयात.... ।

"काये कायानुपस्सी विहरति, <mark>वेदनासु वेदनानु-</mark> पस्सी विहरति; चित्त<mark>े चित्तानुपस्स</mark>ो विहरति; धम्मेसू धम्मानू पस्सी विहरति आतापी सम्पजानो सतिमा विनेय्य लोके अभिज्ऊा दोमनस्सं'' घ<mark>का संक्षिप्तं कना तया बिज्याःगु ज</mark>ुल <mark>।</mark> थुगु पालियात सीके अःपुइ <mark>कथं थःगु भाषं भाय् हिला क्यने</mark> । प्रकट रूपं लुयावइगु रूपया गतिविधि धाक्बयात गथे दु अथे भाविता याना खंकेमाः । भाविता याना खंके फइ कथं अटूट रूपं उद्योग व व्यापार यायेमा: । अटूट रूपं चायेका गथे दु अथे सीकेमाः । थथे सिल धाःसा स्यू स्यू पतिकं क्लेश शान्त जुया च्वनीगु जुल । रूपया गतिविधि पतिकं क्लेश शान्त जुड् कथं थथे चायेका सिया च्वनीगु यात कायानुपश्यना स्मृति प्रस्थान धाइ ।

प्रकट रूपं लूया वइगु अनुभव धाक्वयात गये दु अथे भाविता याना जकेमा: । भाविता याना खंके फइ कथं

तथागतया अमूल्य उपदेश /६६/

अट्र रूपं उद्योग व्यापार यायेमाः । अटूट रूपं चायेका गथे दु अथे सीकेमाः । थथे सिल धाःसा स्यू स्यू पतिकं क्लेश शान्त जूया वनी । अनुभव पतिकं क्लेश शान्त जुइ कथं थथे चायेका सिया च्वनीगुयात वेदनानुपश्यनां स्मृति प्रस्थान घाइ ।

प्रकट रूप लुया वइगु चित्त धाक्वयात गथे दु अथे भाविता याना खंकेमा: । भाविता याना खंके फइ कथं अटूट रूपं उद्योग ब्यापार यायेमाः । अटूट रूपं चायेका गथे दु अथे सीकेमाः । थथे सिल धाःसा स्यू स्यू पतिकं क्लेश शान्त जुया वनी चित्तयागु गतिविधि पतिकं क्लेश शान्त जुइ कथं थथे चायेका सिया च्वनीगुय<mark>ात चि</mark>त्तानुपश्यना**स्मृति प्रस्थान** धाइ ।

प्रकट रूपं लुया वइगु स्वभाव धर्म धाक्वयात गथे दू अथे भाविता याना खंकेमाः । भाविता याना खंके फइ कथं अटूट रूपं उद्योग व्यापार यायेमाः । अटूट रूपं चायेका गथे दु अथे सीकेमाः । थथे सिल धाःसा स्यू स्यू पतिकं क्लेश शान्त जूया वनी । स्वभाव धर्म पतिकं क्लेश शान्त जुइ कथं थये चायेका सिया च्वनीगुयात घर्मानुपश्यना स्मृतिप्रस्थान घाइ।

ई पाय्छि जुइन । तर अत्यावश्यकगु खँ छत्वाः चा घाये हे माली । तथागतयन्गु घर्म स्वीकारोक्ति विया कना तःगु सांदृष्टिक धर्म खः । प्रतिज्ञा ग्रन्थ कथन मात्र; न्यना

महास्मति प्रस्थान देशना /६७/

खँघया खँमात्रं सन्तोष तायेके माःगु धर्म थ्व मखु 1 धात्थें आचरण याना स्वत धाःसा स्वयं प्रत्यक्षीकरण याये फूगु साक्षात्कृत धर्म खः । उकि...साक्षात्करणीय धर्मयात प्रन्थया आघार मात्रं आलोचना याना मच्वनेमा निति विशेष होश बिया च्वना । खः मखु घात्थें सीके मास्ति वःसा विधि-विघान ग्रहण याना धात्थें अभ्यास व उद्योग याके बी मास्ति वः । धात्थें अभ्भास व उद्योग याना स्वत धाःसा ला नक-तिनि कना वयाथें समाधि ज्ञान विशेषत उत्पन्न जुया वःगु-यात स्वयं हे खंके दइगु जुल।

ई जुल**। स्मृतिप्रस्थान देशना न्हापांगु** द्यायात थुलि हे अन्त याये त्यना । लिपायागु उपोसथ दिनय निग्गु द्यायात स्वाकं न्यना लूमंका <mark>वने फ</mark>येमा:.... ।

Dheimmei. Digiteil

I

महास्मृति ब्रस्बान देशना /६३/

वर्मी सम्बत् १३१३-दँ वैज्ञाख ग्रुक्ल अरुटमी खुन् वहनी अग्गमहापण्डित महासी सयादो न प्रसारण याना कना बिज्याःन् ।

# महास्मृति प्रस्थान देशना (निगूग्-द्या)

थों कने त्यनागु उपदेश वंगु हप्ताय्**यागु स्वा**पु स्मृतिप्रस्थान देशना निगूगु द्या खः । उखुनु न्हापांगु द्याय् संक्षिप्त उद्देश्ययात कना बया। थौं विस्तृत निर्देशयात कने माःली । तर विस्तृत देशनाय २१-गू पर्व दुगु जुया उगु २१-गू पर्वयु च्वंगु इर्यापथ पर्वजक थों कने फइ ता:। ह्नापां सीका च्वने बी मास्ति वःगुला "स्मृतिप्रस्थान उप-देशय बुट्टा बाट्टा येँ तें धयागु छूं हे मदु" धयागु ख: । अले-मार्ग फल निर्वाणय थ्यनीगु कार्यक्रमयात जक अ:पुसे च्वक तव्यंक कना तया बिज्याना तःगु दु- धयागुयात नं सीके बिया तये मास्ति वः । थथे सीके धुका "स्वयं तथागतं दकसिबे तःजीगु कथं त्यया विया थका विज्याना तःगु निर्वाणय् थ्य-नीगू भावना कार्य विधियात सीके दइन" धका मनोवल नवा-सूसे व्यंका एकचित्त याना न्यंके वी मास्ति व: ।

दयला वने मा:गु थ्व <mark>पापमित्रताया</mark> कारण हे ख: । उकि मार्गन्त-राय लाइकथं न्हचब्वाइम्ह व्यक्ति हे थ जु; मार्ग फलय् थ्यनीगु भावना कार्ययात विघ्न वाधा बिया विरोध याइम्ह व्यक्ति हे थःगुः थुजोपि व्यक्तिपिनिगु खँया लग लगय् वना च्वन धाःसा मार्ग फलं च्वदयेला वने फु– घयागुयात वडो हे क्वात्तुक होश तया च्वनेमा: । (२) किरिय परिहानि- धयागु ला कनेगु, न्यनेगु, आंचरण यायेगु धयागु थुगु ३-गू कर्तव्यं वंचित जुया च्वनीगु-

यात हे घाःगुंखः । थुपि स्वंगुली कनेगु ला "ते तस्स धम्म देसेन्ति, सब्ब दुक्ख पनुदनं"धका धया तःमु अनुसार गुरूयानु अभिभार खः । न्यनेगु व आचरण यायेगु जक ''यं सो धम्मं इवञ्आय" धका घया तःथें शिष्यया अभिभार जुल । अथे

मसिल धाःसा ला मार्ग फल निर्वाण च्वदयेला वने फु । थन मार्ग फल निर्वाणं च्व दययेके वो फूगु निगू कारणयात नं सोके विया तये मास्ति वः । छु नयु धाःवले (१) पापमित्तता --पापमित्रता व (२) <mark>किरिया परिहानि≕किया परि</mark>हानि । (१) पापमित्रता धयागु मनोवृत्ति नीच व हीनम्ह गुरूयात आधार भरोसा कया विश्वास यायेगु खः । आयुष्मान देवदत्तयागु खँन्यने लाःगुलि अजात शत्रु जुजु मार्ग फलं च्व-

र भाषा किन् बुद्ध-शासनय् निर्वाणय् थ्यनीगु भावना कार्य अति महत्वपूर्ण जू । थुगु भावना कार्ययात वांबालाक पूवंक स्थूसा तिनि उद्योग व अभ्यास याना निर्वाणय् थ्यंक वने फइ।

तथागतया अमूल्य उपदेश/७०/

महास्मति प्रस्थान देशना /७१/

जुया–गुरू नं निर्वाणय् थ्यनीगु धर्मयात वालाक पूबंक पूर्ण जुइक कनेमाः । मकन धाःसा गुरूयागु अभिभारं वंचित जूगुलि शिष्य मार्ग फलं च्वदयेला वने फु। अले शिष्यं नं पूवंक न्यनेमा: । आचरण नं यायेमा: । मन्यं-आचरण मयात धाःसा "बुद्धकालीन अवस्थाय् उपदेश क्वमचावं दना वम्ह प्यस्स धयाम्ह मनूथें हे" शिष्ययागु अभिभारं वं<mark>चितम्ह</mark> जू<mark>ग</mark>ु जुया मार्ग फलं च्वद्य ला वते फु । उकि..आ: थुगु स्मृ<mark>तिप्रस्थान</mark> उपदेशयात कना च्वनागु गुरूयागु अभिभारं च्वमद्यकेया लागी कना च्वंगुखः धका मती तयेके बी मास्ति व । अले..... न्यनाच्वपि व्यक्तिपिसं नं थःथः पिनिगु अभिभारं च्<mark>व</mark> मद्य केया निति गौरव पूर्वक पूवक न्यंके बी मास्ति व: । पूर्ण रूपं उद्योग व अभ्यास नं याके बी मास्ति व: ।

का.... आ<mark>ः स्वयं तथागतं</mark> बिया बिज्याना तःगु इयापय पर्व विपश्यना कर्मस्थान धर्म न्यने त्यइन**ा आदर** गौरव पूर्वक ध्यान बी माल।

गच्छन्तो वा≞वना च्वंसा नं; गच्छामीति≞वना च्वना धका; पजानाति<sub>≕</sub>स्यू । वना च्वंसां वना च्वना घका सीका च्वनेमाः । अले ठितो वा≔दना च्वंसा नं; ठितोम्होति <sub>≕</sub>दना च्वना धका; पजानाति<sub>≔</sub>स्यू । दना <del>च्</del>वसां नं दना च्वना धका सीका च्वनेमाः । निसिन्नो वा≔फेतुना च्वंसां नं; निसिन्नोम्हीति – फेतुना च्वना धका; पजानाति–स्यू । फेतुना च्वंसां फेतूना च्वना धका सीका च्वनेमा: । सयानो वा<sub>≕</sub>गोतुला च्वंसां नं; सयानोम्होति–गोतूला च्वना धका; पजानाति=

तंबागंतया अमूल्य उपदेश/ ७२ /

स्यू । गोतुला द्येना च्वंसा नं द्येना च्वना गोतुला च्वना धका सीका च्वनेमाः । अले..... वा पन\_मेकयं गथे धाःसा; यथा यथा≞गुगु गुगु आकार प्रकारं; कायो<sub>≕</sub>रूप काय; पणि-हितो≟थातं च्वं च्वनीगु; होति≟जुया च्वन; तथा तथा≔उगु उगु <mark>आकार प्र</mark>कारं; नं<sub>≕</sub>उगु शरीरयात<sub>;</sub> पजानाति≔स्यू । रूपकाय यग्गुकथं च्वना च्वंगु थःजु, उगुच्वना च्वंगुकथं रूपकाययात सीका च्वनेमा: ।

थ्व सुं गुम्ह सयादो नं विया तःगु कर्मस्थान मखु । सम्यक् सम्बुद्ध–पदवीधारी स्<u>वयं तथागतं विया विज्याना तःगु</u> सामुक्कसिक यथार्थ विपश्यना कर्मस्थान खः । वसा वना च्वना धका सीकेमाः; चायेकेमाः; धयांगु अःपु मखु ला ? अः हे पु<mark>इनि । स्वयं तथागतं दक</mark>सिवे अ:पुगु विधि कथं कना विज्याना तःगु जूसेलि वृद्ध, युवक धयागु मत्यसे; मिसा, मिजं धयागु मल्यसे; विद्या सः मसः धयागु मल्यंसे सम्यक् छन्द दुपि धानवसिन उद्योग व अभ्यास याये फयेक दकसिबे अःपुगु ब्रिधि कथं निर्देशन बिया तःगुखः । उकि हे ला बुद्ध <u>कालीन अवस्थाय् (७) दँ दुपि मिसा मचात (७) दँ दुपि</u> मिजं मचात श्रोतापन्न अरहन्त जुया वंगु । अले श्रावस्ती नगरय् जनसंख्याया ७-गू भागय् ५-गू भाग आर्य जुया च्वन घयातःगुनं अभ्यास विधि अःपुगुलि हेखः । विधि जक हे (लां लां दँ दँ बीक) ताउ तक स्यना कया च्वने माःगु जुल धाःसा थये गथे याना जुइ फइ । रूप चित्त चैतसिक भेद विभेद जुषा च्वगु पहः; कलापत पुचः पुचः चिना च्वगु

#### महास्मृति प्रस्थान देशना /७३/

पहःतः वीथि चित्त उत्पत्ति पहःतः प्रत्ययत स्वाना च्वंगु पह:त; थये अभित्रमें विधित सयेके सोके घुंका तिनि अभ्यास व उद्योग याये मालीगुर्ज्यसा ला विद्या सःपि अति हे म्ह जुया च्वंगु उगु पुरातन युगय् मनूतयसं अभ्यास व उद्योग याये फइ धयागु हे मन्त । आयुष्मान चूलपन्थक थें जेहेन्दार मजूम्ह व्यक्ति जुल धाःसा ला क्रं हे थाकुइगु जुल । थुपि फुकयात आधार माने याना स्वल घाःसा बुद्धकाली<mark>न अवस्थाय् कर्म-</mark> स्थान विधित थुगु स्मृति प्रस्थान विधिथे अ:पुसे च्वंगु हे जक ज्ञ: धका स्पष्टं सीका काये ज्यू ।

थन अःपुसे च्वं धाःसां विधि जक अःपुगु **खः ।** समाधि ज्ञान उत्पन्न जुइ क<mark>थं घात्यें भाविता यायेबले ला</mark> अ:पुमजू । अतिकं ह<mark>े थाकूगुज्या जुया च्वन । भतिचा</mark> हे शिथिल मजुइक उद्योग याये धयागु सम्यक् प्रधान वीर्यद्वारा जीवन परित्याग याना प्रयत्न साथ घात्थें उद्योग व अभ्यास याःसा तिनि यानागु फल पिहा वइ । वीर्य उत्साह बिथिल जुल धाःसाला छुं छुं हे विशेषतादइ मखु ।

थन ''वंसा वना च्वना धका स्पू'' धयागु तथागत वचनयात प्रत्यक्षीकरण मजूनिपि व्यक्तिपिन्त पत्या मजुइफु प्रश्<mark>त नं न्यनेफु <sub>।</sub> उकि अर्थकथाचार्य उकथं पत्या मजूपि</mark> व्यक्तिपिनिगु पाखे च्वना न्हचसः नं पिकया क्यना तःगु दु । अनं लिपा तिनि हानं उगु न्हघसःयात निराकरण याना– तथागत वचनयात समर्थन बिया तःगु दु । गुकथं

धाःसा–

वंसा वना च्वना धका न्हयाम्हसिनं नं सिया च्वंगु <u>दु मखुला ? मनूतयसं जक मखु; खिचातयसं समेतं थये</u> सिया च्वगु दु मखु ला ? अथे जूसेलि-वंसा वना च्वना धका चायेका च्वंम्ह योगीया ज्ञान, खिचायागु ज्ञान, सामान्य <u>मनूयागु ज्ञान लिसे समान हे मखु लार्ी – घका न्यने थाय्</u> दु । थ्व पत्या मजूषि व्यक्तिपिनिगु दृष्टि न्यना तःगु पहः <mark>खः । का (आः)</mark> अर्थ<sub>े</sub> कथाचार्ययागु लिसः बीगु पहः नं न्<mark>यने नु । सामान्य मनू</mark>तय<mark>सं द</mark> खिचातयसं ''वंसा वना च्वना" घका सिया च्<mark>वंगु ला अवश्यं</mark> खः । तर ज्ञानया स्तर <mark>उथेंमजू ।</mark> आकाश व पातालथें हे पा । उल्टा पुल्टा जुइक हे पाना <u>⊳च्वंगुदु ताच्येतधाः</u>सा–खिचातयसं व सामान्य मनूतय्सं रूप व नामया गति विधितयुत लित्य सुख अत्त–या रूपय् हे जक सिया च्वंगु दु । वना च्वंगुयात स्यू धाःसा नं–वना च्वं पतिकं, न्ह्याकाच्वं पतिकं, सनाच्वं <mark>पतिकं क्वक्व जीक सिया च्वंगु नं म</mark>खु । गबलें गबलें जक सिया च्वनीगु खः । वास्तवय् ला–थःपि वना च्वंगुयात मस्यूसे मेमेगु हे जक बिचाः याना च्वनीगु आःपाः । सी हे स्यूसां वने मास्ति वःगु चित्त व वना च्वंगु रूपयात छुटे याना मस्यू । बने मास्ति वःगु नं जि हे; वना च्वंगु नं जि हे धका जि छम्हया रूपय् जक भाःपिया च्वनी । छ्गूक्षण हे दिपा .**मदयेक** उत्पत्ति विनाश जुया च्वंगुयात ला विल्कुल हे मस्यू ।

जन्म का:छि जन्मभर तक, थ:छम्ह सदां स्थिर जुया च्वंगु **दु** धका जक भाःषिया च्वंगु दु । अथे जुया–थुजागु ज्ञानं जीवात्म सत्व धका भाषिया च्वनीगु मिथ्या दुब्टियात हटे याये मफइगु जक मखु ऊं जक क्वात्तुसे च्वक तिवः वीगु जुयाच्वन । उकि भाविता याना चायेका च्वनेगु मदयेक अथें अथें सिया च्वनीगु थुजागु चलन चल्ति ज्ञानथें जाःगुलि <mark>कर्मस्थान नं मजू ।</mark> स्मृतिप्रस्थान भावना नं मजू । तथागतं थुजोगु चलन चल्ति ज्ञानयात उद्देश्य याना कना विज्याःगु मखु ।

अथे जूसा गुजोगु ज्ञानयात उद्देश्य याना **कना** बिज्या:गुलय् धा:सा–वनाच्वं पतिकं,न्हयाका च्वं पतिकं स्मृति द्वारा दिपा मदयेक क्वथीक स्वया क्**वक्वजीक** चायेका च्वनीम्ह योगीया ज्ञानयात जक उद्देश्य याना कना बिज्याःगु खः । उम्ह योगीया ज्ञानं ला वने मास्ति वःगु चित्तयात नं रुप लिसे ल्वाक बुक मजुइक छुटे छुटे याना प्रकट रुपं सिया सिया वना च्वनी । उक्ति को गच्छति-सु वना च्<mark>वन ? -वना च्वम्ह</mark> जीवात्म दुला ? धयागु न्हचसःयात निराकरणजुइ कथं स्यूगु ज्ञान स्पष्ट जुया च्वंगु दु । वने मास्ति वःगु चित्त व वनीगु रुप-थुर्पितिता जक दया च्वंगु खः । मेगु वने सःम्ह जीवात्म सत्व धका मदु-धयागु स्पष्ट जुया च्वंगु दु । अले कस्स गमनं-मुया वनीगु लय् ? वनीगुया अधिकारी जीवात्म <mark>दुला धयाग</mark>ु न्हयसःयात नं निराकरण व समाधान जुइक स्यूगु ज्ञान स्पष्ट जुया च्वंगु दु । वने मास्ति वःगु <mark>व वना च्वंगुवाहेक</mark> वनीकथं ज्या याना च्बंम्ह् जीवात्म-सत्<mark>व मदु धक्</mark>षा

तथागतया अमूल्य उपदेश/ ७६ /

स्पष्टं सिया च्वंगु दु । अले कि कारणा गच्छति-छु गुगु कारणं याना बना च्वान लय धयागु न्हयसःयात नं निराकरण जुइ कथं सिया च्वंगु ज्ञान स्पष्ट जुया च्वांगु दु । वाने मास्ति **व:गु चित्त** तनतं जुया वना च्वंगु कारणं टम्म **च्वनीगु सनीगु** रुप तनंतं जुया बंगुयात हे''जि बाना च्<mark>वाना, वा वाना च्वान</mark>'' धया च्वांगु खःधका स्पष्ट स्पष्ट रूपं सिया च्वांगु दु।

आ: कना वयाथें को गच्छति, कस्स गमनं; कि कारणा गच्छति–घयागु न्हचसः स्वंगूयात निराकरण व समा-**धान जुइक स्यूगु ज्ञान स्पष्ट जुया च्वंगुयात सम्पजानन ज्ञान** हे **खः धका अर्थकथाल**य् धया तःगु दु । थथे स्यूगु पजानाति धयागु **प्रकारान्तर रूपं सिया च्व<u>ंगु</u> यात घाःगुलः । थ्व**ाकारान्तर रूपं सिया च्वंगु पहःयात शत् प्रतिशत् पूर्वक सम्पूर्णं रूपं व्याख्या याना त:गु अर्थकथाया कथन खः । थुगु अर्थकथा स्वया अप्वः`भेद याये मा:गुमन्त । का (आ:)-क्वजीक निर्णय याये फइ कथं अर्थ कथायागु कथनयात न्यने नु-

एस-वंसा वना च्वना धका स्यू-धयागु तथागत-यागु वचन अनुसार भाविता याना चायेका च्वंम्ह थुम्ह योगी ; एवं पजानाति<sub>≕</sub>थुकथं प्रकारान्तर रूपं स्यू । (प्रकारान्तर रूपं स्यूगु पहःयात क्वात्तुक ध्यान तया न्यने माल) गच्छा-ं **मीति चित्त**ं=वने धका विन्तन याइगु चित्त; उष्पज्जतिः= ह्नापां उत्पन्न जुया वइगु खः) तं≟उगु चित्त`; वायं जनेति≟

महास्मृति प्रस्थान देशना / ७७ /

कसे <mark>जुइगु टम्म च्वनीगु सनिगु</mark>यात उत्पन्न <mark>जुइकीगु जुय</mark>ा च्वन । (कसे जुइगु टम्म च्वनीगु वायोधातुयागु विष्कम्भन लक्षण लः । सनिगु समुदीरण रस खः) चित्तकिरिया वायो-धातु विश्कारेन=चित्तया कारणं उत्पन्न जुइगु कसे जुइगु टम्म च्वनीगु सनिगु न्यंकनं न्यना वनीगु कारणं याना; सकल कायस्स<sub>≔</sub>म्ह छम्हया; पुरतो अभिनी<mark>हारो</mark>≕न्ह<mark>चोने पाखे</mark> तप्यंक न्हचाना वनीगुयात; गमनन्ति वुच्<mark>वति<sub>ः</sub>=वना च्वन</mark> धाइगुखः धका स्यू । (योगि थुकथं हे सीका च्वनेमाः  $\overline{\phantom{a}}$ थथे सिया च्वनी<mark>गु पजानाति शब्द अनुरूप प्रकारान्तर रूप</mark>ं सिया च्वंगुज्ञान हे ख: ।)

थःगुभाषं स्पष्टं भाय् हिलेगु खःसा–योगि बने धका चिन्तन याइगु चित्त<mark>ा उत्पन्न</mark> जुया वःगुयात नं **सीका** च्वनेमाः । अले उगु चित्तं <mark>याना क</mark>से जुइगु टम्म च्वनीगु सनिगु न्यंकनं सना सनामाव गुयात नं सीका =च्वनेमा: । अले थुगु कसे जुइगु टम्म च्जनीगु सनिगु न्यंकनं छतं छतं **याना** उत्पन्न जुया वंगुया कारणं न्हचोने पाखे म्ह छम्ह सरे सरे जुया बंगुयात हे "जि वना च्वाना, वा बाना च्वन" धका धाइगु ख: । <mark>नने सःम्ह जी</mark>नात्मा सत्न व्यक्ति घका ला <mark>दुगु म</mark>खु घयागुयात नं सीका च्वतेमाः । थये स्यूगु असम्मोह सम्प्रजन्य ज्ञान कर्मस्थान न जुइगु जुया च्यन । चायेका सिया च्वंगुलिं पाना स्मृतिप्रस्थान भावना नं जुया च्वन । उकि– थुजोगु ज्ञानयात जक उद्देश्य याना तथागतं"वंसा–<mark>वना च्वना</mark> धका स्यू"धयागु खँयात आज्ञा दयेका विज्याःगु खः ।

तथागतया अमूल्य उपदेश / ७८ /

अथे जुया–थुगु थासय् पालि व अर्थकथानाप बांवालाक मिलेयाना स्वलधाःसा पालि गोचर-सम्पजञ्ज अनुरुप उदयोग व अभ्यास यायेगु विधियात तप्यंक क्यना तःगुदुधयागुस्पष्ट खने दु। अर्थं कथानं ला पालि विधि अनुसार उद्योग व अभ्यास याना च्वनीम्ह योगीयाके समाधि ज्ञान परिपक्व जुइबले असम्मोह सम्पजञ्त्र उत्पन्न जुया वइगु <u>पहः यात</u> क्यना पालियात समर्थन याना तःगु स्पष्ट जुया च्वंगु दु । उकि–जिमिसं नं उगु अर्थकथायात हे ब∶ कया पालि विधि कथं निर्देशन विया च्वनागु खः । निर्देशन अनुसार उद्योग व अभ्यास याना थये असम्मोह सम्पजन्य ज्ञानं वांबांलाक पूर्ण जुया <mark>च्वंपि जिमि शिष्यपि मध्यय् ग</mark>ृन्थ सःपि व मसःपि श्रम<mark>ण गृहस्थ स</mark>लंसः द्वलंद्वः दये धुंकल । अथे जुया–वना च्वना, वना च्वना घका चायेका च्वने मात्रं थुजोगु ज्ञानत उत्पन्न जुइ फइ ला धका मोहित व संशंकित जुया च्वने माःगु मदु । मोहित व सशंकित जुया च्वन धाःसा <u>गर्भ निसें मिखा का जुया वःम्ह मनूयें जुया च्वने माली</u> । गर्भ निसें कांम्ह स्वयं थःमं मखंगुलि ''मेपिसं खँ'' धयागुया त विश्वास मया: । अले आ: दुर्लभ धर्म ऊ: फ: मऊ: धायेक प्राप्त जुया च्वंगु मनुष्य जन्म अति हे भाग्य दया प्राप्त जुया च्वंगु खः । थुगु मनुष्य जन्म नं निरर्थक जुइक ख्यलेमदया वनी । उकिं थ<u>:त थःमं घात्यें यया; थःगु अर्थ व हित जुइगु</u> घात्थें यः घयागु जूसा; थुगु स्मृति प्रस्थान भावना घर्मयात उद्योग व अभ्यास याये फयेक प्रयत्न पूर्वक उद्योग व अभ्यास

महास्मति प्रस्थान देशना /७९/

याना स्वयेमालो । जिगु निर्देशन अनुसार चानं न्हिनं दिपा मदयेक घात्थें उद्योग व अभ्यास याना यंकल धाःसा प्यन्हु न्यान्हु, खुन्हुया दुने आः धया वयागुथें जाःगु प्रज्ञा ज्ञानयात स्वयं प्रत्यक्ष खंका काये दइ धयागुयात निर्भीक कथं जिम्मा कया कनाच्वना।

आः कना बयागू अनुसार वना च्वनेगु क्षणय् प्रज्ञा ज्ञान स्पष्ट जुया च्वंथे हे;दना च्वनेगु क्षणयु फेतुना च्वनेगू क्षणय गोतुला च्वनेगु क्षणय नं चित्त (नाम) व रुप त नं तं मात्र उत्पत्ति विनाश जुया च्वंगुयात स्पष्ट रुपं सिया च्वनी । थुकथं प्यंगुलि इर्य<mark>ापथय् चित्त वा रुप तनंत</mark>ं लुया वाल, तना वान जुया उत्पत्ति विानाश जुया च्वंगुयात स्पष्ट रुपं सिया च्वांगु समुदय धम्मानुपस्सी; वाय धम्मानुपस्सी अनुरुप उत्पन्न जुया वःगु असम्मोह सम्पजञ्ज ज्ञान हे खः ।

दिपा मदयेक स्वाक ते आविता याना चायेका च्वन धाः सा;थुगु ज्ञान छ्तं स्वया छतं परिपक्व जुया मार्ग ज्ञान फल ज्ञान उत्पन्न जुया वया निर्वाणय् थ्यंका बी फइगु जुया च्वन । उकि धर्म घोषणाय् तथागतं"प्रायस्स अधिगमाय निब्वानस्स सच्छिकिरियाय" धका आज्ञा दयेका विज्या:गुख: । का ई जुइ धुं कल । स्मृतिप्रस्थान भावना निगुगु द्यायात थुलि हे क्वचायेके त्यना । लिपायागु उपोसथ दिनय् तिनि स्वंगूगु द्यायात हानं न्यना भाविता या<mark>ना यंका च्वने</mark> फयेमा: ।

#### निगूगु द्या क्वचाल ।

महास्मति प्रस्थान उपदेश /८१/

٠,

बर्मी सम्वत १३१३–दँ स्वांयापुन्ही खुनू बहनी अग्ग-महापण्डित महासी सयादो नं प्रसारण याना कना विज्यागु ।

## महास्मृति प्रस्थान उपदेश (स्वंग्गू-द्या)

थौं कने त्यनागु उपदेश नं <mark>महास्मृतिप्रस्थान</mark> उपदेश हे ख: । वंगू उपोसथ दिं खुनु निगूगु द्या; थों ला स्वंगूगु द्या धाये माल**। थो पावःग संप्रजन्य पर्वयु** कना तया बिज्याःग ला–

अभिवकन्ते - न्हयोने विसा विदिकक्ते - लिउने वंसां;लिज्यां वंसां; सम्पजानकारी—ज्ञानं सीका याद्दग्, होति $=$ जया च्वन ।

योगीं न्हयोने वंसां ज्ञानं सीका यायेमा: । लिउने लिहाँ वंसां नं ज्ञानं सीका यायेमाः । मसीकूसे ला वनेगु लिहाँ वनेगु याये मज्यू । उकि पयेतुना च्वसां;दना च्वसां, न्हघोने लिउने ध्येचुला वंसां, वंक्व पतिकं ''ध्येचुला च्वन ध्येचुला च्वन्" आदि धका क्व क्वजीक भाविता याना चायेका **दिपा** मदयेक सीका च्वनेमाः । अले-खवे पाखे जवे पाखे ध्य- ्

तथागतया अमूल्य उपदेश /८२/

चुला वंसां नं अथे हे चायेका सीका च्वनेमाः थन खःपाखे ध्येचुला वनीगु ला सामुक्कसिक देशनाय् दुने दुमथ्याः मखुला? अथे जूसेंलि उजोगु तप्यंक कना बिमज्याःगु शारीरिक किया कलापतय्त चायेकेगु सीकेगु कायानुपश्यना जुइ फइ ला घका थथे विचिकिन्छा बृद्धि याना संशंकित ला जुइका च्वने माःगु मदु । सामुक्कांसिक देशना धयागु सीकेगु नितिं मात्र विधि क्यना तःगुखः । फुक्कं पूर्वक कना तःगु मखु । फुक्कं कना च्वन धाःसा अतिविस्तृत जुया वनीगु जुया च्वन । विशेष होश तये माःगुला न्ह्योने ध्येचु बंगुहे थजु; लिउने ध्येचु वंगु हे थजु; खब पाखे ध्येचु वंगु हे थःजु; <mark>ध्येचु वनीगुधया</mark>गुरूप धर्म जकहे खः । नित्य, सुख, आत्म धका आशक्त जुइ फु<mark>गु हे जक</mark> खः । आशक्त जुइफुगु नाम वा रूप जु<mark>ल धाःसा उग</mark> आ<mark>शक्ति मद</mark>या <mark>ानी कथं विप</mark>रुयना<sub>ण </sub>भागिता याये मा:गु जक हे जुल । थ्वा विापश्यनाया निर्यामत नियम हे जुल । उकि नित्य, सुख, <mark>आत्म–घका</mark> आशक्त जुइ फुगु रूप धर्म व नाम धर्म जुल कि तष्यंक कना तया विमज्याःगुजुसां देशमां क्यना तःगु विधि अनुसार भागिता याये योग्यगु हे जक खः धयागु शुद्ध रूपं सीका तयेमाः ।

ज्ञानं सीका यायेगु धयागुली सम्प्रजन्य धयागु प्रज्ञाज्ञान (४) थो दु । छुछु धाःसा-

- (१) सार्थक सम्प्रजन्य (२) सप्पाय सम्प्रजन्य
- (३) गौचर सम्प्रजन्य (४) असम्मोह सम्प्रजन्य

#### महास्मृति ब्रस्थान उपदेश /८३/

थुपि प्यंगू मध्यय् (१) सार्थक सम्प्रजन्य धयागु <del>छुं</del> छगू ज्या याये त्यन धाःसा, हित जुइ, मजुइ, धयागुयात न्हापां बिचाः याना स्वयेमाः । थये विचाः याये धुंका हि<mark>त बृइगु</mark> जूसा तिनि यायेमाः । हित जुइ मखुगु जूसा याये मज्यू । थुको-हित जुइगु दु मदु घका बिचाः यायेगुयात सार्थक सम्प्रजन्य धाःगुखः ।

(२) सप्पाय सम्प्रजन्य धयागु हित जुइगु ज्या जूसां, थःगुगुण थःगुश्रेणी व अवस्था लिसे अनुकूल जुइ मजुइ धयागुयात नं विचाः याना स्वयेमाः । **थथे विचाः** याना अनुकूल जुसा तिनि यायेमाः । अनुकूल मजुल धाःसा याये मज्यू । थुको–अनुकूल जू मजू घका विचाः यायेगु यात सप्पाय सम्प्रजन्य धाःगुखः ।

सार्थक व सप्पाय धयागु थुपि सम्प्रजन्य निगू न्हवाथाय् नं उपयुक्तं जू । व्यावहारिक क्षेत्रयु नं उपकारक जू । थुपि निगू सम्प्रजन्यं सम्पन्न जुल घाःसा भौतिक जी**वनय्** नं अभिवृद्धि व सुखी जुया च्वने फु । भावनाया क्षेत्रय<sub>्</sub>नं पृष्ठभूमि रूपय् उपकारक जू। उकिं शमथ व विपश्यनाया आधार व परिबार जुया च्वंगु थुपि निगू सम्प्रजन्ययात पारिहारिक प्रज्ञा धया तल । तर भावना ज्ञान ला मखुनि ।

(३) गौचर सम्प्रजन्य धयागुला योगीया गौचर (आरम्मण) जुया च्वंगु कर्मस्थान आरम्मणय् समाधि झान अटूट रूपं उत्पन्न जुया च्वनीगुयात हे धाःगु खः। विपश्यनाश्रा
तथागतया अमूल्य उपदेश  $/$ < $/$ 

क्षेत्रय् ला काय, वेदना, चित्त, धर्म घयागु शारीरिक, वाच-सिक, मानसिक प्रत्येक किया कुलापयात भाविता याना चायेका दिपा मदयेक सिया च्वनीगुयात हे गौचर सम्प्रजन्य धका धाःगुखः । थुगु गौचर सम्प्रजन्य विपश्यनाया कार्य क्षेत्र हे जुल । अतिक महत्वपूर्ण नं जुया च्वन । थुगु गौचर सम्प्रजन्य परिपूर्णं जूसा तिनि असम्मोह सम्प्रजन्य धयागु उत्पन्न जुया वये फइ । उकि-स्मृतिप्रस्थान पाली थुगु गौचर सम्प्रजन्ययात हे प्रमुख याना कना तया बिज्यात । अर्थकथालय नं पुद्गलपि प्यथी क्यना विभाजन याना तल । गये धाःसा-

भिक्षाटन वनेगु अवस्थाय् कर्मस्थान सहितह्य । लिहाँ वइगु अवस्थाय् कर्मस्थान रहितम्ह पुद्गल १-म्ह; थन भिक्षा-टन वनेगु लिहाँ वयेगु क्यना तःगु ला तापाक तापाक वने मा:गुलि स्मृति त्वाफीगु ज्याय् कर्मस्थानयात गौरव तयेगु दु मदु सीके फयेकेत क्यना तःगु खः । तर योगी जुया च्वान घाःसा थः न्हचावले च्वानेगु विहारय् नं दिपा मदयेक उद्योग व अभ्यास याना च्वनिर्माः ।

अले– अत्याबा्यकगु ज्या छगुलि याना बांगु अगस्थाय् कर्मस्थान रहितह्य; लिहाँ वइबले तिनि कर्मस्थान सहितम्हः पुद्गल १-म्हः । थ्वा निम्हम्ह पुद्**गलथें जाःम्ह ला** यागु त्वं त्वं भोजन या यां नं मार्ग फलय् थ्यंक: बने य: । न्हापा न्हापा श्रीलंकःय् (सिंहलद्वीपय्) भोजन शालाय थथे यागु स्कं त्वां भोजन या यां मार्ग फलय थ्यांक वॉप भिक्षुपि आपालं

महास्मृति प्रस्थान उपदेश /८४/

हे धाइ । आर्य मदुगु थाय् हे मदु ला धयाथें च्ञंक हे आपा दुधाइ । अथे जुया थौं कन्हे नं नया्त्वने याना च्वच्वं मार्ग फलय थ्यांपि दू धका निश्नास यायो वहः ज् ।

अले........ बनेवले नं वयेबले नं चानं न्हिनं गुगु इलय् नं कर्मस्थान मदुम्ह ब्यक्ति १–म्ह । थ्व स्वम्हम्ह व्यक्ति ला प्रमाद विहारो धाये माल । ''न्हुचावलेसं चायेकेगुलि रहित जुया वेहोशी जुया च्वनीम्ह व्यक्ति'' धका धायेमा: हानं-वयात निक्खित्तधुर पुग्गल धका नं धया तल । "जि ला थुगु जन्मय् मार्ग फल लाभ याना काये फइ मखु; लाभ याये फइ कथं नं उद्योग व अभ्यास याये मलुत" धका अभिभार दिका च्वंम्ह व्यक्ति खः । थुजोम्ह**ं व्यक्ति ला....कम्मट्ठानं नाम** अत्थीति पि सञ्ञं अकत्वा–घयात.थें "कर्मस्थान धयागु दु" धका तक मती तइ मिखुम्ह जुल**ा लगः ठगः जुया नइम्ह** व्यक्ति हे खः । अति हे क्वहचंम्ह व्यक्ति जुल । तर–ध्वया सिकं मज्यूगु ला मेपिनि निति नं अभिभार दिका च्वनीम्ह धाये माल। गथे धाःसा-थों कन्हे मार्ग फल-लाभ याये फइ मखत धका विपक्षी च्वनीम्ह थें धाये माल ।

थन गम्भीर रूपं विचाःयाये माःगु ला–''वासःयागु विधि दया च्वँतल्ले वासःदयेका नइम्ह व्यक्तिया रोग लना <u>वने फइ तिनिगुथें; बुद्ध-वचनत दया च्वॅतले पारमी दुपि</u> व्यक्तिपि उद्योग व अभ्यास याना मार्ग फलय् थ्यंक: वनेफु"

तथागतया श्रमूल्य उपदेश / <६/

घयागुयात ला ल्वमंके मज्यु । अले ..........गुन्थ अनुसार नं-थौं कन्हे मार्ग फल लाभ याये फइ मखुत घका गुगुं गृन्थं नं घया मतःगु जक मखु आपालं महानसूत्र अर्थकथालय् त्रिविद्या अरहन्त तकं जुइ फुनि धका समेतं धया तल तिनि । एकदम कम् याना क्यना तःगु विनय अर्थकथालय् समेतं हे अनागामि तक जुइ फुनि धका धया तःगु दु ।

<u>दकसिबे क्वातुसे च्वंगु</u> साधक अंपु ला−''इमेच सुभद्द भिक्खु सम्मा विहरेय्यु; असुञ्जो लोको अरहन्तेहि अस्स"धयागु बुद्ध-वचन हे जुल । थुगु बुद्ध वचनय्……… "विपश्यना योगीपि व आर्याप जक बालाक विहार याना वना च्वन धाःसा संसारय् अरहन्तपि शून्य जुइ फइ मखु" चका धया तःगुदु । थुग<mark>ु वचनय् च्</mark>वंगु सम्माविहरेय्युं घयागु पदया अर्थ अभिप्राययात धाःसा सही सही रूपं सीका तयेगु आवश्यक जु । योगी पुद्गलपि व आर्य पुद्गलपिसं कने क्यनेगु प्रेरणा वीगु मदुसे अथें अथें सुनां मसीक जक अभ्यास व आचरण याना च्वनाँ परम्परा कथं शासन स्थिर जुया वने फइला? फइमखु । तनंतं कने नयनेगु प्रेरणावीगुयाःसा तिनि जक चिरस्थायी जुइ फइगुख: उकि..... ''सम्मा विहरेय्युं≕वांबांलाक च्वनेगु" धयागु थःमं सीका तयागु धर्मयात उद्योग व अभ्यास विधि सहित छतं कतेग् याना मेपिन्त नं थः म्हथें भावना धर्म लाभ जुइ कथं प्रेरणा बो फुसा तिनि बांबालाक विहार याना च्वंगु धाइ धका अर्थ-

महास्मृति प्रस्थान उपदेश /८७/

कथालय् क्यना तःगु दु । थुगु हे कथंजुल धाःसा–धर्म स्यूम्ह छम्ह व्यक्तिया पाखें निम्ह, स्वम्ह, १०-म्ह सच्छि आदि कथं र्वृद्धि जुया तनं तं शासन स्थिर जुया वने फु । थुगु वांलाक विहार याना च्वनेगुली उद्योग व अभ्यास यायेगु पद्धति सहित कना क्यना प्रेरणा बीगु परियत्ति हे ख∶ । उकि∵परियत्ति अन्तर्गत मजू धका नं धाये फइ मखु । अथे जुया सम्मा विहरेय्युं-धया तःथें कने क्यनेगु प्रेरणा वीगु धयागु वांलाक विहार यायेगु थौं कन्हे स्पप्ट रूपं प्रकट जुया च्वंग दु मखुला? दुसा "असुञ्जोलोको अरहन्तेहि अस्स" धया तःथे अरहन्त तक मार्ग फलय् थ्यंप<mark>ि व्यक्तिपि शून्य मजूसे प्रकट जुय</mark>ा च्वंगु दु -घयागु निश्चित जुया<mark>⁄ च्वं ।</mark> अले<sup>…</sup> फरक जुइ फइ मखुगु फल पाखें विचा यायेगु ख:सा नं रसही मार्ग अनुरूप उद्योग व अभ्यास याना यंकल धाःसा मार्ग फलय् मथ्यंसा शोल समाधि, प्रज्ञा उत्पन्न जुया पारम<del>ी संस्कार परिपक्</del>व जुया <u>वने फु धयागु ला</u> निश्चित जुया च्वंगु दु । उकि फ्रन्थानुकूल उद्योग व अभ्यास यायेगुयात ला वौद्ध खः धयागु जूसा छुं गुगुकारणं नं रोके याये उचित मजू; बाधा वी ल्वःमजू । वाघा विल धाःसा ''मार्गन्तराय याःगु नं जुइ; बुद्ध शासनयात रोक थाम याना विनाश याःगु नं जुड्" धयागुयात गम्भीर रूपं बिचाः याकेबी मास्ति वः ।

अले<sup>....</sup>भिक्षाटन वनेबले नं, लिहाँ: वयेवले नं ; चान्हं न्हिनं न्हचलं बाया च्वनीगु अवस्था जुल धाःसा गुगुं इलय नं सारमण परिच

तथांगतया अमूल्य उपदेश /८८/

कर्मस्थानं अलग मजूम्ह व्यक्ति छम्हः थुम्ह प्यम्हम्ह पुद्**गल** ला सर्वोत्तम सर्व श्रेष्ठ हे जुल। थुजोम्ह व्यक्तिला "थुगु जन्मय् हे अरहन्त फलय् थ्यंक वने फु। न्हयव:मथ्यंसां मरणान्त अवस्थाय् थ्यंक वने फु । थथे मर्थ्यानसां लिपायागु जन्मय् देवताया रूपय् थ्यंक वने फु। थथे नं मध्यन धाःसा अनागत बुद्ध शासनय् क्षीप्राभिज्ञ-आदि गुण विशेषताद्वारा अति प्रख्यातम्ह अरहन्त जुइ फु" धका अर्थ कथालय् धया तःगु दु । अथे जुया भावना धर्म उद्योग व अभ्यास याइम्ह व्यक्ति छुं नं खिन्न तायेका मनक्वत्युंका च्वने माःगु मदु । आशा याये थाय् यक्व हे दया च्वंगु दु। उकि जिमिसं थुम्ह प्यम्हम्ह व्यक्ति-यागु गतिविधि अनुसा<mark>र सेकेण्ड मिनेट् तकं त्वमफिक अट</mark>ूट रूपं भाविता याना चायेके माःगु गौचर**्सम्प्रजन्य** कार्ययात निर्देशन बिया च्वनागु खः । (४) असम्मोह सम्प्रजन्य धयागु ला रूप व नाम उत्पत्ति विनाश अनित्य-दुःख अनात्म विषय-यात छर्लङ्ग जुइक स्पष्ट रूपं सिया वनीगुयात हे धाःगु खः। थुजोगु प्रज्ञाज्ञान नं गौचर सम्प्रजन्य परिपूर्ण जुइवले स्वतः हे उत्पन्न जुया वइ । उकिया लागी आःलपं अलग उद्योग व अभ्यास याना च्वने माःगुमदु । उत्पन्न जुया वइगु क्रम गथे <mark>घाःसा ध्यये चुला वंक्व पतिकं ''ध्य</mark>येचुला वन, ध्ययेचुला वन" आदि घका एकचित्त याना गौचर सम्प्रजन्य अनुरूप अटूट रूपंचायेका च्वनीम्ह योगी समाधि ज्ञान परिपक्व जुया वःलिसे ध्यये चुले मास्ति वइगु वने मास्ति वइगु चित्त-

महास्मृति प्रस्थान उपदेश/दर्श

यात नं उत्पन्न जूजू पतिकं सिया सिया वना च्वनी । छतं छतं कसे जुया टम्म च्वना सना च्वंगु रूपयात नं खण्ड खण्ड विभाजन याना सिया सिया वना च्वनी । अथे जुया ध्यये चुले स:म्ह; वने स:म्ह जि धयाम्ह मदु; चित्त तनं तं व कसे जुइगुटम्म च्वनीगुसनीगुरूप तनं तं मात्र दया च्वन खनी" धका छलक्ज जुइक हे सिया वनी। थथे सिया वंगु असम्मोह सम्प्रजन्य ख: । उकि शारीरिक किया कलाप धाक्वयात क्वथीक स्वया अटूट रूप चायेका सीके माःगु गौचर सम्प्रजन्य धयागु योगीयागु कर्तब्य कार्य; रूप व नाम उत्पत्ति विनाश अनित्य-दुःख अनात्म विषययात स्पष्ट स्पष्ट रूपं सिया वनीगु <mark>असम्मोह सम्प्रजन्य घयागु समाधि ज्ञान</mark> भावना धर्मया कर्तव्य कार्य घका थथे थःगु क<mark>र्तब्य, वयागु</mark> कर्तव्य विभाजन याना लुमंका तयेमा : । थथे लुमंका तये धुका उच्चोग व अभ्यास यायेवले नं गौचर सम्प्रजन्य धयागु थःगु कर्तव्य कार्ययात जक पूवनी कथं चा जक चायेका च्वनेगु कथं अटूट रूपं चायेका सीका च्यनेमाः । थथे थःगु कर्तव्य कार्य पू<mark>वन धाःसा</mark> समाधि ज्ञान धर्म नं वयागु कर्तव्ययात वं हे वहन याना असम्मोह सम्प्रजन्य उत्पन्न जुया वइगु जुल ।

समय कम जुल । पतिहाक याना घाये मा<mark>लोग</mark>ु जुल । आलोकिते विलोकिते सम्पजानकारी-थुगु देशनानुसार तप्यंक स्वयेगु यात नं चायेकेमा; व्यथां स्वयेगुयात नं चाये-केमाः; न्हयाकथं हे स्व स्व ''स्वये मास्ति **व**:; स्वया च्वना;

तयागतया अमूल्य उपदेश/९०/

खना च्वन" धका क्वक्वजीक चायेकेमा: ।

समिञ्जिते पसारिते सम्पजानकारी⇔थुगु देश-नानुरूप ल्हा तुति कय्कुंकु पतिकं चक्कंकु पतिकं "कय्कुंके मास्ति वः; कयुकुंका च्वना; चक्कके मास्ति वः; चक्कंका च्<mark>वना</mark>'' घका क्वक्वजीक चायेकेमा: । थ्व कारण दया **क**युक्-केगु चवकंकेगु अवस्थाय् चायेके निति धया च्वनागु खः; आःलपं क्षयकुंका स्वया चक्कंका **स्वया चायेके निति धया** च्वनाग् मख् ।

संघाटि पत्त चीवर धारणे सम्प<mark>जानकारी = युगु</mark> देशनानुसार पात्र चीवर वस्त्र थल वल आदि चीज वस्तू ज्वंक्व पतिकं काक्व पतिकं ''ज्यने मास्ति वः;ुज्यना'' आ<mark>दि धका</mark> ववववजीक चायेकेमा: ।

असिते पिते खायिते सायिते सम्प**जानकारी =** थुगु देशनानुसार नः नः पतिकं त्वं त्वं पतिकं क्वक्वजीक चाये-केमा: । थनला-चायेके मा:गुयक्व हे दया च्वन ।

उच्चार पस्साव कम्मे सम्पजानकारी-थुगु देश-नानुसार मल मूत्र त्याग यायेवले नं प्रकट जुया च्वंगु शारी-रिक ऋियाकलापतयुत क्वक्वजीक चायेकेमा: ।

गते ठिते निसिन्ने सुत्त**े जागरिते** भासिते तुण्ही भावे सम्पजानकारी = थुगु देशनानुसार वसां दंसां फेतूसां ाोतुसां दचना दंसां खँ ल्हाःसां सुमुक**ंच्वं च्वंसां उगु** उ<mark>गु</mark>

महास्मृति प्रस्थान उपदेश / ११ /

शारीरिक किया कलापतयुत नं फुक्कं हे <mark>क्वक्वजीक</mark> चायेकेमा: ।

संक्षिप्तं घायेगु जूसा म्हुतुसि सनिगु म्ये सनिगु; मिखा चायेकेगु मिखा तिसिगु, मिखा फूसि संकेगु थ्यंकं शारीरिक क्रिया कलाप धाक्वयात तःघं चीधं दक्वं हे क्वक्व-जीक क्वथीक स्वया चायेका सीका च्वनेमा: धका धा:गु ख: ।

थथे अट्ट रूपं चायेका च्व च्वं समाधि ज्ञान परि-पक्व जु़या वइत्रले फेरे याये मिले याये धका विचाः याइगु चित्तयात नं प्रष्ट रूपं सिया सियां वइ। उजोगु अवस्थाय् तनं तं चित्त व कसे ज<mark>ुइगु टम्म च्</mark>वनीगु सनिगु रूप तनं तं जक छगुलि लिउ मेगु लुया लुया वया तना तना वना च्वनीगु यात दिपा मदयेक सिया च्वनी । अथे जुया- ''छुं छगू किया कलापयात दयेके स:ह्य जि घका मटु; थुगु चित्त तन तं व रूप तनं तं जक दया च्वन" धका स्वतः हे प्रज्ञाज्ञान छर्लङ्ग जुया वनी । वहे असम्मोह सम्प्रजन्य खः ।

चायेका सीकेगु - गौचर सम्प्रजन्य व स्पष्ट रूपं निर्णय यायेगु-असम्मोह सम्प्रजन्य धयागु थुगु ज्ञान निगू छतं स्वया छतँ परिपक्व जुया अन्तिमय् थये चायेका सीका च्वं च्वहे रूप व नाम-संस्कार फुकं श्रून्य, शान्त व निरोध ज्ञु्या

तथागतया अमूल्य उपदेश / १२ /

च्वंगु निर्वाणय् मार्ग ज्ञान फल ज्ञान द्वारा-थ्यंक वनी । थथे थ्यंक वनी कथं उद्योग व अभ्यास याये निति आः छत्वाःनित्वाः जक निर्देशन याना क्यना च्वनागु खः ।

का-थों उपदेश थन हे क्वचायेके त्यना। लिपायाग उपोसथय विपश्यना ज्ञानक्रम लिसें पूर्ण रूपं क्यनेगु प्यंग्रुगु द्या उपदेश स्वाकं न्यना वने फुपि जुइमा: ।

स्वंगूग द्या क्वचाल ।

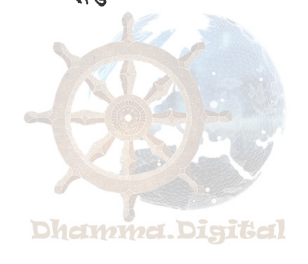

महास्मृति प्रस्थान उपदेश /९३/

वर्मी सम्वत् १३१३-दँ वैशाख कृष्ण अष्टमी खुन् बहनी अग्गमहापण्डित महासी सयादो पाखें रेडियोद्वारा प्रसारित ।

# महास्मृति प्रस्थान उपदेश (प्यंगूगु-द्या)

थौं ला स्मृतिप्रस्थान देशना**इति श्री यायेगु** रूपय् क्यने त्यना । वंगु स्वंगू हृष्ता स्वाकं कना वयागु काया-नुपश्यना गुलिखे पूवने घुं<mark>कल । थौ</mark>ं ला वेदनानुपश्यना; चित्तानुपश्यना धर्मानुपश्यना लिसे विपश्यना ज्ञान तनंतं थहाँ वनीग पहःयात गाक्क पूवक न्यने दइ तिनि । तर.... बहुश्रुत व प्रत्यक्ष अनुभूति मन्त धाःसा ला भति (थुइकेत) था हे

#### थाकुइ फु ।

विपश्यना भाविता पद्धति शमथयानिक विधि व विपश्यनायानिक विधि धका आघारभूत कथं निथी दू। शमथ-यानिक पर्द्धात धयागु उपचार अर्पणा ध्यानयात लाभ जुइक उद्योग व अभ्यास याये धुंका उगु ध्यान निसें विपश्यना भाविता यायेगु पद्धति स्तः । विपश्यनायानिक पद्धति धयागु

तथागतया अमूल्य उपदेश /९४ /

ला उपचार समाधि, अर्पणा समाधि धयागु थुगु समाधि निगुलियात श्रृजना मयासे विपश्यना मुक्कं भाविता यायेगु पद्धति खः । थुगु पद्धति "उपचार समाधि नं दुमध्याः; अर्पणा समाधि नं दुमथ्याः" धयागु स्पष्ट जुइकेत शुद्ध धयागु पद लिसे जोडे याना <u>शुद्ध विपश्यनायानिक पद्धति</u> धका नं धायेगु याः । अले... वुत्तप्पकारं समथं अनुपादेत्वाव धका नं अर्थ-कथालय् धया तःगु दु । निथी समाधियात उत्पन्न मजुइकुसे हे भाविता याइगु खः धयागु मतलब जुल। तर रूप व नामयात क्वभीक स्वया भा**निता याना च्वं च्वं हे** विपदयना क्षणिक समाधि तीक्ष्ण रूपं उत्पन्न जु<mark>या वइ । वं नं उपचार समाधि</mark>थें हे शक्तिशालीगु जूया निति निवरण धर्मतयुत बांबांलाक हे शान्त याये फु । उकि आपालं अर्थकथालय् थुगु विपरुयना क्षणिक समाधियात नं उपचा<mark>र समाधि समावेश याना क्यना</mark> तःगु दु । थथे धका घया च्वने माःगुला 'समाधियात अलग श्रृजना मयाःसां चित्तविशुद्धि जुइफु" धयागु थुइका बी मास्ति वया हे खः ।

विपश्यना धयागु ''पञ्चुपादानक्खन्धे विपस्सति'' वका धया तःथें "नित्य सुख आत्म" धका आशक्त जुइ फूगु रूप व नाम स्कन्धतय्त उकथं आशक्ति रहित जुइका यंकेत भाविता याये माःगुखः । थुपि रूप व नाम स्कन्घत घयागु नं प्रत्येक व्यक्तिपिनिगु सन्तानय् खुगू द्वारं स्पष्ट जुइक उत्पत्ति ज<mark>ु</mark>या वया च्वनोगु खः । गुकथं घाःसा ... खनीगु

महास्मृति प्रस्थान उपदेश /९५/

क्षणय् मिखा व रूपारम्मण घयागु रूपस्कन्ध नं स्पष्टं खने दया च्वंगु दु; खनिगु घयागु नामस्कन्धत नं स्पष्टं खने दया च्वंगुदु । ताइगुक्षणय्, न तुनेगुक्षणय् सवाः कायेगुक्षणय्, स्पर्श जुइगु क्षणय्, कय्क्कृंकेगु क्षणय्, चक्कंकेगु क्षणय्, सना च्वनीगु क्षणय्, चिन्तन मनन याना च्वनेगु क्षणय् नं अथे हे स्पष्टं खने दया च्वंगु दु । तर- ''होश मत: गुफा मखं" धया-तःगू उक्तिथें भाविता याना चायेकेगु मदुपि साधारण व्यक्तिपिसं ला थये स्पष्टं जने दया च्यंगुरूप व नामतय्त न्हचो, ल्यू रूप व नामत लिसे छधी छ्याँय् छ्यू हे भाःपाः नित्य जुया च्वंगु जीवात्म सत्त्व घका नं आशक्त जुया च्वंगु दु <sub>। </sub> सु**खो** समृद्ध जुया च्वंगु जीवात्म सत्त्व धका नं आशक्त जुया च्वंगु ंदु ।

खनीगु ताइगु क्षण **आ**दिलय् क्वजीक ध्यान तया ''खना च्वन, ताया च्वन'' आदि घका दिपा मदयेक भाविता याना चायेका च्वंन धाःसा प्रकट रूपं खने दया वइगु उगु रूप व नामस्कन्धतयुत छतं छतं छूटे याना अनित्य, दुःख व अना-त्म धका हे गथे खः अथे सिया सिया बना च्वने फइगु खः । उकि खंखं पतिकं, ता ता पतिकं, ध्यू थ्यू पतिकं, स्यू स्यू पतिकं खुगू द्वारं स्पष्ट खने दयेक वइगु रूप व नामस्कन्धतयुत <u>लुइगु लुइगु क्षणय् हे</u> क्वजीक ध्यान तया <u>भाविता यान</u>ा चायेका च्वनेमाः । अथे नं खं खं पतिकं, ता ता पतिकं, ध्यू थ्यू पतिकं, स्यू स्यू पतिकं लुया वक्कंयात दक्वदिक्वं भाविता याना चायेके फइगु धयागु समाधि ज्ञान परिपक्वं जु**इब**ले

```
तथागतया अमूल्य उपदेश/ ९६ /
```
तिनि हे जक पूवनीगु खः । प्रारम्भिक उद्योग व अभ्यासया अवस्थाय ला दक्वंदिक्वं लिना भाविता याये फइ मलुनि । उकथं दक्वदिक्वं लिना भाविता याना च्वन धाःसा प्रार्गम्भक योगीयाके समाधिज्ञान उत्पन्न जुइ फइ मखु । उकि अर्थ-कथालय ्"स्पष्ट रूपं सोके अ:पुगु रूपनिसें शुरू याना भाविता यायेमाः" धका धया तःगुखः । अले-२८-गूरूपय् नं दक-सिबे स्थूलगु महाभूत रूपं निसे भाविता यायोमाः धका धया तःगुदु । थुगु प्टांगू महाभूतय तृथ्वी, तेज, वायु धयागु धातु स्वंगू थिया सीके ज्यूगु स्प्रप्टब्य रूप हेख:। अथे जुया ज्ञरीरय स्पष्ट रूपं थिया च्<mark>वंगुयात क्व</mark>र्थाक ध्यान तया "थिया च्वन थिया च्गन" आदि धका भाविता याना चायोका च्वं च्वं छाःगु क्वाचूगु नायुगु धय<mark>ागु पृथ्वी धातुयात वा क्वाग</mark>ु, पूगु, ख्वाउँगु, <u>तेजोधातुयात अथवा</u> कसे जुइगु टम्म च्वनोगु सनीगु वायोधातुयात; उपि स्वंगू धातुत मध्यय् छगु छगूयात सिया च्वनीगुला निरिचत हे जुल**ा आपोधातु धयागु** थी ज्यूगुरूप मखु; अथेसां थिया च्वंगु थासय ुक्वथीक चारोका च्वन धाःसा वावनीगु, काच्या काच्यां च्वना वसये जुया च्वनीगु <mark>घी चि</mark>ना च्वनीगु घयागु आपोयागु <u>लक्षण, रस,</u> प्रत्युप्रस्थान तय्त नं स्कट रूपं सीके फइगु हे जुया च्वन । उकि शारीरिक क्रिया कलाप स्पर्शयात विवथीक ध्यान तया चायेकु चायेकु पतिकं प्यांगू धातुइ छुगू छगूयात लक्षण रस आदि द्वारा सही रूपं सिया सिया बना च्यनोगु ख: धयागु-यात घ्वाथुइका तयेमाः ।

महास्मृति प्रस्थान सपदेश /९७/

र्थुपि प्यंगू धातुइ वायोधातु सीकेगु विधि छगू-यात ला क्यने माली । ''बना च्वना, दना च्वना'' आदि धका चायेका च्वनेवले घ्<mark>वाइगु धिनिगु कसे जुइगु टम्म च्वनीग</mark>ु यात सिया सिवा वना च्वंगु वायोधातुयात वित्थम्भन लक्षण द्वारा सिया च्वगु हे खः । छ्गू छगू याना सनावना च्<mark>वगुयात</mark> सिया सिया वना च्वंगु समुदीरण रस द्वारा सिया <mark>च्वंगुहे ख</mark>ः । साला कया च्वंगु थें घ्वाना यंका च्वंगुथें सिया सिया वना च्वंगु अभिनीहार पच्चुपट्ठान द्वारा सिया च्वंगु हे **खः ।** पृथवी, आप, तेज यात सिया च्वनीगुली नं थ्व हे प्रणाली अनुरूप खः । संक्षिप्तं <mark>वा सारांश कथं घायेगु खःसा यथिजागु</mark> स्वभाव धर्म हे थःजु; प्रकट रूपं लुया वया च्वंबले लाक्क हे क्वथीक ध्यान तया चायेकेमा: ; थथे चायेकुं चायेकुं उगु धर्मयात उकोयागु लक्षण रस, प्रत्युप्रस्थान द्वारा सिया वना च्वनीगु हे निश्चित जुल धका ववातुक थुइका तयेमा: । थथे सिया च्वनीगु "लक्षण, रस आदि द्वारा परिग्रहण यायेमा:" धका घया तःगु विजुद्धि मार्ग लिसे नं पाय्छि जुया च्वंगु दु । थथे पाय्छि जुया च्वंगु नं मेता कारणं मञ्जु; विशुद्धि मार्गं थुगु स्मृतिप्रस्थान पालि प्रणालीयात ग्रहण याना **च्वया तःगुलिं** हे खः ।

उकि स्मृतिप्रस्थान पाली विपश्यना भावना विधि-यात सम्पूर्ण रूपं हे कना तःगुदुधका सुनिश्चित रूपं निर्णय तथागतया अमूल्य उपदेश /९८/

याना इर्यापथ पर्व; सम्प्रजन्य पर्वय क्यना वयाथें उत्पत्ति क्षण अवस्थाया शारीरिक क्रिया कलापयात उत्पत्ति क्षण क्षण पत्तिक हे त्वमफीक अटूट रूप क्वथीक ध्यान तया भाविता याना चायेका च्वनेमा: । थये चायेका च्वनेगु क्षणयु त्यानुइगु, पुइगु, स्याइगु आदि दुःख वेदना छगू छगू छुया वइवले उगु वेदनायात नं क्वथीक ध्यान तया चायेकेमाः । सुख वेदना, उपेक्षा वेदना प्रकट जुल धाःसा नं थथे हे चायेकेमाः । प्रकट <mark>रूपं लुया व</mark>इगु वेदनायात थथे चायेका सिया च्<mark>वनीग</mark>ु वेदनानुपश्यना हे खः । थन नं मचायागु ज्ञान, साधारण **वयस्क व्यक्तियागु ज्ञान व<sup>ं</sup>योगीथागु** ज्ञान पाना च्वंगु<mark>यात</mark> अर्थकथालय् स्पष्टिकरण विया तल तिनि । अथे न समयं मब्युगुलि जिला संक्षिप्तं जक ब्याख्या याये माली । योगी-यागुज्ञान गुलि तक विशिष्ट व श्रेष्ठ जू धयागुयात क्वक्व-जीक सीके यःसा वांवांलाक जक उद्योग व अभ्यास याना स्व: । प्यन्हु न्याहु खुन्ह ति अभ्यास याये मात्र हे अविस्मरणीय ्**कथं ज्ञान छर्ल** ङ्ग व स्पष्ट जुया वनो ।

अले–शारीरिक किया कलापयात चायेका च्वनेगुक्षणय् उखेलाथुखेलामदयेक कल्पनात लुया वया च्वनीगुयात खना वइ । उगु उगु चित्तयात नं त्वफिके मज्यू; लुया लुया वक्ब पतिकं ''वना च्वना, विवाःयाना च्वना, सिया च्<mark>वन" आदि</mark> धका चायेका च्वनेमाः । व चित्तानुपश्यना <mark>खः ।</mark> थुगु चित्तानु पश्यनावात ''सरागं वा चित्तं सरागं चित्तन्ति पजानाति" आदि धका कना तःगु दु । अर्थकथालय् नं प्रत्येक

### महास्मृति प्रस्थान उपदेश **/ ९९** /

चित्तयात लुया लुया वइगु वइगु क्षणय् लाक्क हे चायेकेमा: धका सुनिश्चित रूपं हे क्यना तःगु दु <sub>।</sub>

अले कामच्छ्न्द धयागु त्ववनापुसे च्वानीगु यइगु व्यापाद धयागु नुगःस्यनीगु, (दिवक तःइगु) <u>धिनमिद्ध</u> धयागु गुजु च्<mark>वनीगु अलसी जुइगु</mark>; उद्धच्च धयागु वित्त चंचल **जुइगु**; कु**क्कूच्च धयागु पश्चाताप जुइगु; विचिकिच्छा धयागु द्वन्द** संशय जुइगु; भुषि मभिगु नीवरण धर्मत उत्पन्न जुया वइवले नं <mark>ल्ववना</mark> च्वन, यइपुया च्वन, मन स्यना च्वन<sub>,</sub> दिक्क जु<mark>या</mark> च्वन आदि धका तना गवंतल्ले चायकेमा: । उद्योग **व** अभ्यासया प्रारम्भिक अवस्थाय ला ताउ तक नं चायेका च्वने मालेयः । अथे नं–स्मृति स<mark>माधि ज्ञा</mark>न परिपक्व जुया वइग् वखते ला ''तःधिपिसं <mark>हय् धका हक्के साथं सुमुक शान्त**ं जुया**</mark> वनीह्य मचाथें हे" छको जक चायेके साथ हे नीवरणत तना तना वनीगु खने दइ । थथे नीवरण धर्मतयुत लुया लु<mark>या वक्व</mark> पतिकं भाविता याना चायेका च्वनेगु धर्मानुषय्यनाया छुं **अंश** हेखः ।

का स्व … ई पा:जूया वये धुकल । स्कन्ध आयतन वोध्यङ्ग सत्ययात कनेगु ई मदये धुंकल । ज्ञान उत्पत्ति पह: यात नं संक्षिप्तं जक कने मालीगु जुल । आ:कना वयार्थे **रूप** ब नाम गति विधियात अटूट रूपं चायेका च्वनीह्य<sup>ः</sup>योगीयाके अणिक समाधि शक्तिशाली जुया वल धायेवं चायेकीगु**र्वित्त** y is F

उगु अवस्थाय ('तदारम्मणा अरूप धम्मा सयमेव पाकट" धका घया तःथें चाायेकोगु चित्त नं स्वतः हे प्रकट जुया च्वनी । उकि–चायेके माःगु रूप व चायेकोगु चित्त– नाम घयागु थुपि निगुली निगुली हे जक चा**टोकु चा**टोकु पतिकं छज्वःछज्वःउत्पन्न जुया च्वनीगुयात स्पष्ट खने दइ । **अथे जुया ''थुपि रूप व नाम निगू** वाहेक, जीवात्म सत्त्व घका मदु" धयागुयात लुघं फुघं जुइक हे थुया वनी । व नाम रूप परिच्छेद ज्ञान व दृष्टि विशुद्धि हे ख: । अले... **कथ कुंके मास्ति वइग् आदि चित्त** कारण दःसा तिनि कथ कुं-केगु आदि रूप फल उत्पन्न जुइ फइगुयात न स्पष्ट रूपं खने **दइ । खंके ब:हगु रूपारम्मण आदि आरम्मण अ मिला आदि आधार दःसा तिनि ज**क खनीगु आदि चित्त नाम फल उत्पन्न जुइ फइगुयात नं स्पष्ट रूपं खने दइ। उकि योगीयाके चायेका सीका च्वं च्वं हे "कारण व कार्य मात्र दया च्वन खनी; कयकुंकेगु, चक्कंकेगु, खंकेगु, तायेकेगु ज्या याये फयेक ज्या याना बीगु जीवात्म धका ला मद्र खनि" धथागु स्पष्ट व <u>छ्लेङ्ग रूपं थु</u>या वइगु जुया च्वन । थ्वला–प्रत्यय परिग्रह ज्ञान व कांक्षा वितरण विशुद्धि हे खः । थ्य विशुद्धी तकला

<mark>चारोका च्वनीगु</mark> आरम्मणय<sub>् हे</sub> जक थ्याक्क थ्याक्क कुतुं कुतुं **बना च्वनीगु (लाना लाना च्वनीगु)** हे जुया च्वन । उकि चचल जुइगु मदुसे चाटोका च्वनीगु चित्त मुक्कं जक परिशुद्ध जुया च्यनीगु खने दइ । व हे चित्तविशुद्धि खः ।

तयागतया अमूल्य उपदेश /१०० /

महोस्मृति प्रस्थान उपदेश /१०१/

धात्थें उद्योग व अभ्यास याना यंकंल धाःसा निन्हु स्वन्हुं हे थ्यंक वने फु ।

अले–चायेकू चायेकू पतिकं लुया वक्व आरम्मण पलख पलखं हे तना तना वंगु यात खने दइ। सह याये थाकूगु वेदनात नं यक्व हे खने दया वये यः । उकि–"लु<u>यावयार न</u>ग तना वना च्वनीगुलि नित्य मखु अनित्य हे खः " घका नं परामर्शन जुइ । ''उत्पत्ति जुइगु विनाश जुइगुलि शास्ति याना च्वंगु जुया मुक्कं हे दुःख खः, सह याये थाकूगुलिं नं मुक्कं हे दुःख खः " धका नं परामर्शन जुइ । "थःगु स्वभाव अनुसार उत्पत्ति विनाश जुया च्वंगु जु<mark>या अ</mark>धिकार मदुगु स्वभाव **मु**क्कं जुया च्वन" धका नं परामर्शन जुइ । थ्व**ासम्म**सन हे ज्ञान

जुल ।

अले-चायेकू चायेकू पतिकं चायेके माःगु आरम्मण उत्पन्न जुया वये धुंका तुरन्त हे तना तना वनीगु प्रकट रूपं खने दया वइ । उकि छ्थाय्**यागु** रूप व नाम मेथाय् छथाय् मध्यंसे थःगु थासय हे तना वंगयात छर्लेङ्ग जुइक प्रत्यक्ष खने दइ । व उदयब्यय ज्ञान हे खः । थुगु ज्ञानय् नं दृढतापूर्वक <mark>ववात्तुक उद्योग व</mark> अभ्यास याना यंकल धाःसा प्यन्हु न्यान्हुं हे थ्यंक वने फइगु जुया च्वन ।

थुगु ज्ञान नकतिनि नकतिनि उत्पन्न जुइबले तेज प्रकाशत, प्रीतिरसत प्रश्रव्धि रसत, मानसिक सुखत, थुजोगु रस विशिष्टत नं खने दइ । उकि गवलें हे खंके मननिगु

तथागतया ग्रमूल्य उपदेश /१०२/

विशिष्ट धर्म रसत अनुभव याना अतिकं हे लय् लय् ताया च्वने य: । इपि फुकं उपक्लेशत हे खः ; उकीयात ला चायेका चायेका हे हटे यायेमाः । थुगु उपक्लेशया क्षेत्रय् (विषयय्) कने क्यने मा:गुला यक्व हे दया च्वन । विपश्यना भावना पद्धति, निगूगु दचालय् हे स्वयेगु याये माल ।

अले–चायेकु चायेकु पतिकं, चायेके मा.गु आरम्मण व चायेकेगु चित्त समेत खुरूवक खुरूवक तना तना वनीगुजक खने दया वइ । रूप आकृति संग्थान द्रब्य मदुसे सुर्**र्र् सुर्**र्र् द्रुतगति तना तना वना च्वंगु जक खने दया वइ । वला भंग ज्ञान हे ख:। गुलिसिनं रूप संस्थान द्रव्य पदार्थ वस्तु आरम्मणत छ्या<mark>ल विछ्</mark>याल जुइक धू धू जुया स्यलय् जुया विनाश जुया वनीगुयात खन कि भंग ज्ञान हे खः धका भाःपिया च्वने यः । अथे रूप संस्थान द्रव्य पदार्थ विनाश जुइगुयात खंगु ला सम्मसन ज्ञानया भागय् खंगुथें हे जाःगुजुल । भंग ज्ञानय्ला रूप संस्थान द्रव्य पदार्थ प्रकट मजुइ धुंकल । उकि पदार्थ द्रव्य रूप संस्थान खने मदुसे आरम्मण व चित्त समेत छज्वलं छ्ज्वलं सुत्त सुत्त तना तना वंगुयात जक अटूट रूपं सिया च्वंसा तिनि भंग ज्ञान धका सुनिश्चित रूपं लुमंका तयेमाः । विपश्यना घयागु थुगु भंग ज्ञान तक कथंहंक उत्पन्न जुइकेगु तःसकं आवश्यकंजू । थुगु ज्ञान तक कथं हना वल धाःसा, भय, आदीनव, निब्बिन्द, मुञ्चितुकम्यता, पटिसंखा, संखारूपेक्खा आदि च्वय् च्वय्यागु

#### महास्मृति प्रस्थान उपदेश /१०३/

विपश्यना ज्ञानत क्रमशः उत्पन्न जुया वने फइगु जुल। थ्व समय कम जुगुलि संक्षिप्त याना अ:पुइ कथं <mark>कना च्वनागु</mark> खः । वास्तवय् ला–मार्ग ज्ञानय् मथ्यंतले विघ्न वाधात ला दया हे च्वनी । उकि–प्रेरणा उत्साह वीपि सचे याना बोषि गुरू दया च्वने माःग् आवश्यकता ला दया हे च्वनी तिनि ।

तर भाविता याना चायेकेगु छ्यूयात जक भरोसा कया लुया वक्व रूप व नामतय्**त भति हे हतोत्साही मजू**से अटूट रूपं चा जक चायेका वना च्वन धाःसा आः कना वये घुंगु ज्ञानत कमशः उत्पन्न <u>जुया वया अ</u>न्तिमय् विशिष्टगु वुट्ठानगामिनी विपस्स<mark>ना ज्ञान व अ</mark>नुलोम ज्ञान धयागु उत्पन्न जुया दइ । थ्वला मार्ग ज्ञा<mark>न पा</mark>खे अतिवेगं पव:चाला थहाँ वर्नागु विशेष ज्ञान जुल**। थये विकसित** जुया ववं अनुलोम ज्ञान नं फ्वःचाली; गोत्रभू ज्ञान, मार्ग ज्ञानत उत्पन्न जुया वया-संस्कार दु:ख विल्कुल निरोध व शान्त जुया च्वंगु निर्वाण आरम्मण पास्ने स्वात्त धायेक दुल्लां वनी । उकथं शान्त धातुइ कुतुं वनीगु दुब्बां बनीगु "धम्मचक्खुं उदपादि यंकिञ्चि समुदय धम्मं, सब्बं तं निरोध धम्मन्ति" धयागु पालि; "अप्प<mark>ात मनुप्पतो निब्बानं सच्छिकरोतीति वुच्चति</mark>" धयागु मिलिन्द-प्रश्न अनुकूल निर्वाणयात साक्षात्कार याना बंगु हे खः । थथे निर्वाणयात साक्षात्कार याना बने फयेकेत तयागतं महास्मृति प्रस्थान देशना उपदेश याना बिज्याःगु खः । निर्वाणय् वने यःसा वने नितिं धका छुमाया रूपय् लँ ला

तेंचागेतया अमूल्य उपदेश /१०४/

क्यने ध्रुन । सम्पूर्ण रूपं सीके यःसा विपश्यना भावना पद्धतियात हे क्बक्वजीक स्वयेमाल उपदेश ला थुलि हे क्वचायेके त्यना ।

महास्मृतिप्रस्थान देशनायात आदर गौरब तया आस्था व विश्वास तया गने फयेमा: ।

आस्था व विश्वास तया स्मृतिप्रस्थान ४-गुयात उद्योग अभ्यास व अभिवृद्धि याना वने फयेमाः ।

सम्पूर्ण रूपं उद्योग व अभ्यास या फयेका मार्ग फल निर्वाणय ब्रुतगति थ्यंक वने फयेमाः ।

महास्मृतिप्रस्थान देशना क्वचाल ।

Dhemmet. Digited!

धर्मचक देशना स्करणिकां /१०५/

#### .<br>महासी सयादो न कना विज्याणु ा पहा

#### धर्मचक देशना स्मरणिका  $\sim 2.24$

१–अन्त तोती, दथ लँ हँ

१. सेवन यायेगु, काम सुख; तोतेमाः स्व हटे याना । २. मयासे सेवन, आत्म दुःख; तोति वैत हटे याना । ३. निगू अन्त, द्वं गु मार्ग; या हटे दथु लँ ज्वना । ४. सत्य मार्ग, दथु-लँ खः, थ्यनीगु निर्वाण जः लुया ।

bul≧

## २-सत्य मार्ग आर्य अन्टांग स्वरूप

यथार्थ दष्टि दर्शन, यथार्थ तर्क चिन्तन । (प्रज्ञास्कन्ध निग) सम्यक् कर्म-वचन, सम्यक हनेगु जीवन (शीलस्कन्ध स्वंगू) वीर्य सत्यांग प्रधान, स्मृति सत्यांग स्मरण) समाधि अष्टांग ध्यान सहित, यथार्थ मार्ग खः थन हिन्स्य स्वंग

तबागतया अमूल्य उपदेश /१०६/

# ३-क्रवातूग्न ज्ञाःग्र ब्रिपे जूगु मार्गाङ्ग स्वंगू

१. मूल, पूर्व, आर्य घका; स्वंगू मार्गाङ्ग उत्तम । (मूल मार्गाञ्ज, पूर्वभाग विषश्यना मार्गाञ्ज व आर्य मार्गाञ्ज २. वृद्धि यायेवं थुपि मार्ग, थ्यनी झः निर्वाण धातुस ।

# ४-प्यंशू सत्य यथार्थ मार्ग

१. दुःख सत्य-धात्येंगु दुःख

- २. समुद्रम सत्य-धात्येगु दुःख उत्पत्ति कारण
- ३. निरोध सत्य-धात्येंगु दुःख शान्ति कारक

४. मार्ग सत्य-घात्थेंगु दुःख शान्ति ध्यनीमु आचरण मार्गाङ्ग ।

#### ५-दुःख सत्य

- १. जाति जरा मरण शोक, परिदेव दृ:ख-कायिक ।
- २. दौर्मनस्य उग्र ताप, घात्थेंगु दुःख हे जुल ।
- ३. अप्रिय संयोग प्रिय वियोग, थुपि नं दुःख हे जुल ।

भर्मेयक देशना स्मरणिका /१०७/

४. मजुइगु इच्छा यानाथें, दुःख खः संक्षिप्तं मेगु नं । ५. उपादान पश्चस्कन्ध, थ्व नं सत्य दृ:ख हे जुल ।

#### ६−उपादान व उपादानस्कन्ध

- १. द्वंगु दृष्टि क्वातु आशक्ति, उपादान निता जुल । २. जि जिगू धका प्यपुनेगु, उपादानस्कन्ध जुल ।
- ३. रू. वे. संज्ञा संस्कार, विज्ञान थ्व न्यागू जुल ।

# ७-समुदय सत्य

१. कामतृष्णा बालागुली, यद्दपु न्हयाह्रपु तायेगु **लः** । २. भवतृष्णा सदा दु भाःपाः, न्हघाइपु तायेका च्वनेगु खः । ३. विभव विच्छेद भाःपा, न्हघाइपु तायेका च्यनेगु खः । ४. दुःख वृद्धि सत्य कारण, स्वांगू तृष्णा पुचः ज्ञुल ।

## ८-निरोध व मार्ग सत्य

१. जुइगु तृष्णा अन्त धात्थें, दुःख निरोध सत्य खः । २. अन्तय थ्यना शान्ति स्रनिगु, यश्रार्थ मार्ग सत्य स्त्रः ।

तथागतया अमृत्य उपदेश /१०८/

# ६−ज्ञान स्वंगू व उत्पत्ति काल

१. सत्यज्ञान खः सोगु सत्य, न्ह्यो, ल्यू, मार्ग क्षणय् थन ।

(सत्य–ज्ञान मार्गया न्हचवःयागुइलय्, लिपा-यागु समयय् व मार्ग क्षणय्, थुपि स्वंगुपि कालय् उत्पन्न जूइग् खः धयागु मतलव जुल ।)

२. कृत्य ज्ञान सीगु जुल, वृद्धि, प्राप्ति, ज्ञान, प्रहाण ।

(कृत्यज्ञान मार्गया न्हचवःयागु अवस्थां निसें हे सिया च्वने घुंकल; उत्पन्न जुया च्वने घुंकल भयागु भाव ख: ।)

३. कृत ज्ञान धाइगु जुल, कृत्<mark>य सिद्धि यथ</mark>ार्थता ।

(मार्ग कृत्य सिद्ध जुइगु अवस्थाय् सिद्ध जुइगुयात हानं छको परामर्शन याइगु प्रत्यवेक्षण ज्ञान–कृत–ज्ञान जुल धयागु अभिप्राय खः ।)

# सस्य ज्ञानया कृत्य निगृ

१. दुःख–सत्ययात विभाजन याना सीकेमाः; ∘थये स्यूगु्यात परिज्ञा प्रतिवेध धाइ *।* 

घर्मचक देशना स्मरणिका /१०९/

- २. समूदय सत्ययात हटेयायेमाः । थवे हटे यायेगुयात हे प्रहाण प्रतिवेध धाइ।
- ३. निरोध सत्ययात साक्षात्कार (प्रत्यक्षीकरण) यायेमा: । थये साक्षात्कार (यायेगयात साक्षात्किया प्रतिवेध धाइ।)
- ४. मार्ग सत्ययात थःगु सन्तानय् (थःके) वृद्धि जुइकेमाः । थये वृद्धि जुइकेगुयात हे भागना प्रतिवेघ धाइ।
- ५. प्यंगू सत्यया द्वारं, सीके मार्ग निरोध वा। प्रतिवेध प्टांगू कृत्य-दक्गं सिद्ध जुइ जुल।

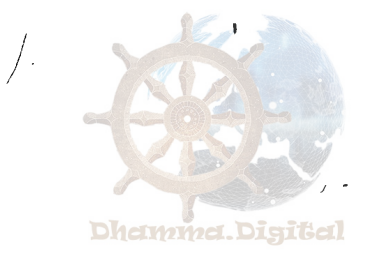

- २०. पट्ठान पालि
- २१. उभय पातिमोक्ख
- २२. संक्षिप्त विपस्सना निर्देशिका (सम्पा.) (नेवाः व खँय भाय्)
- २३. महास्मृतिप्रस्थान सूत्र
- २४. दुश्चरित्र अपराध भय विमुक्ति उपदेश
- २५. गार्हस्थ्य प्रतिपत्ति उपदेश
- २६. तथागतया अमूल्य उपदेश

### प्रकाशनया प्रतीक्षायुः

- १. अभिधम्मत्य- संगहो (सम्पूर्ण)
- २. जीवनया समस्या
- ३. बुद्ध व बुद्धवाद
- ४. ९ -<br>४. धर्मचक्र सूत्र व्याख्या
	- .. अभिघर्मः परिचय
- ६. व्यावहारिक अभिधर्म आदि ।

भायु ह्यूम्हसिया सफूत:

### पिहाँ वये धुंकूगुः

१. पायासि सुत्त (अनु.)

३. यम्ह म्हयाय् (उपन्यास) ४. अभिघम्मत्थ-संगहो, भाग-१ **४. नेपाःमि व वर्मी लिसे स्वापु** ६. केही बौद्ध गीतहरू (सम्पा.)

८. राहुलयात तथागतया उपदेश

११. विश्वधर्म प्रचार देशना, भाग–१

१८. दृष्टि व तृष्णा ल्यहे थनेगु उपदेश

६. अहिंसा विजय १०. पश्चशीलया महत्व

१३. लुम्बिनी विपश्यना १४. गुँप जातक मूना

१७. वम्मिक सुत्त

१५. पुण्य-पुष्प (छिपव: स्वाँ) १६. उत्पलवर्णा स्थविरा

१६. संक्षिप्त भावना विधि

१२.

२. तथागतया न्हापांगु उपदेश: धर्मचक प्रवर्तन सूत्र

७. त्रिरत्न गुणानुस्मरण [सह केही बौद्ध गीत] (सम्पा.)

Dhemmet.Di<del>gR</del>eal